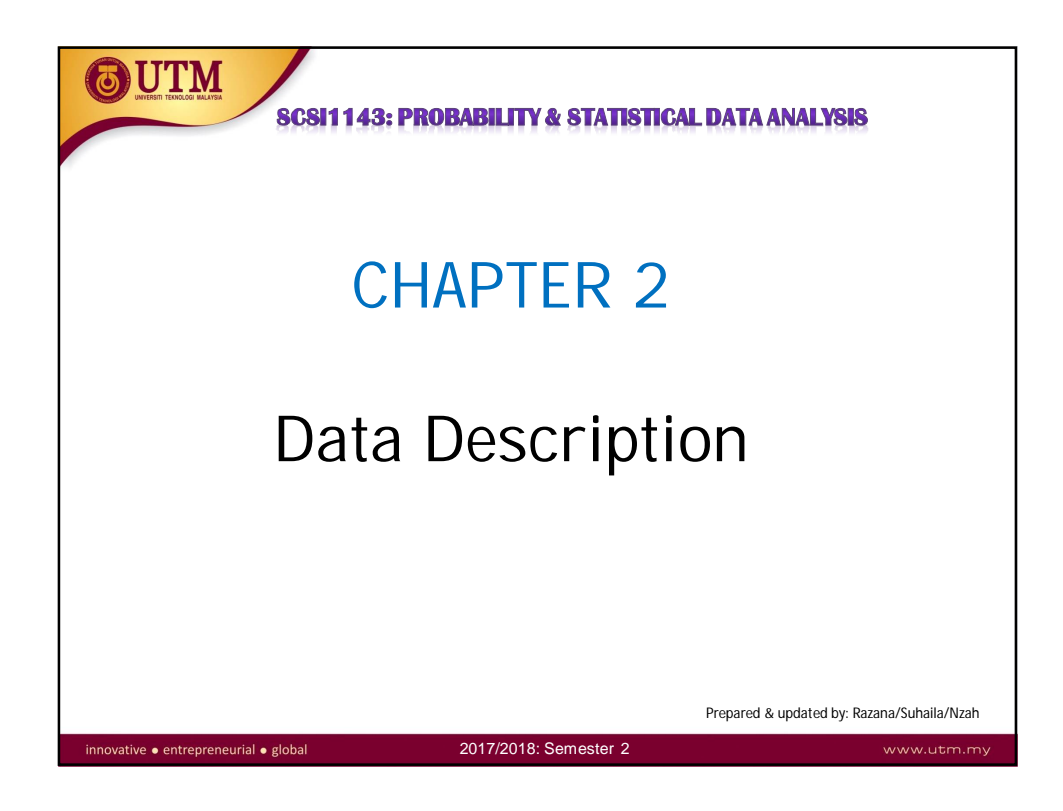

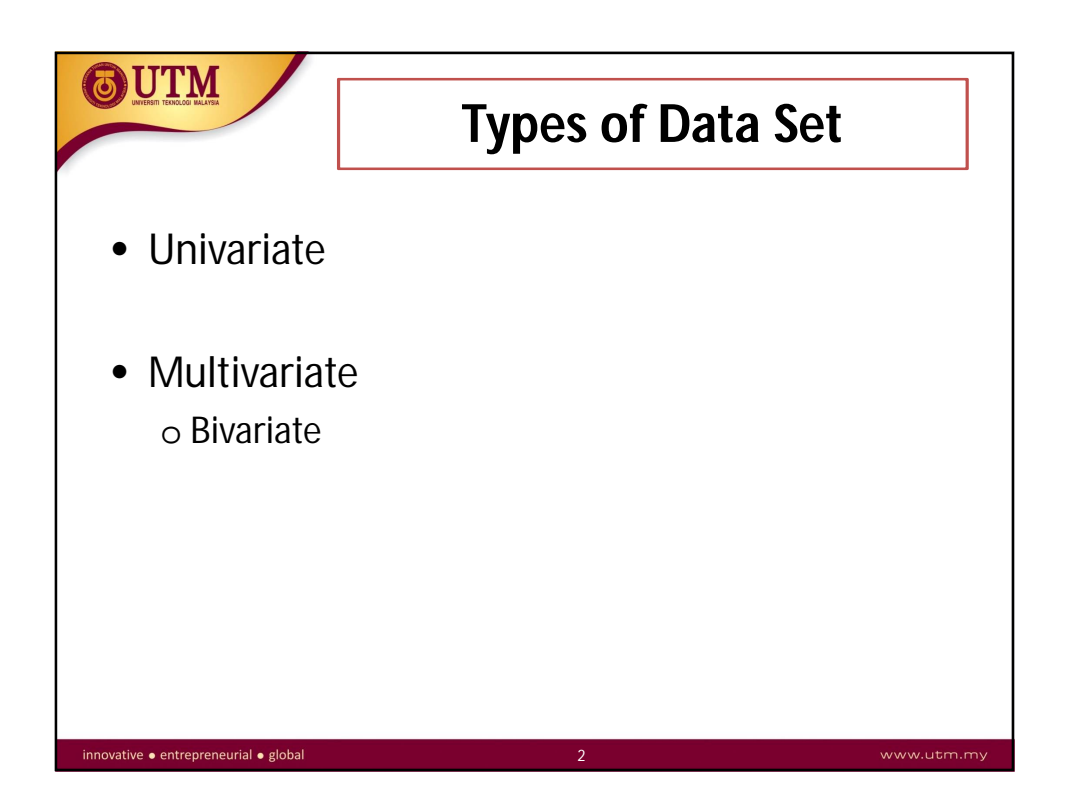

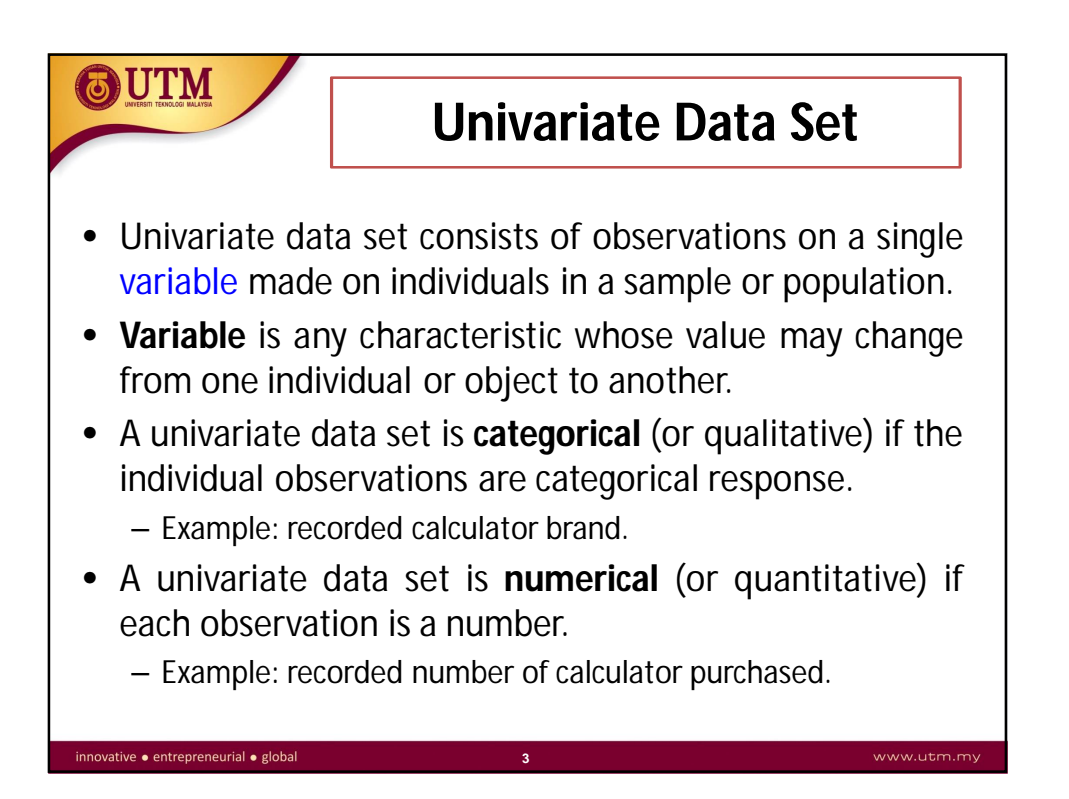

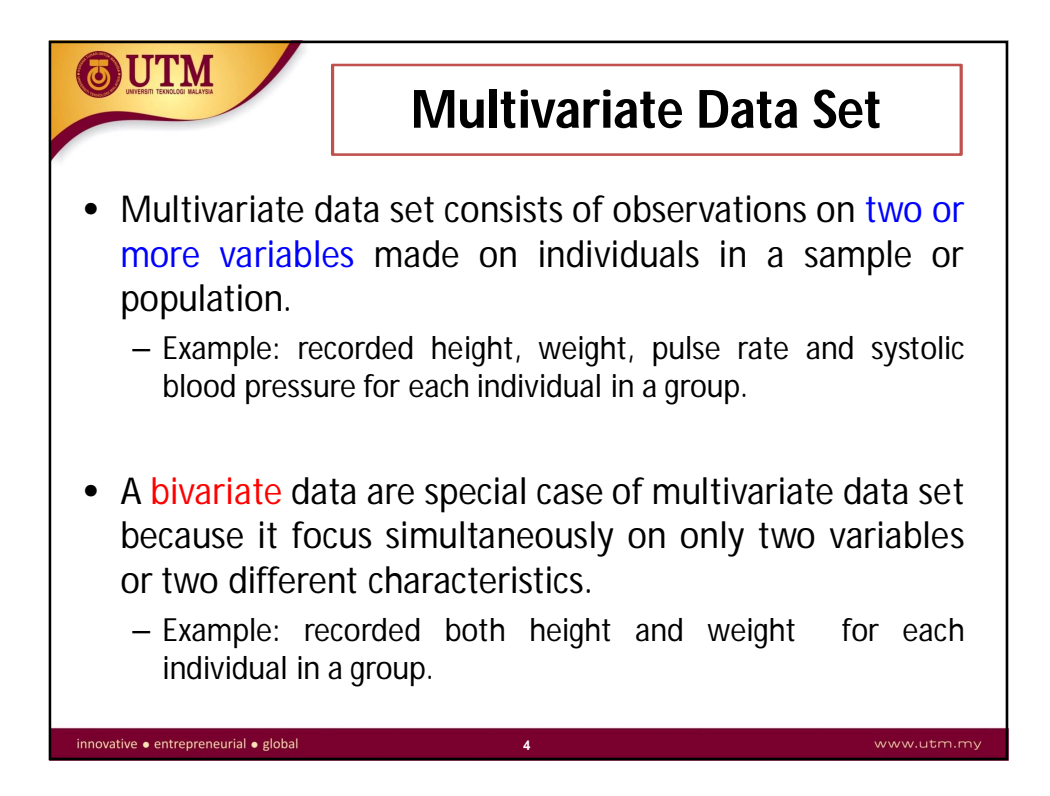

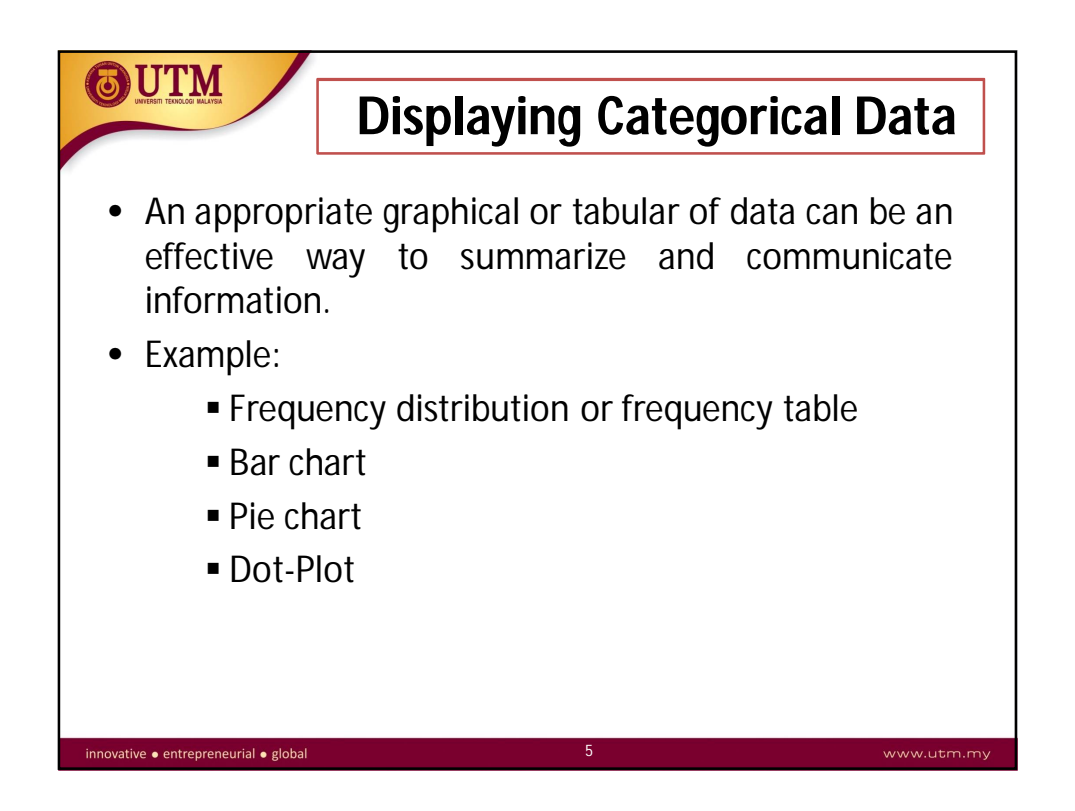

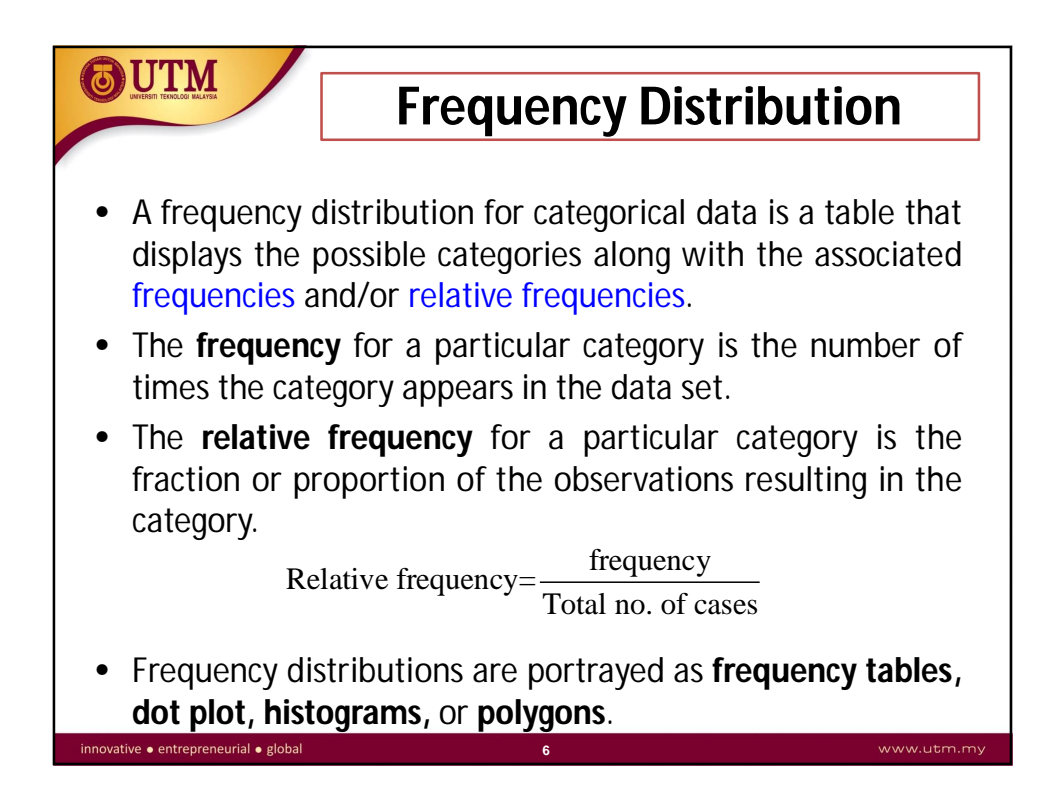

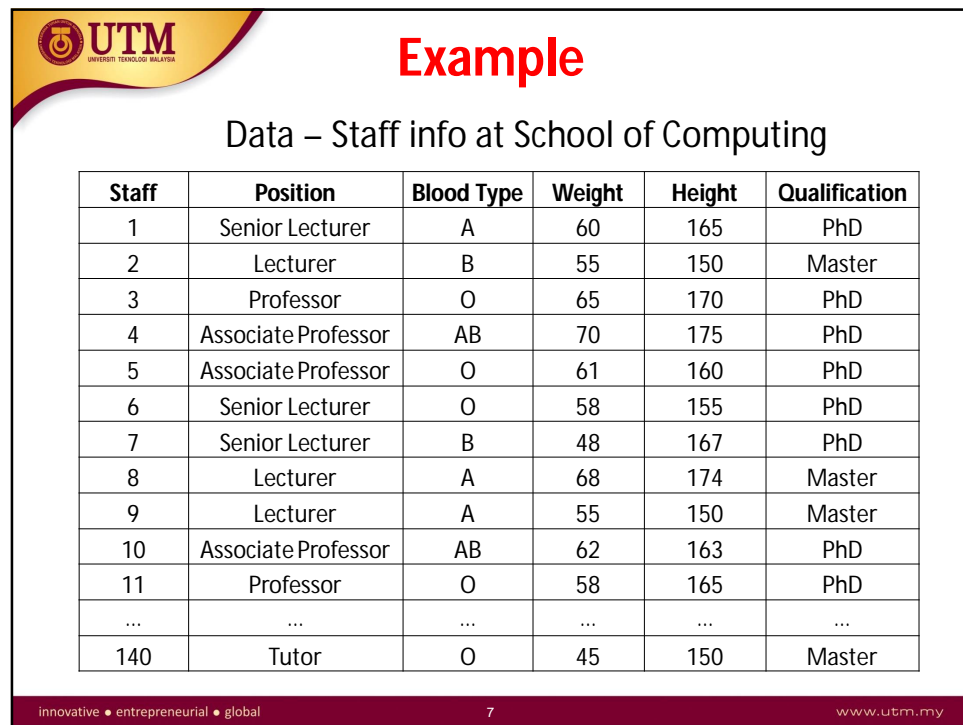

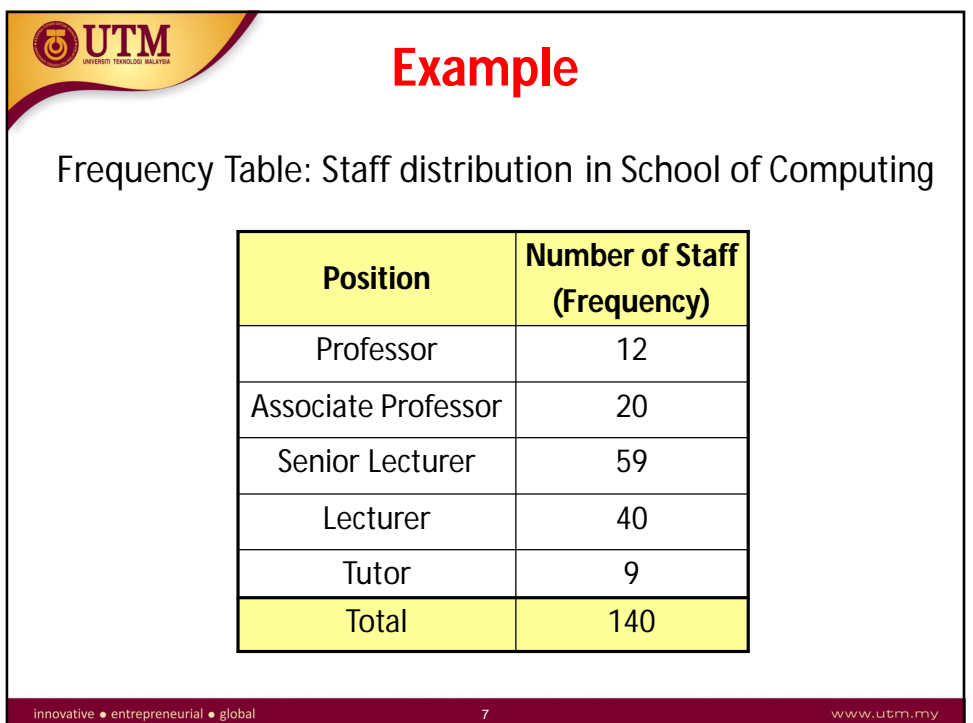

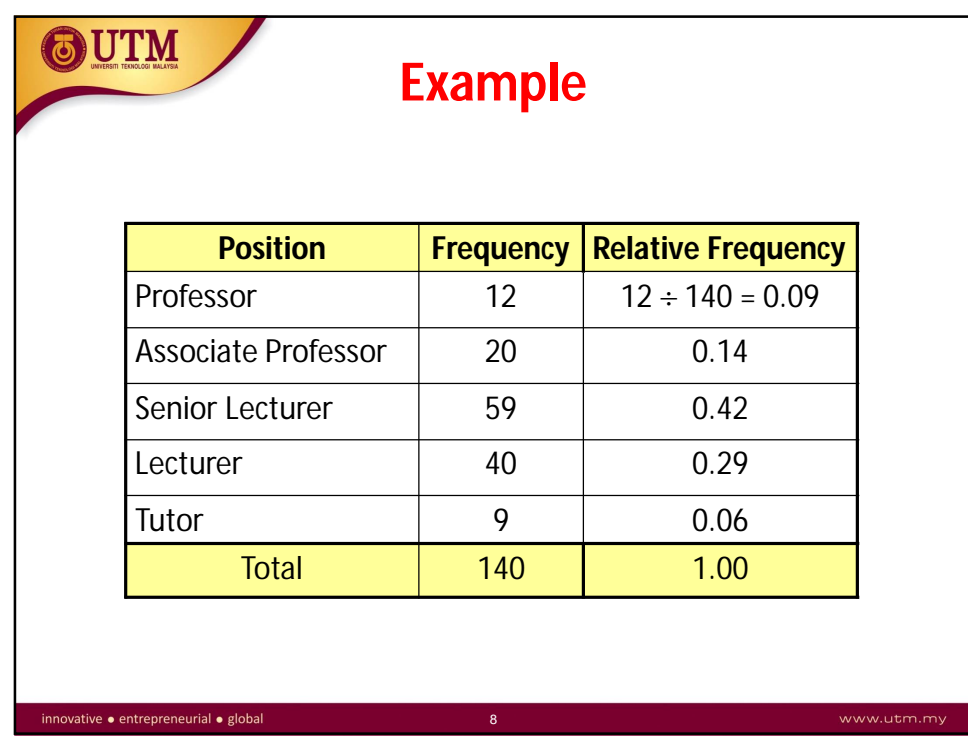

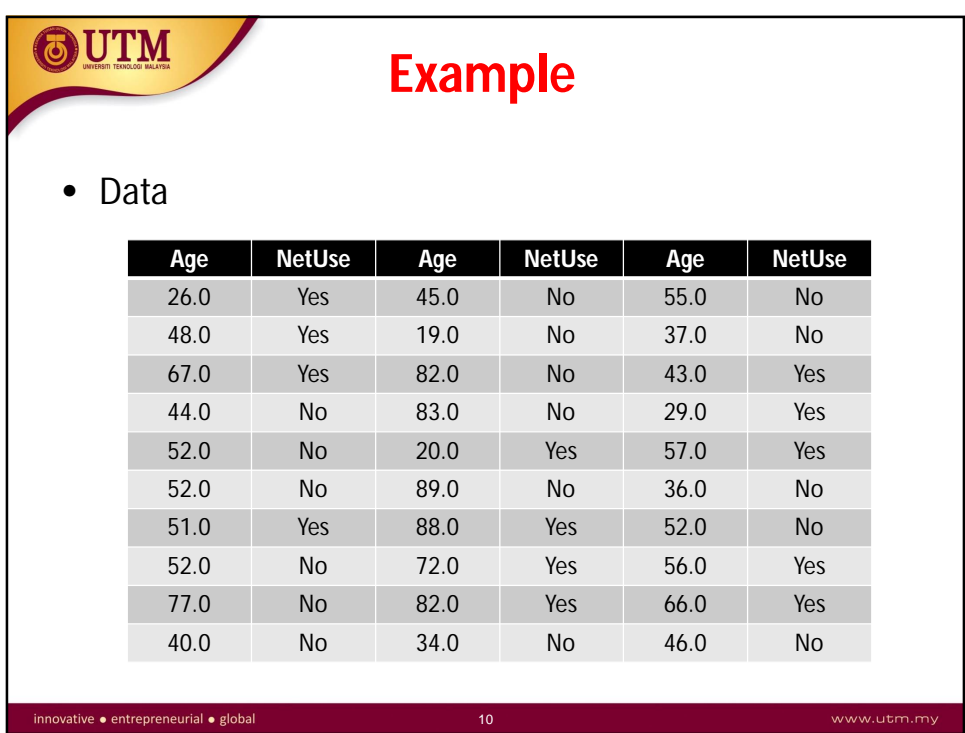

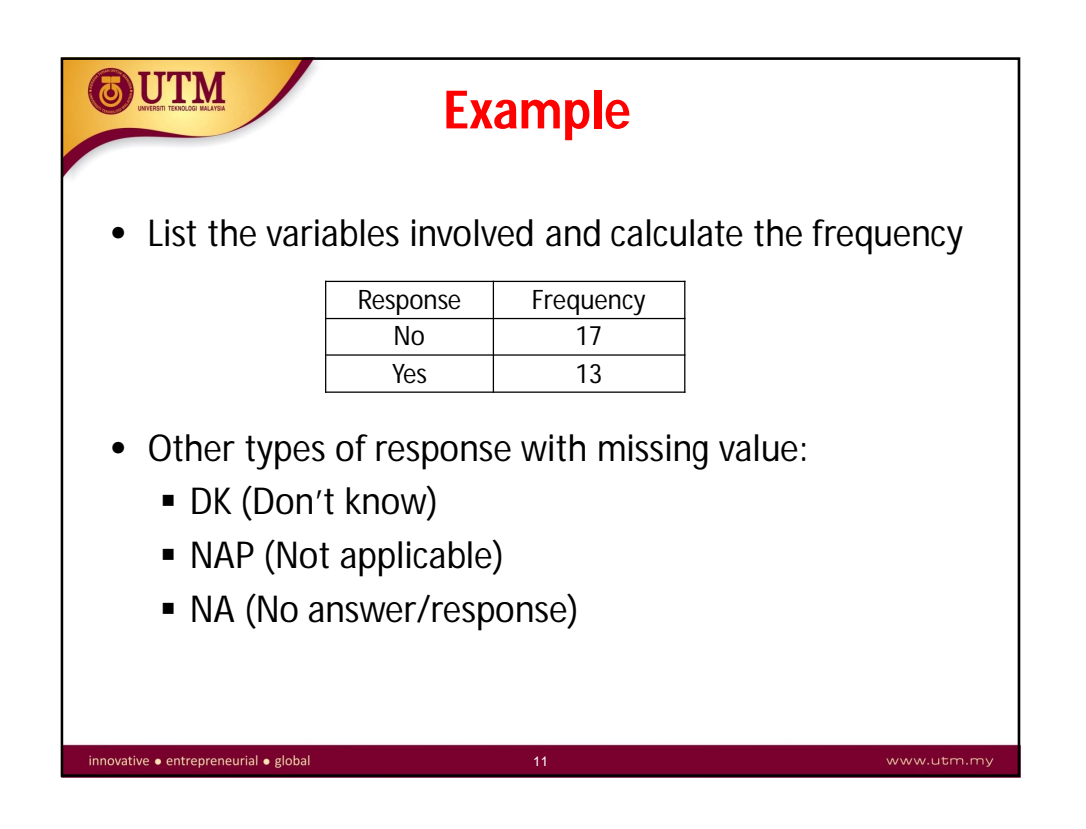

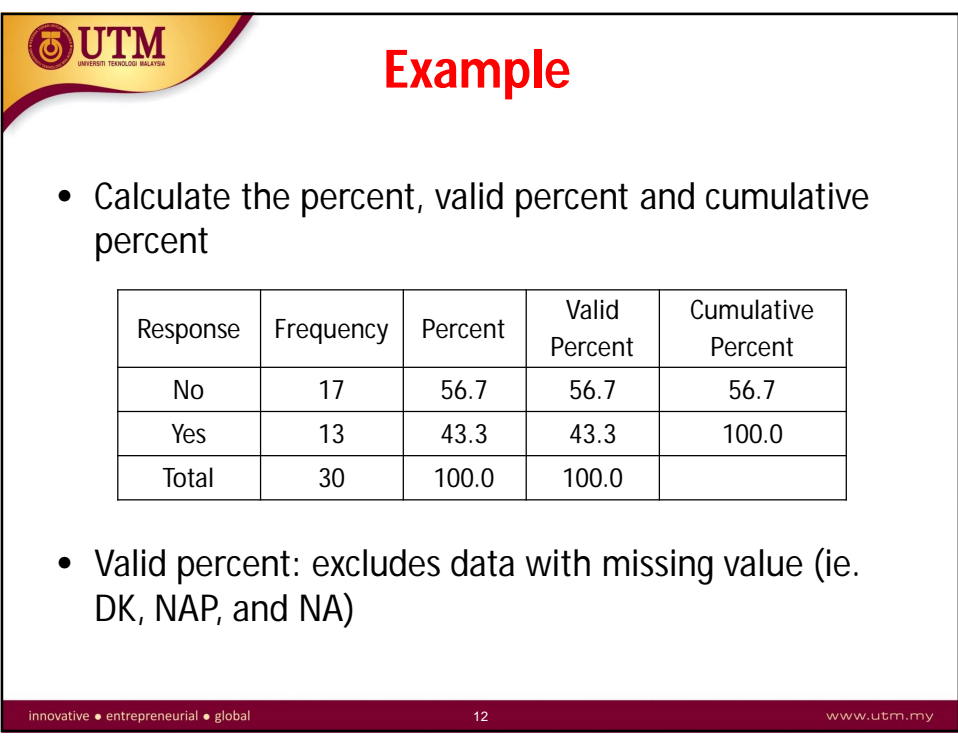

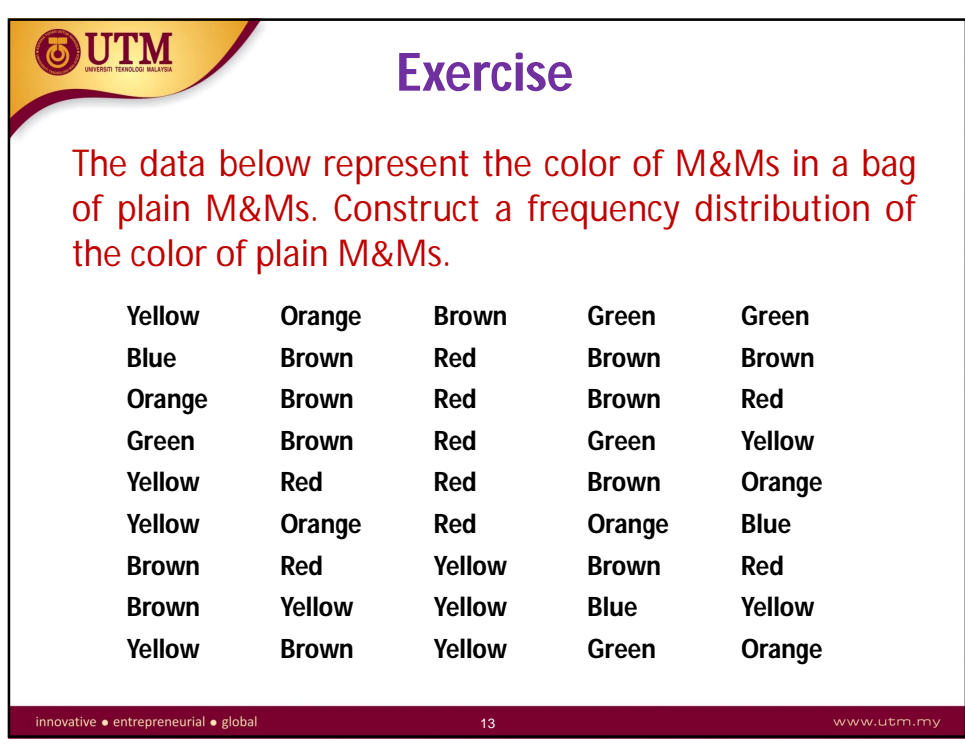

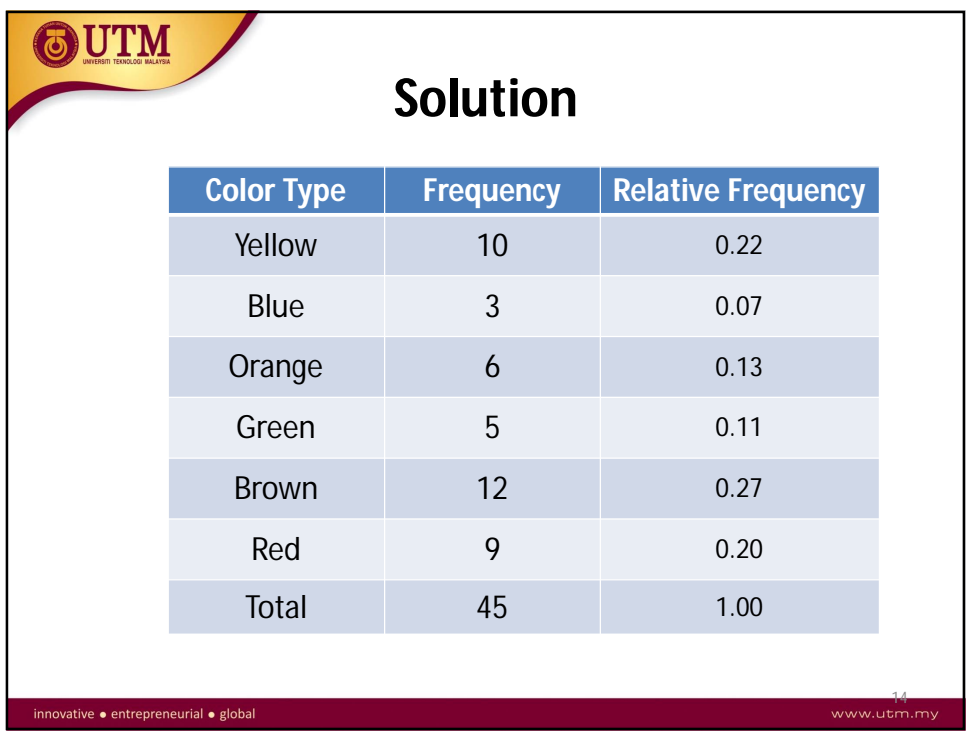

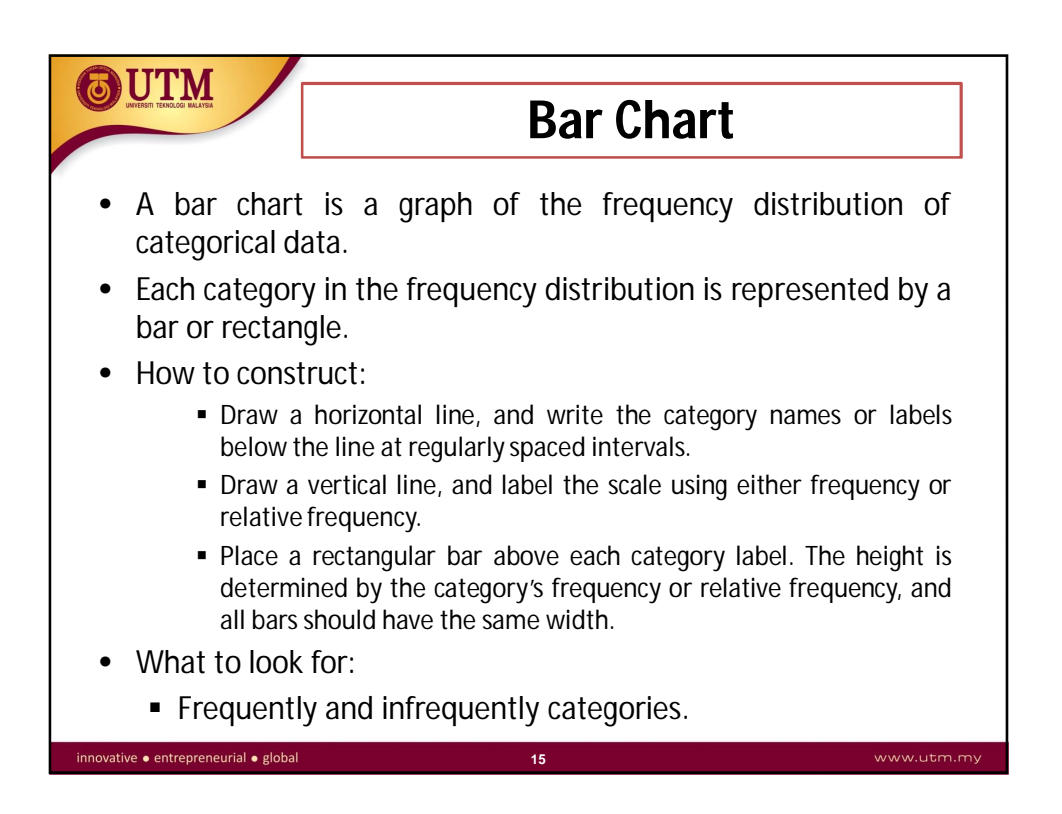

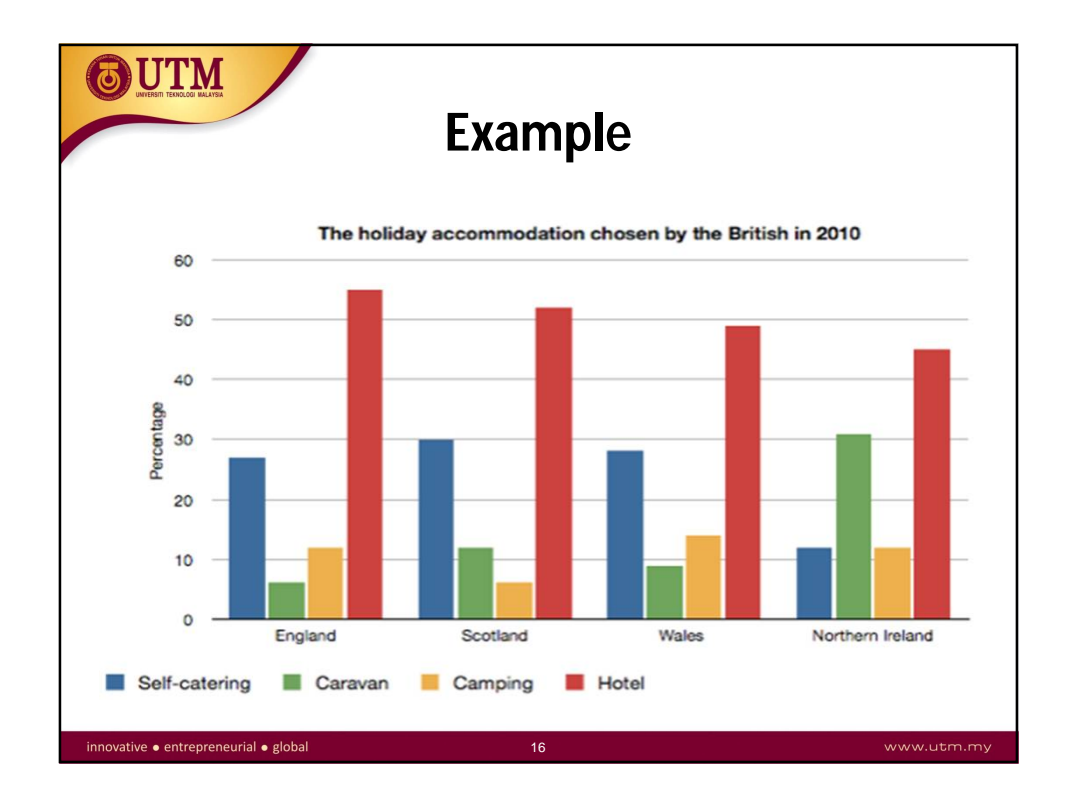

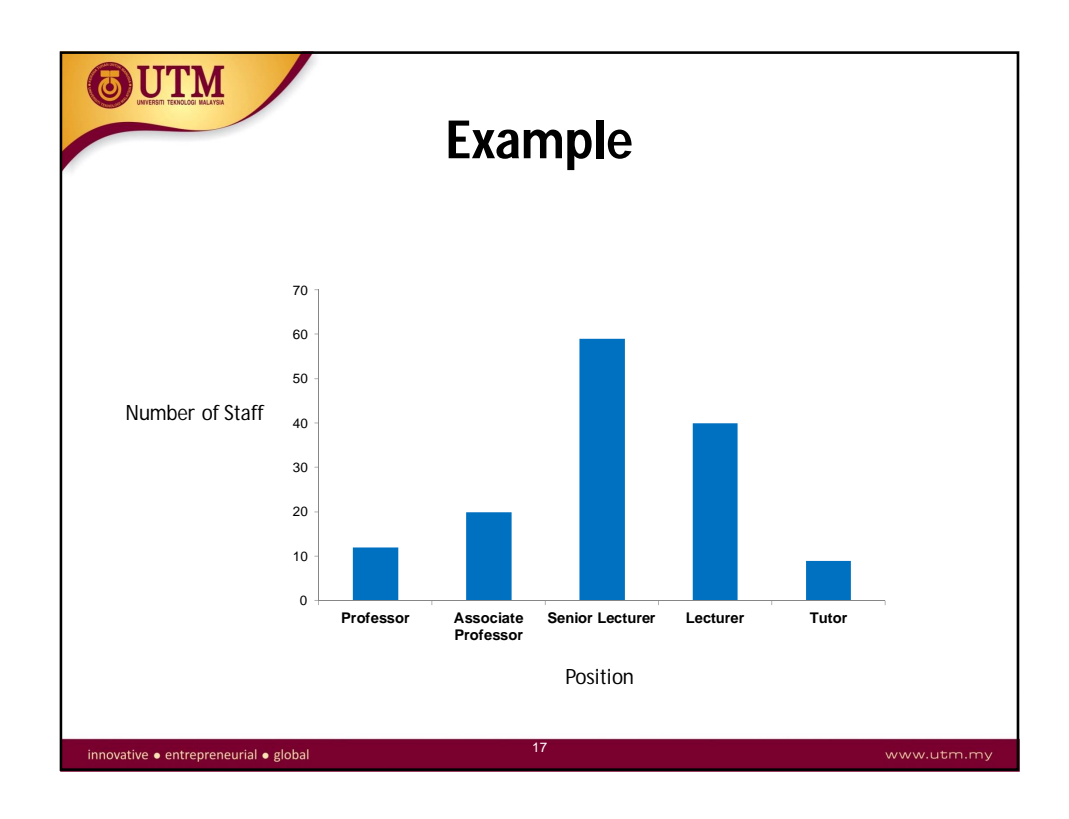

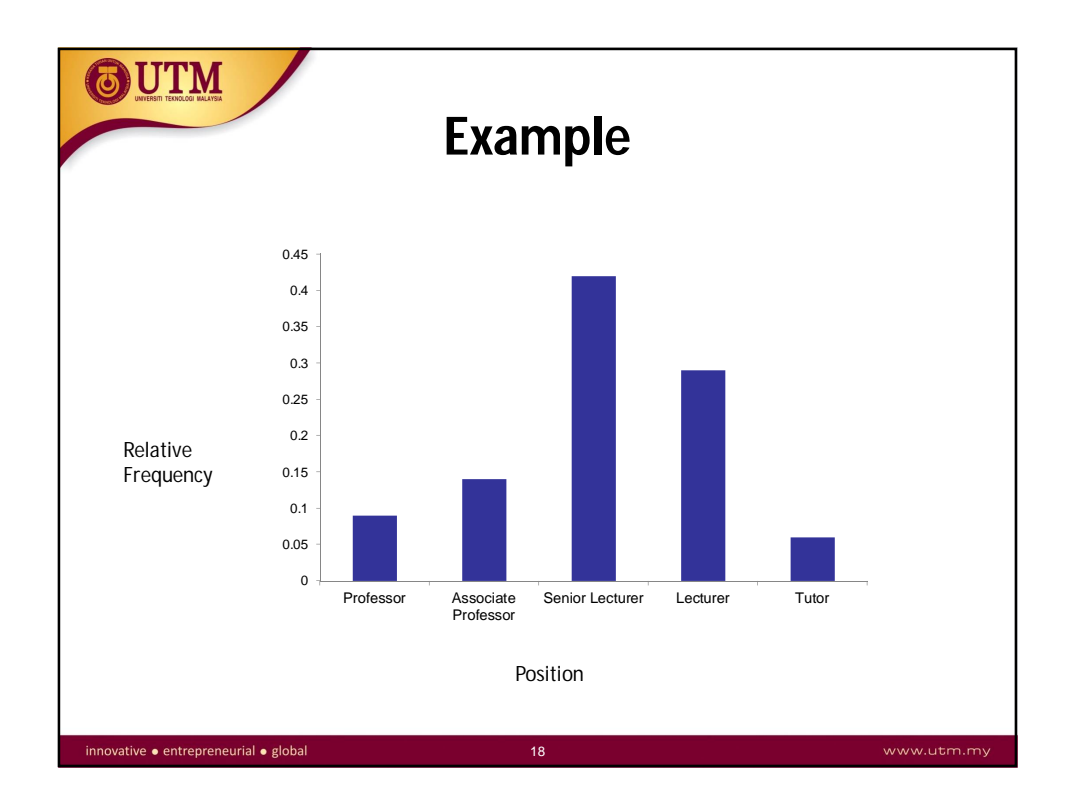

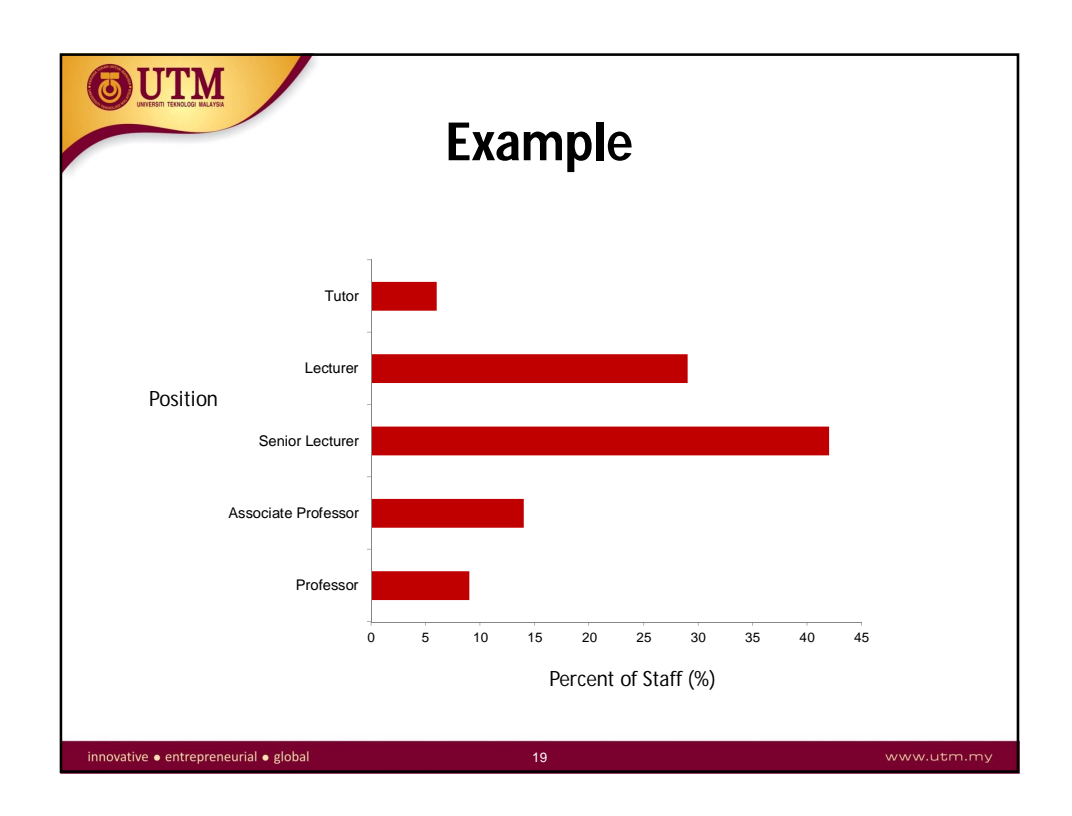

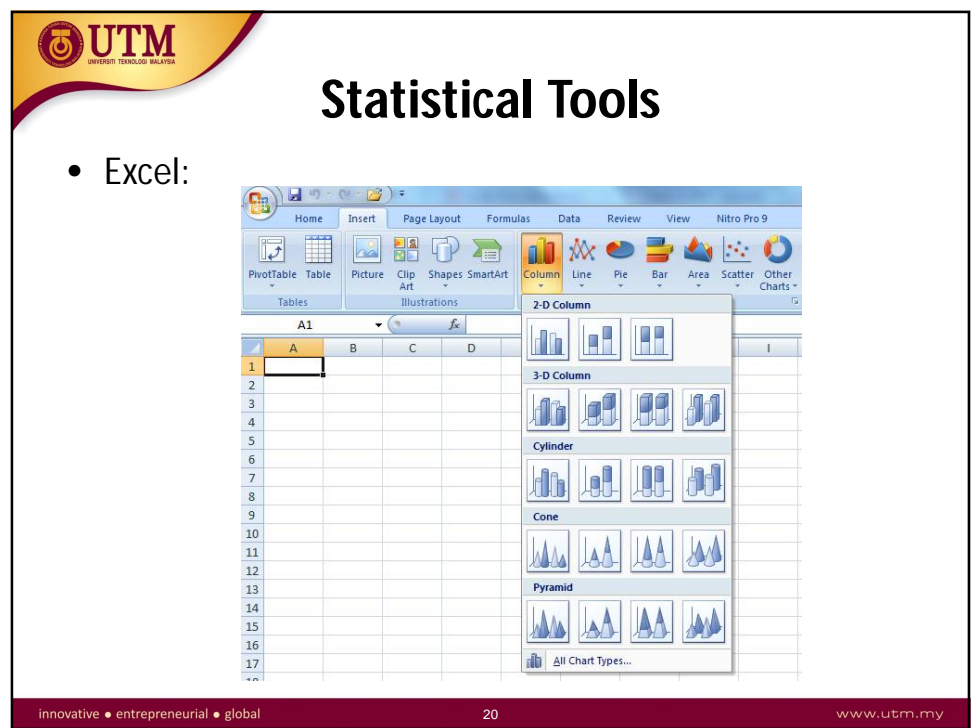

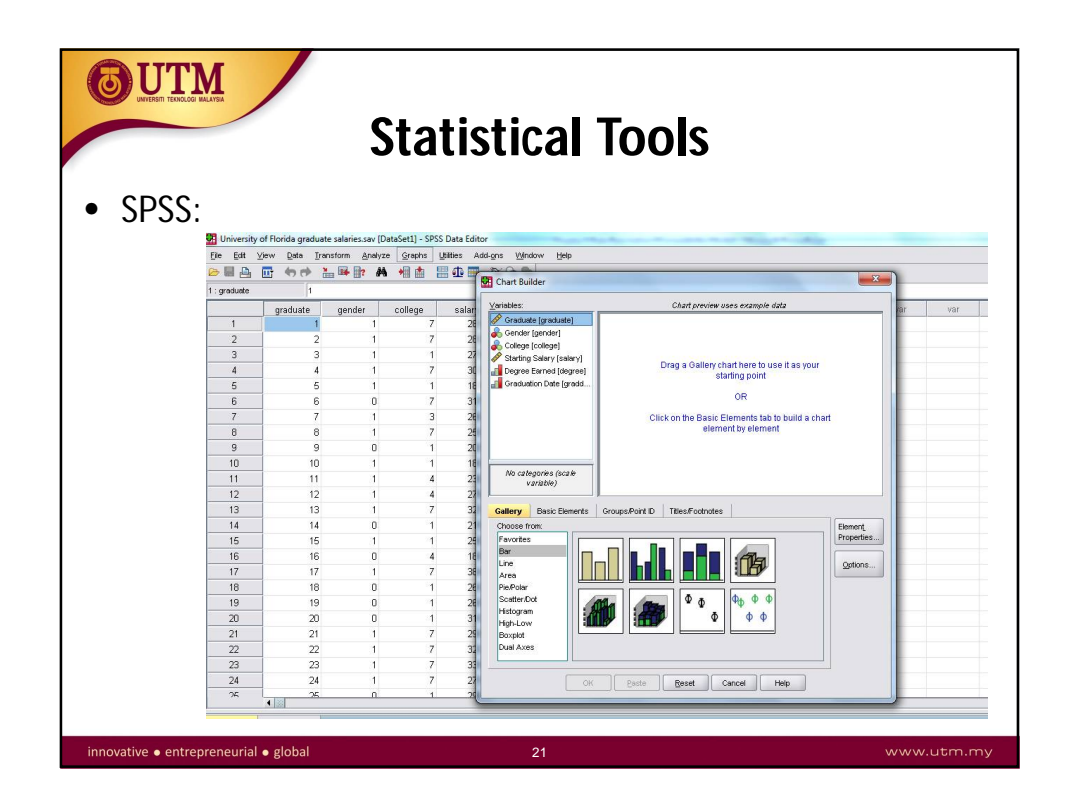

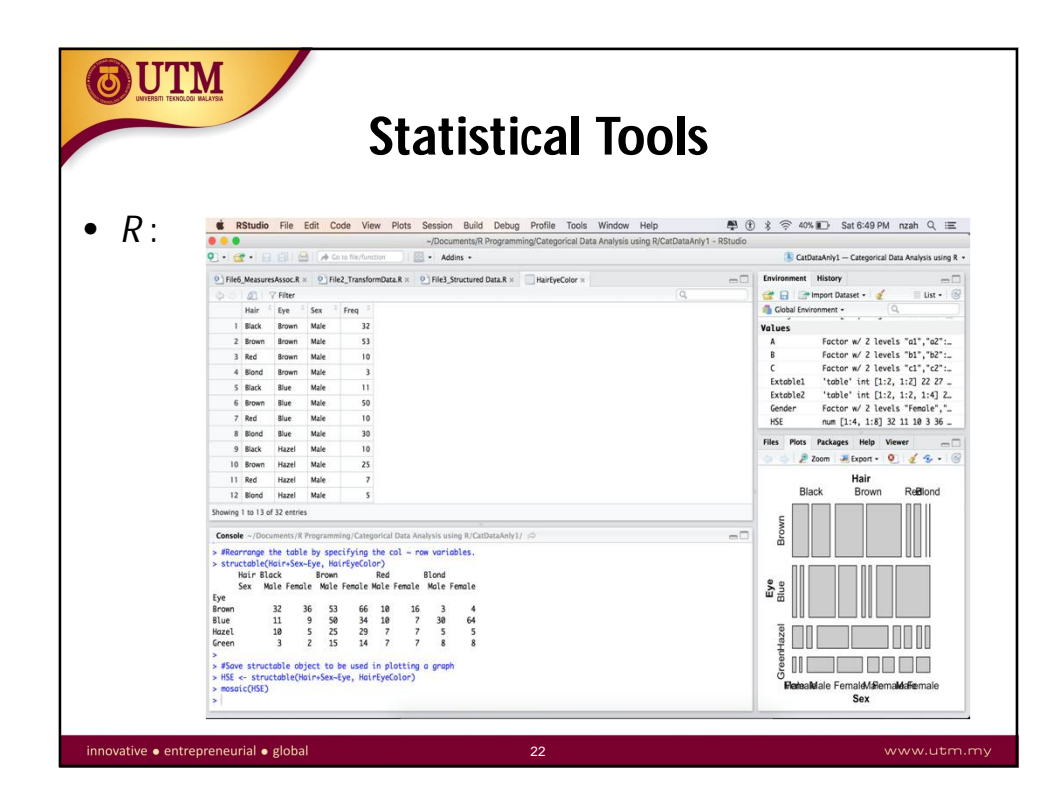

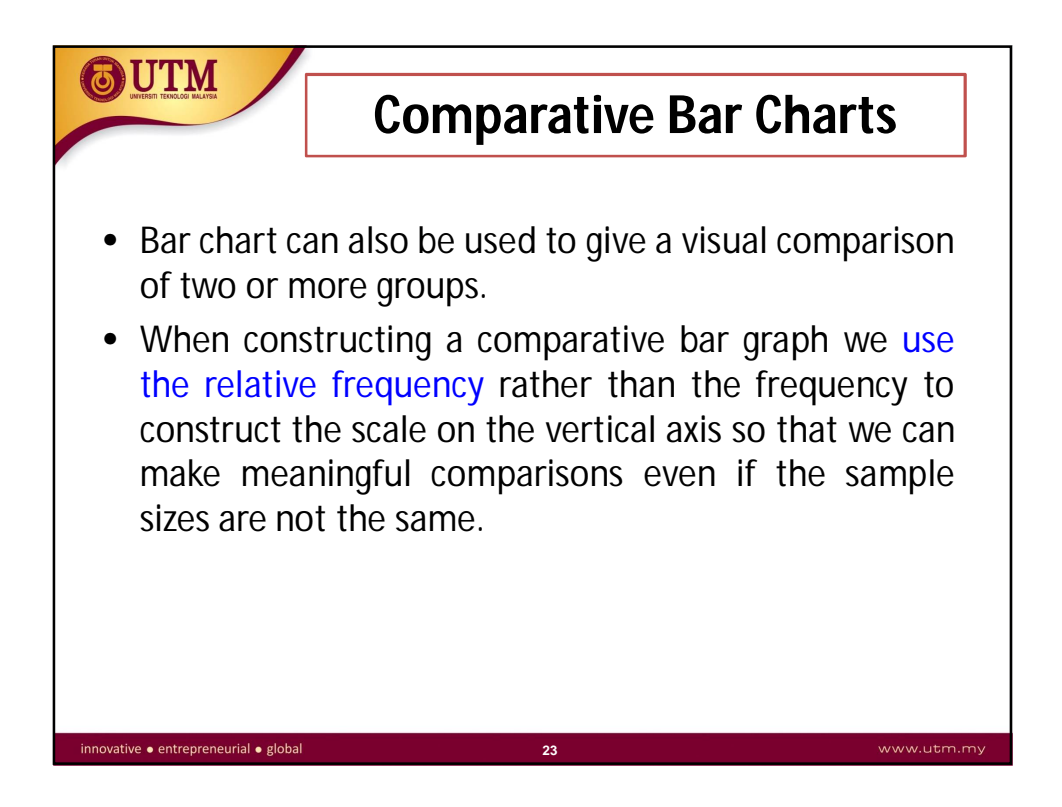

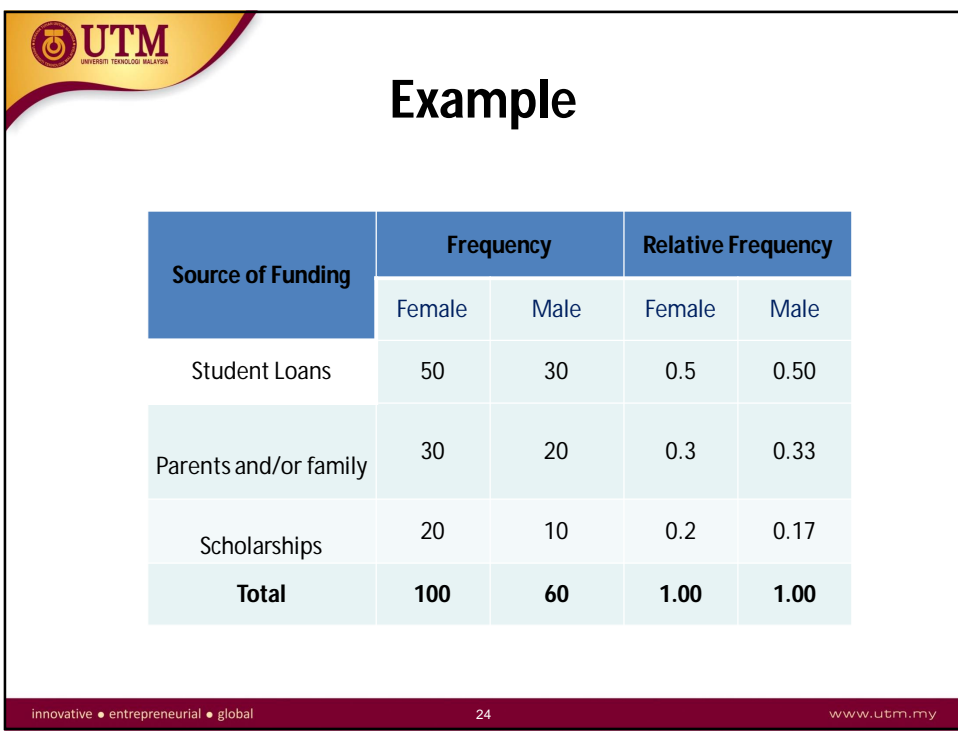

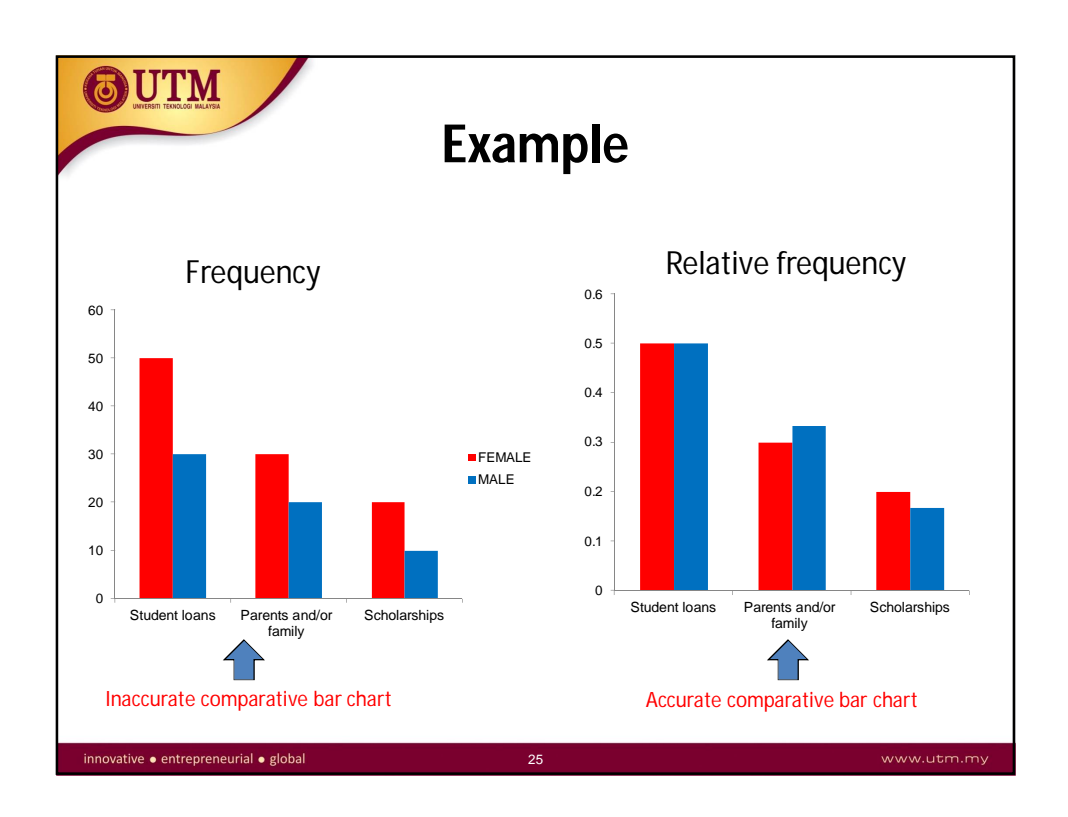

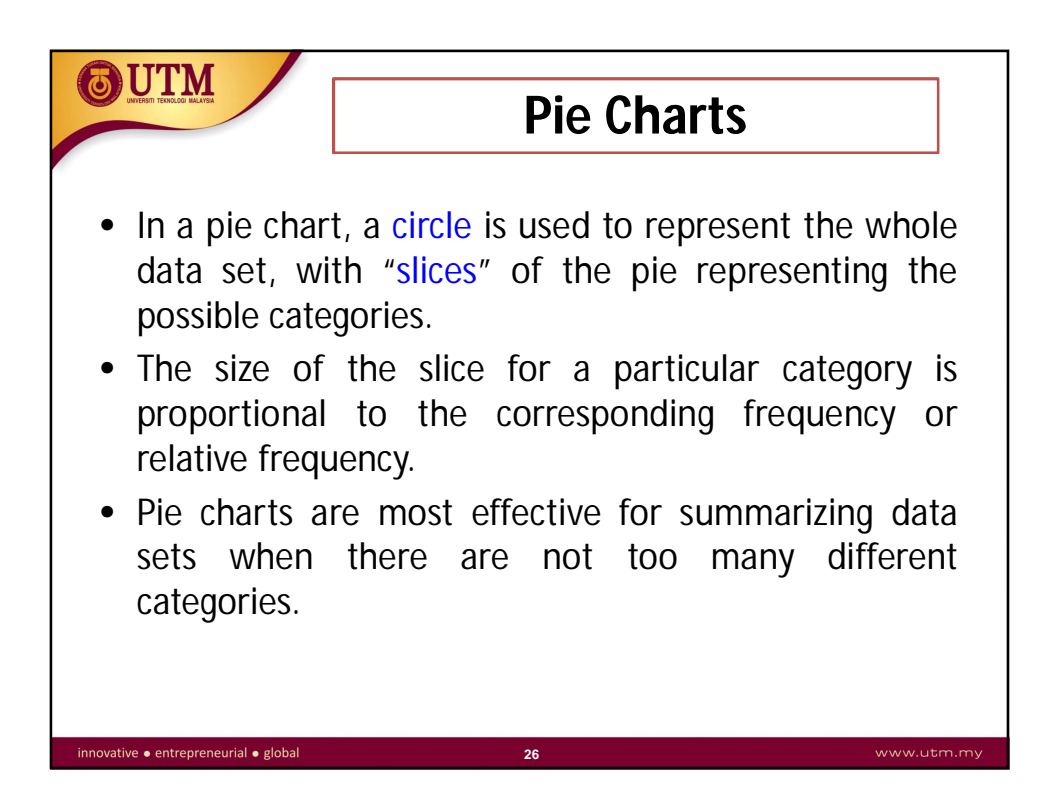

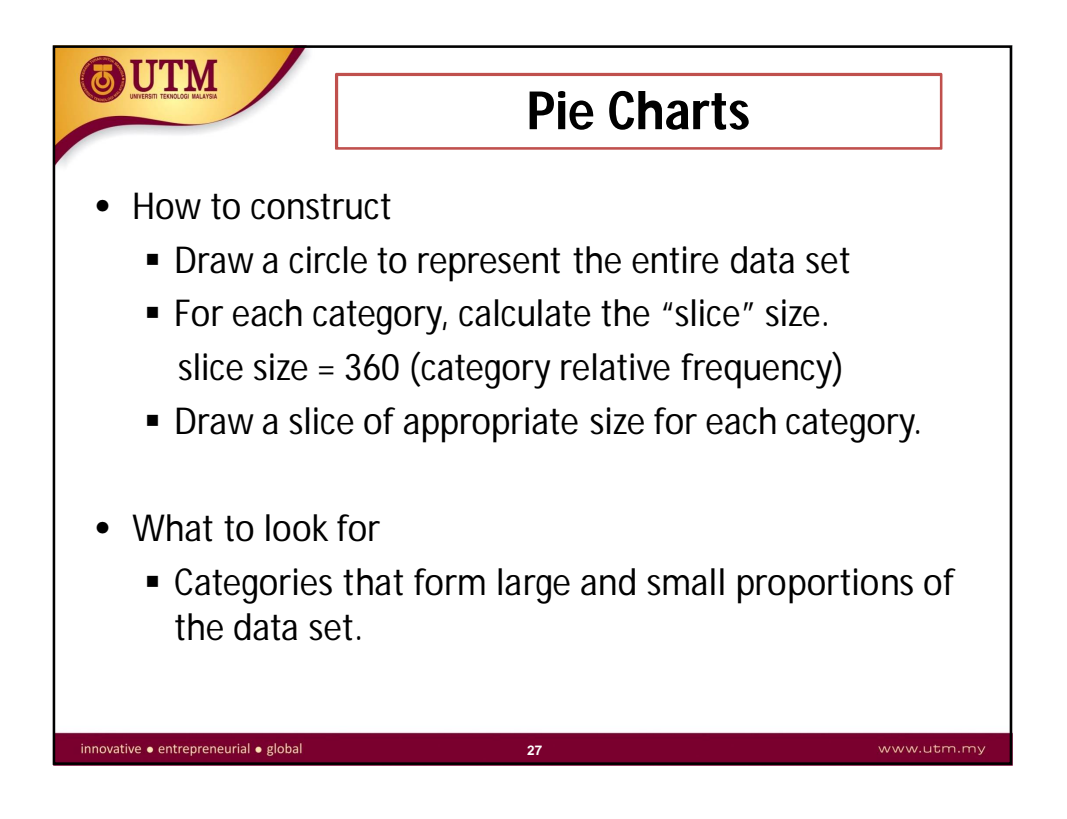

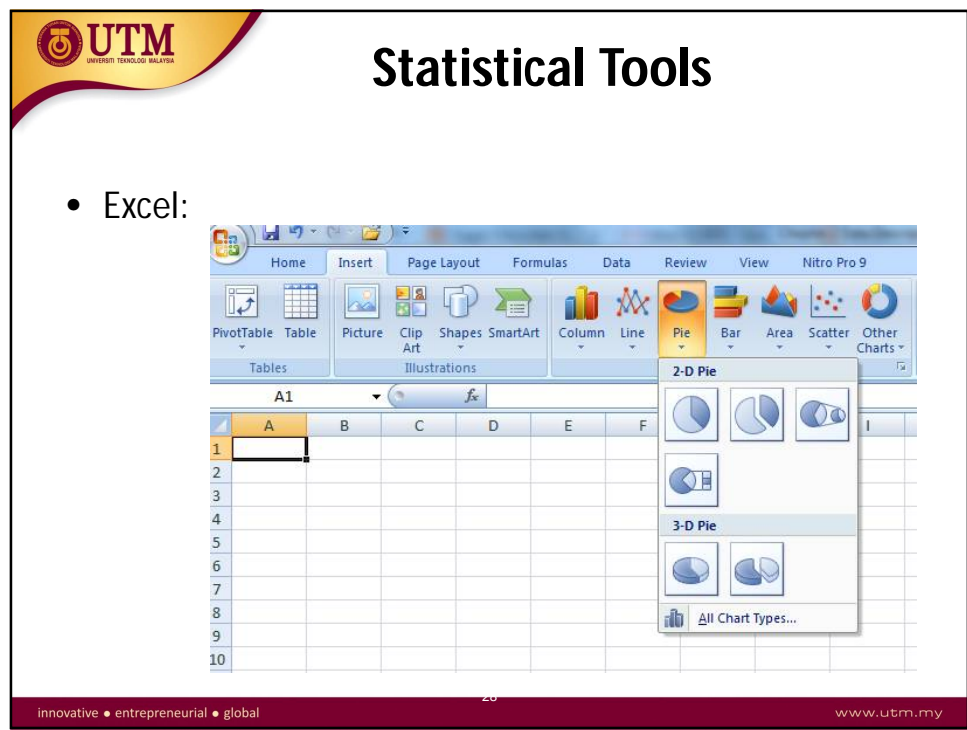

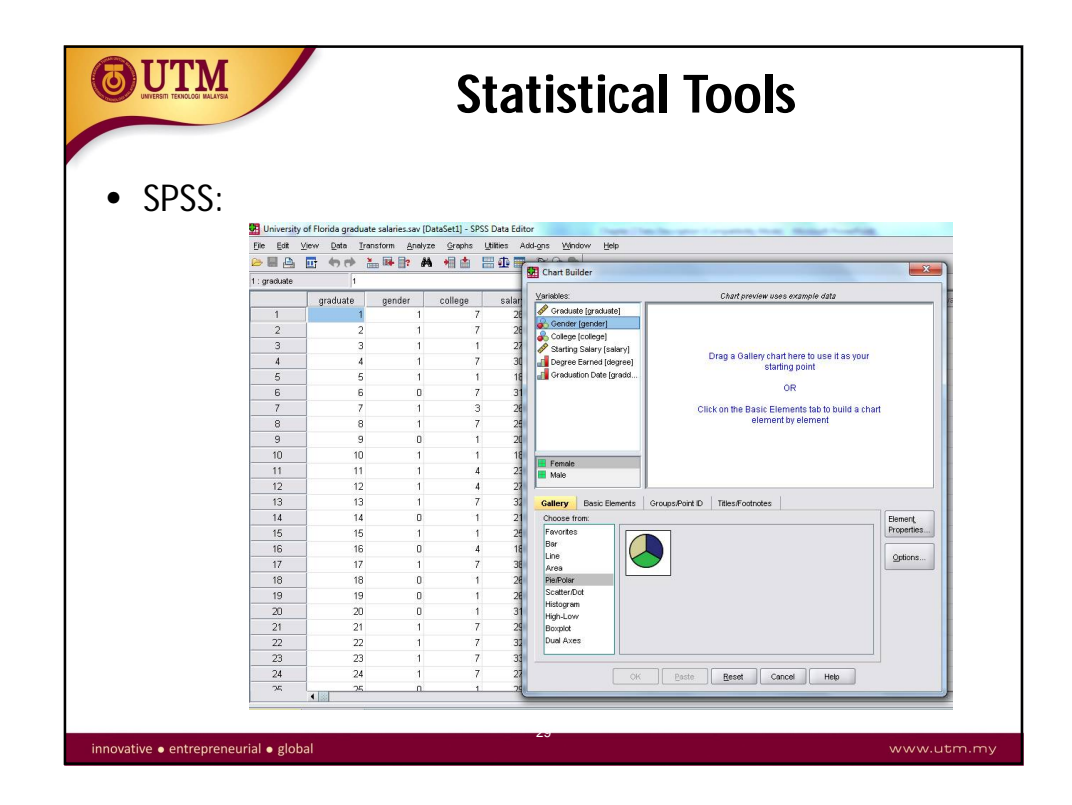

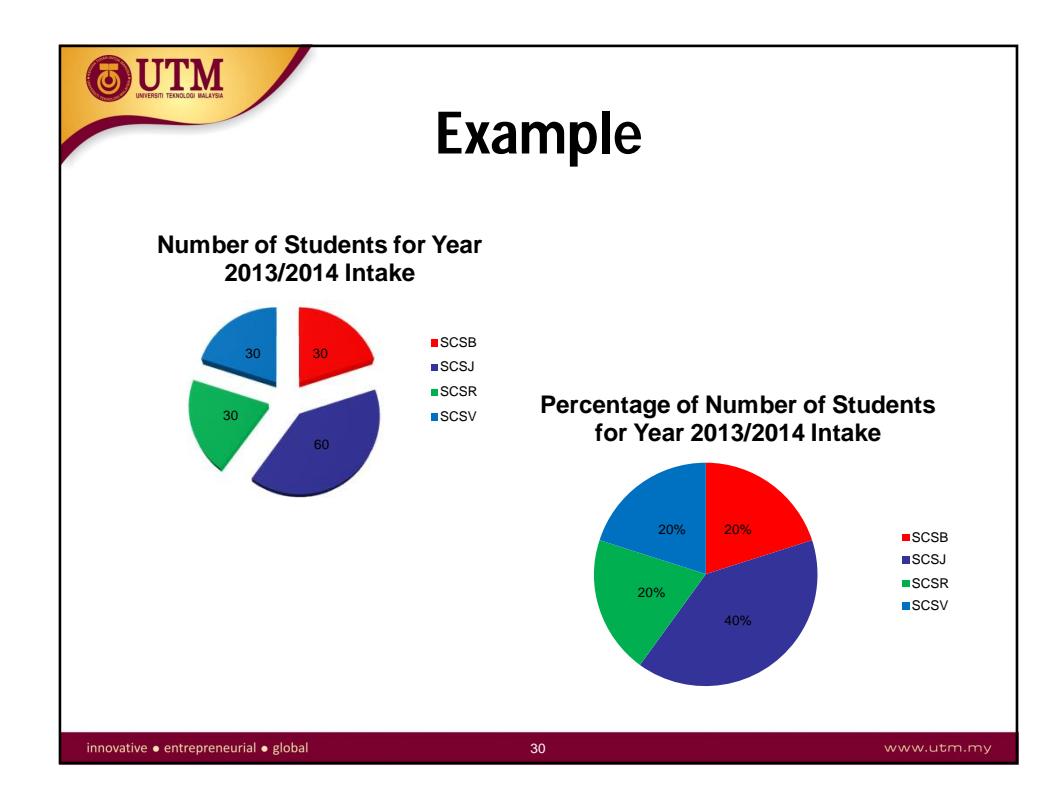

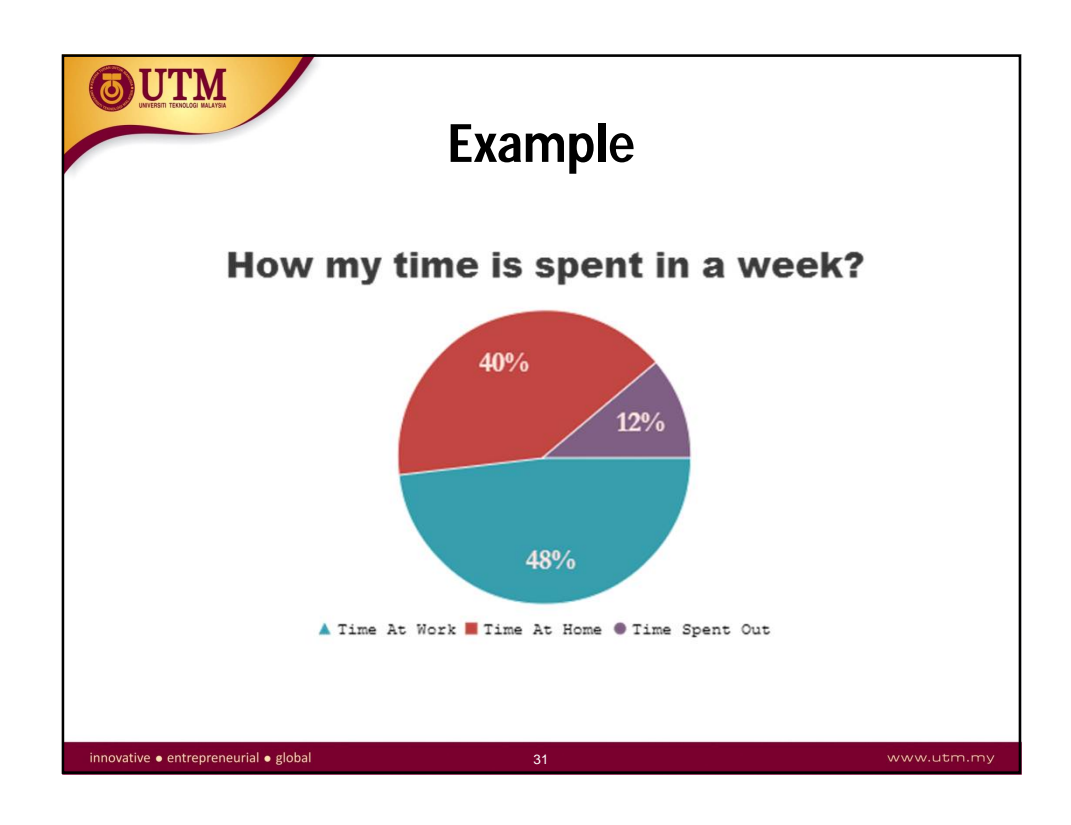

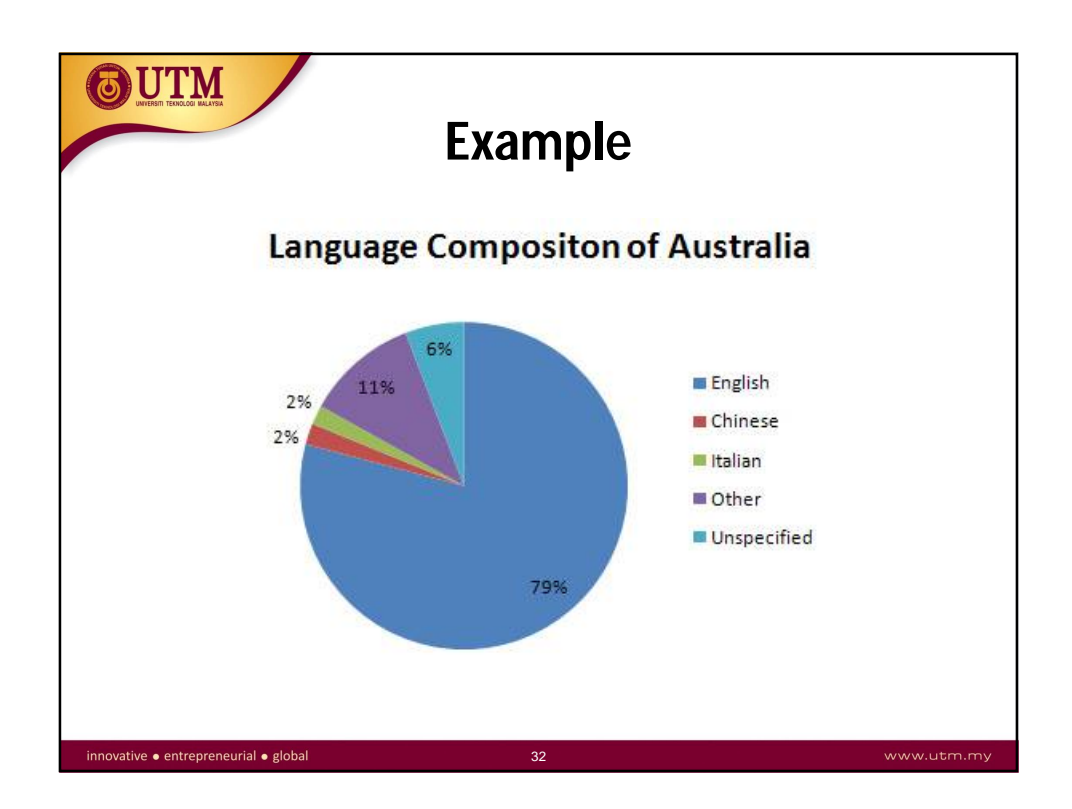

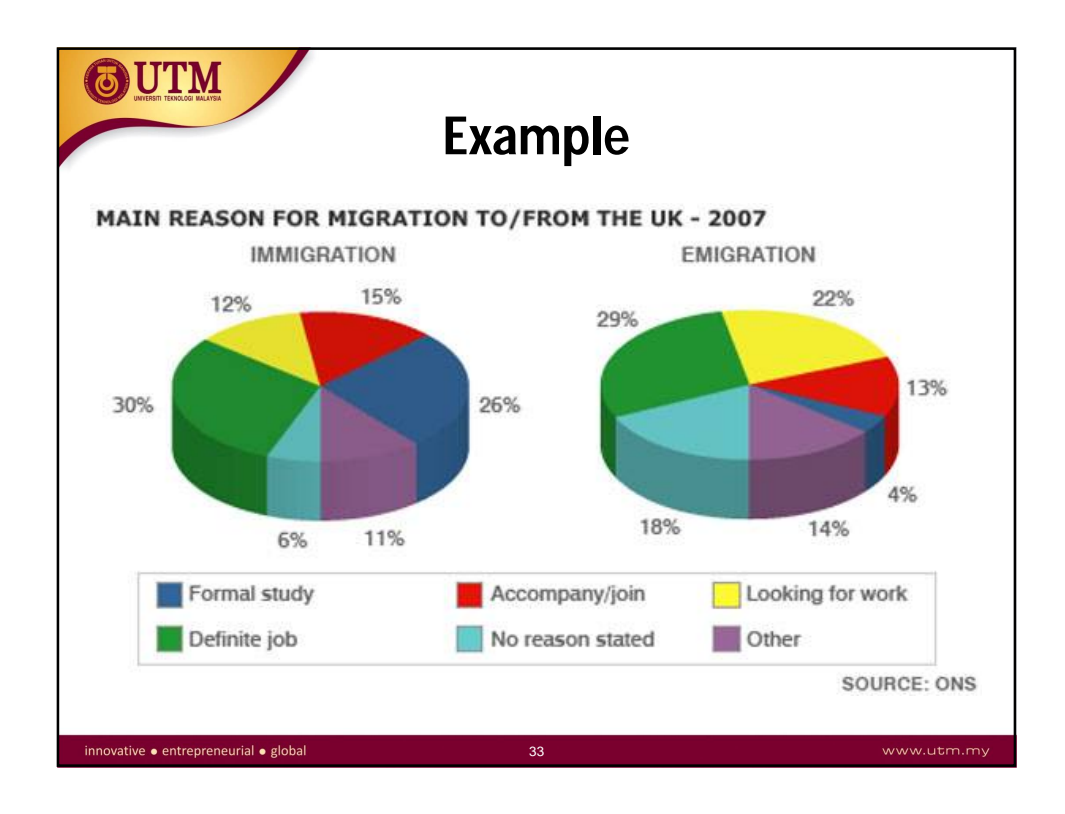

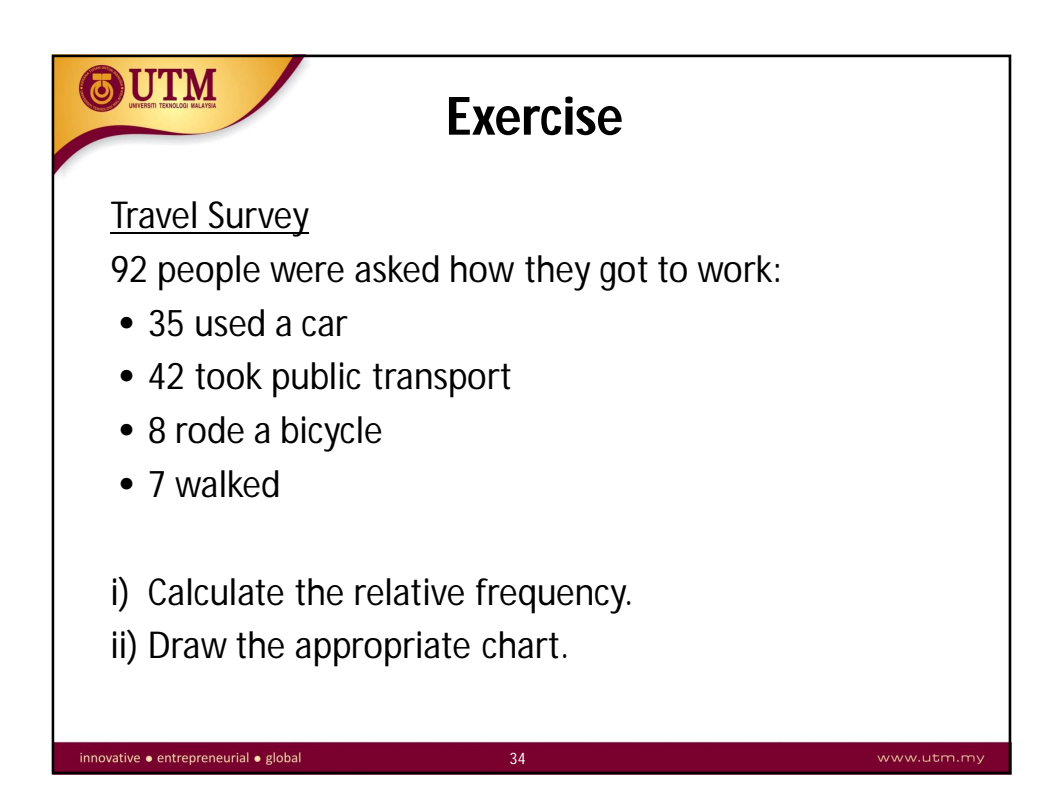

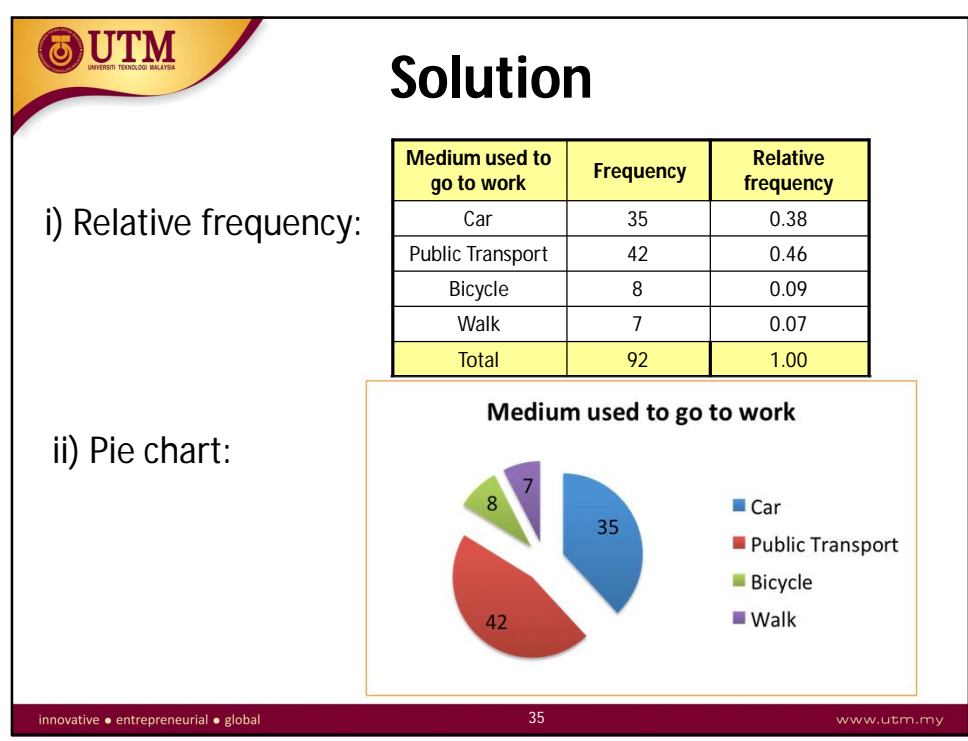

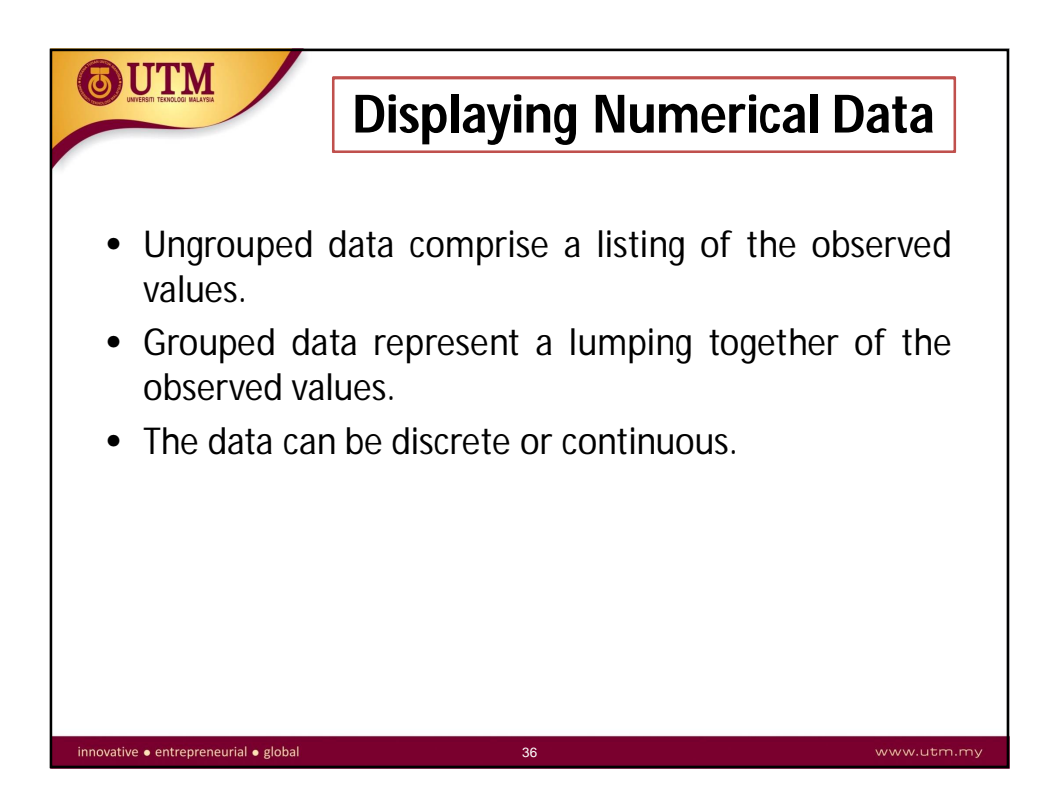

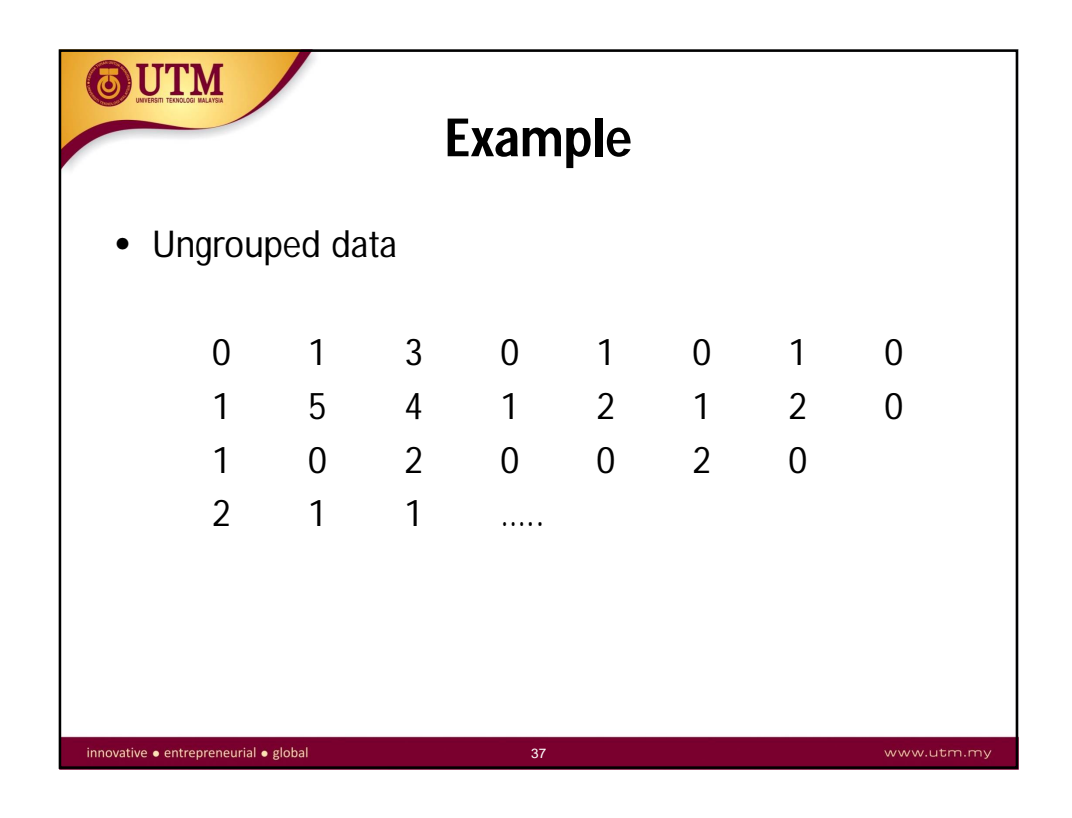

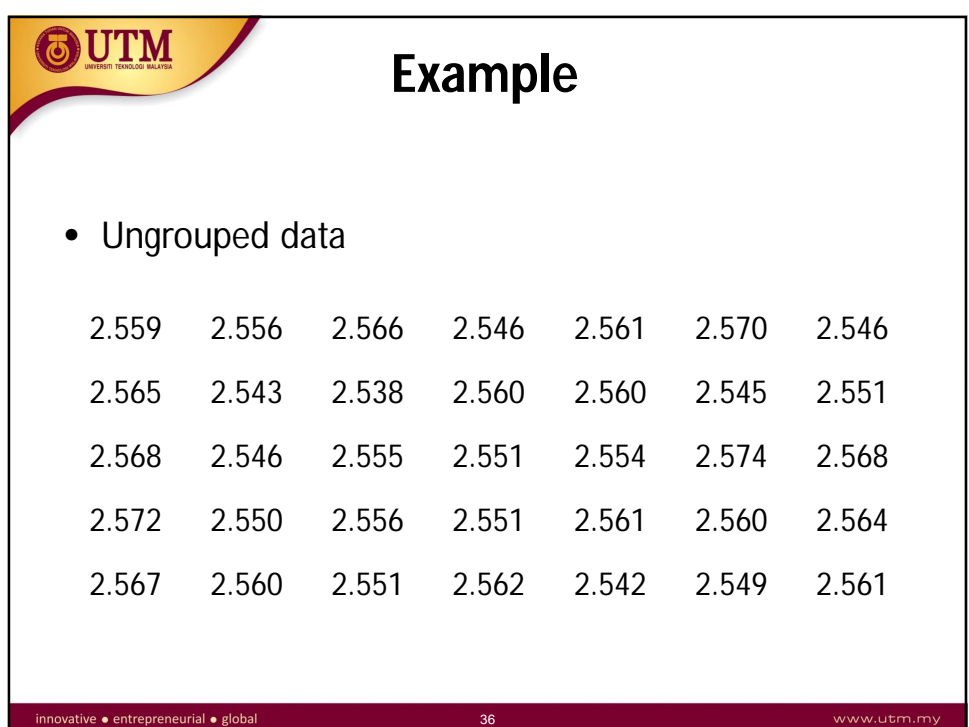

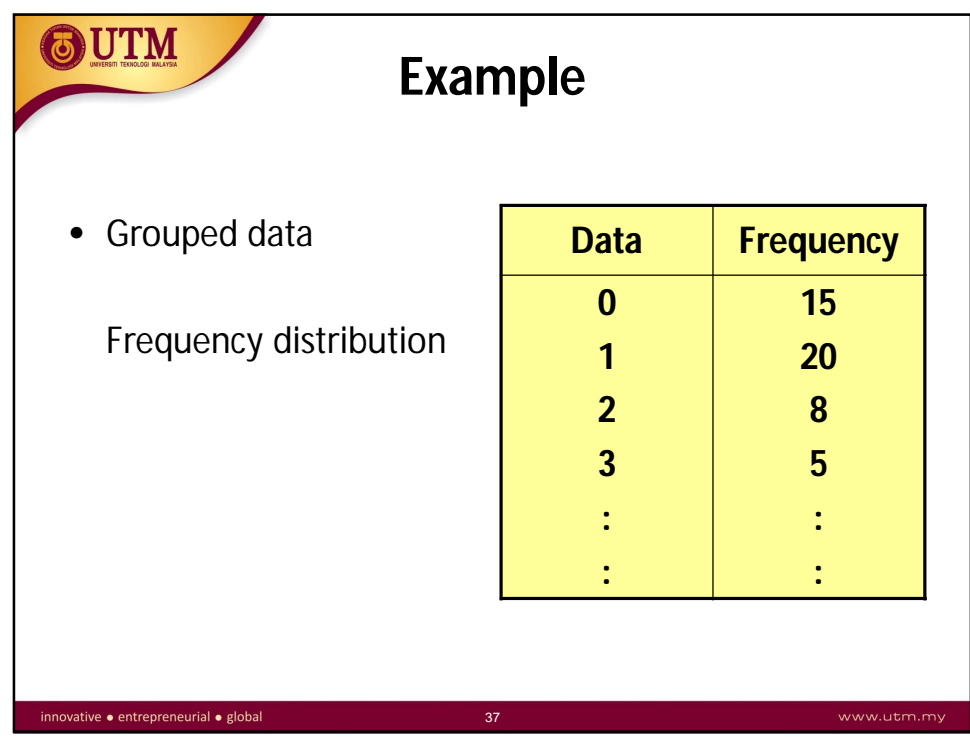

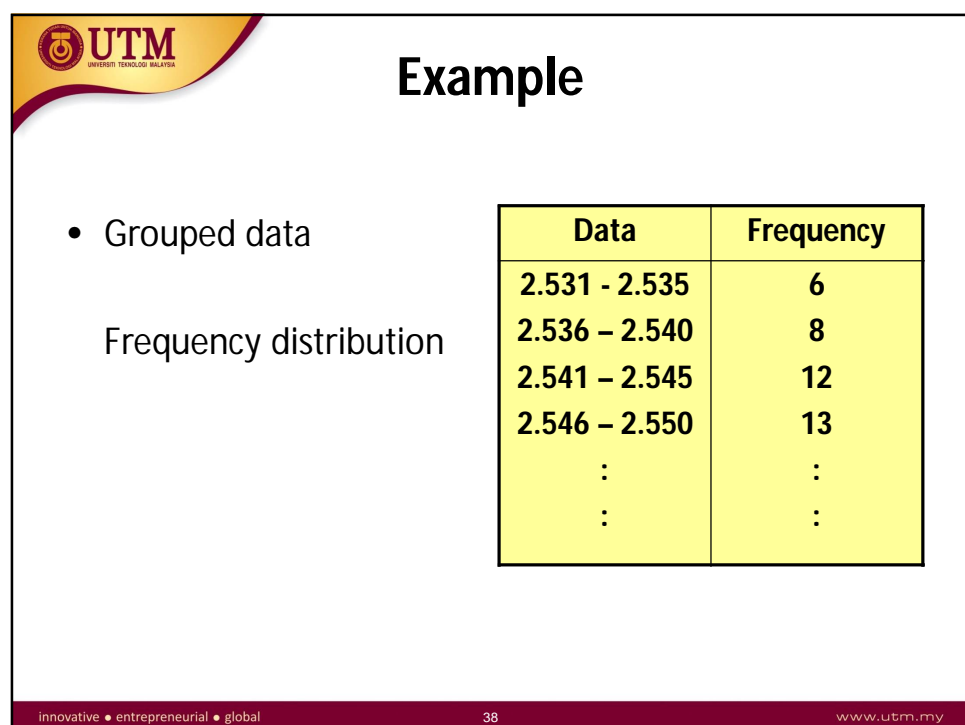

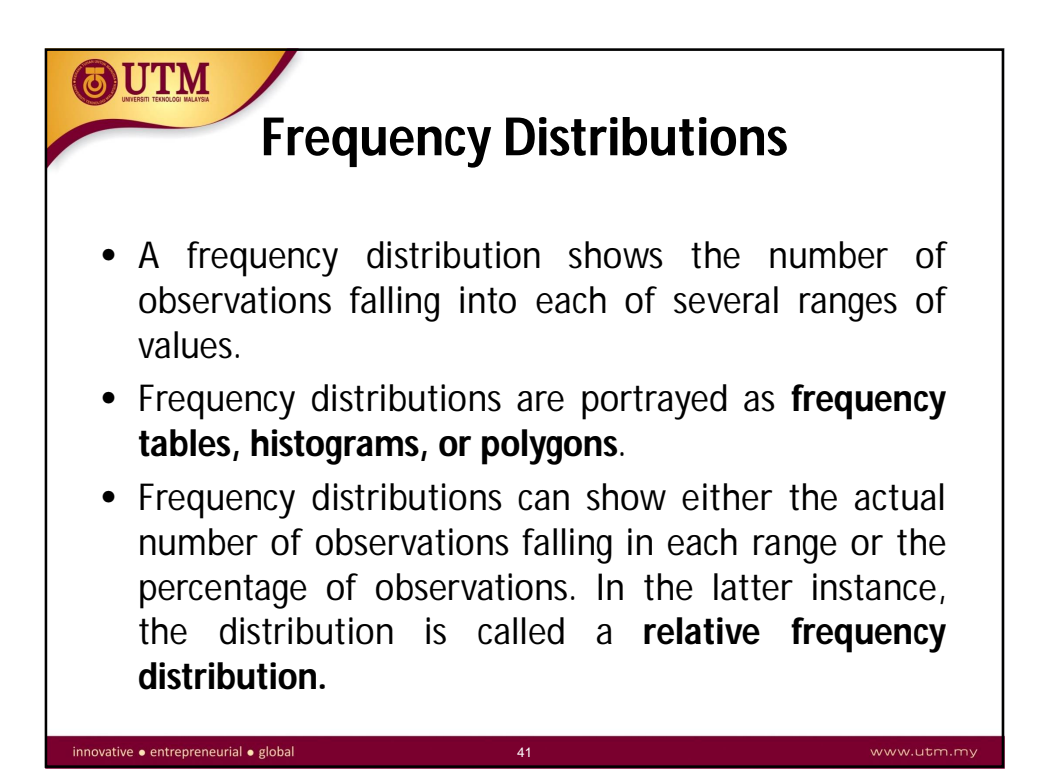

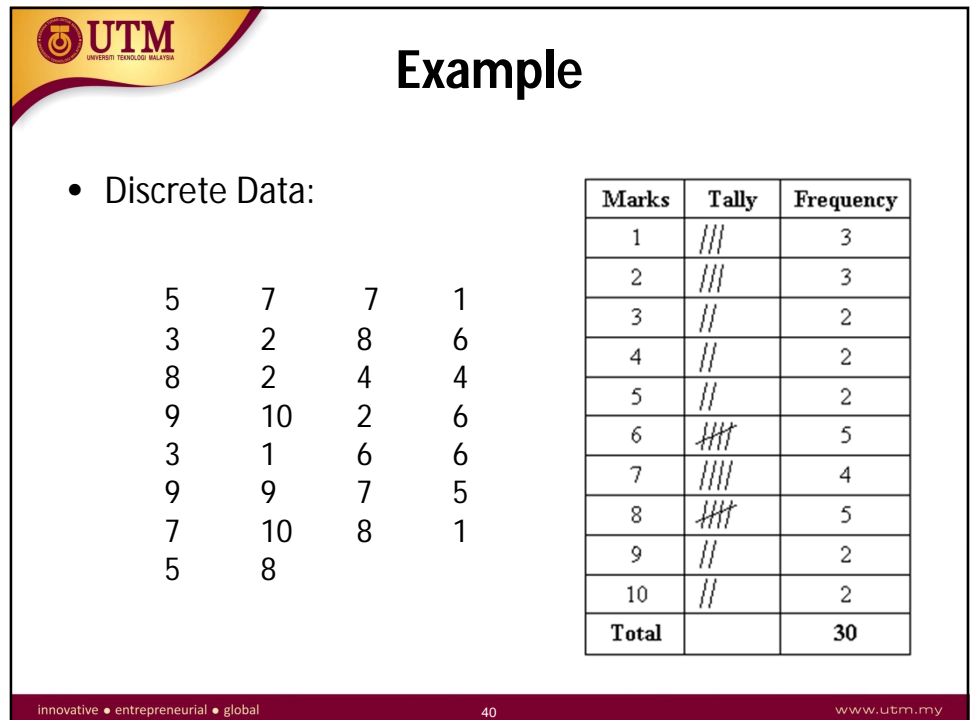

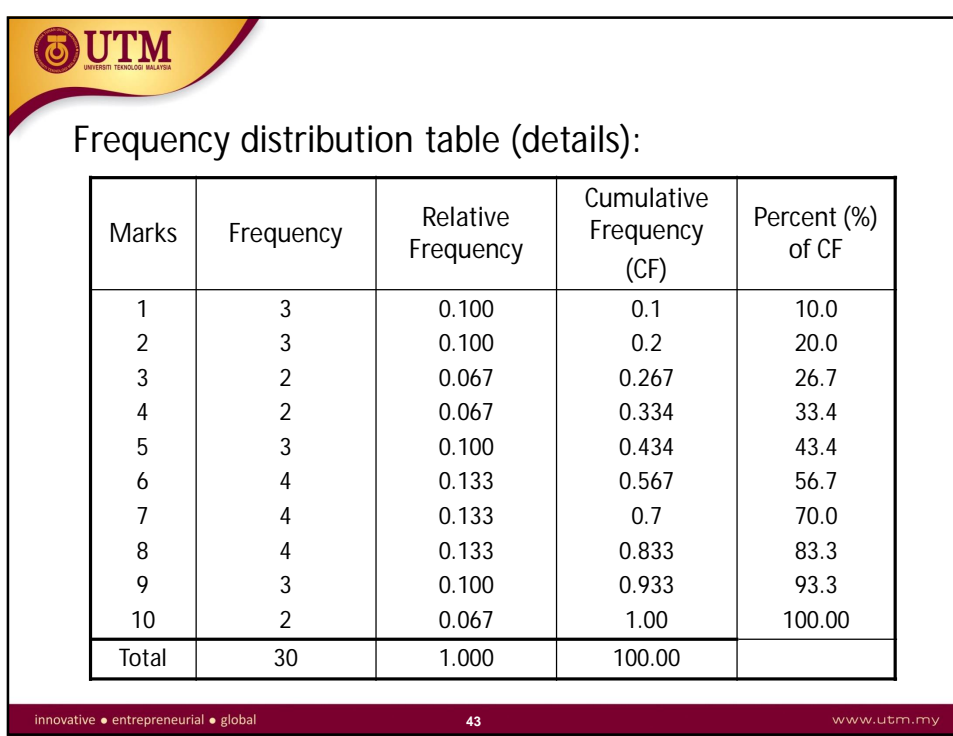

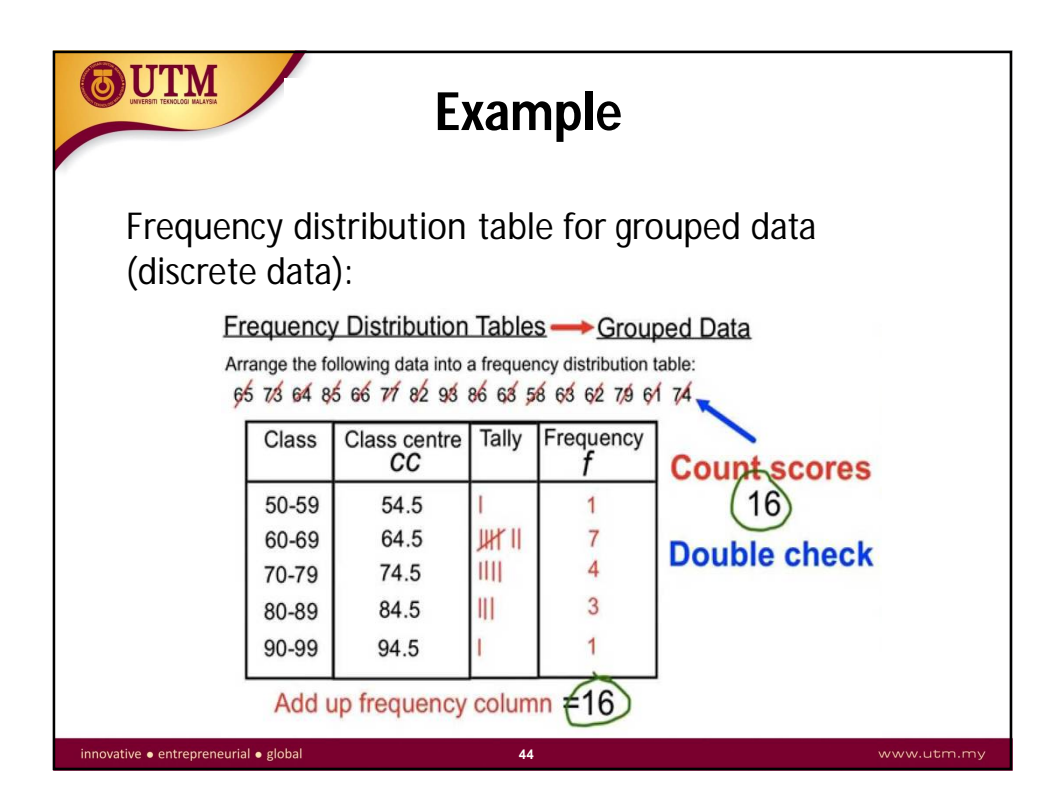

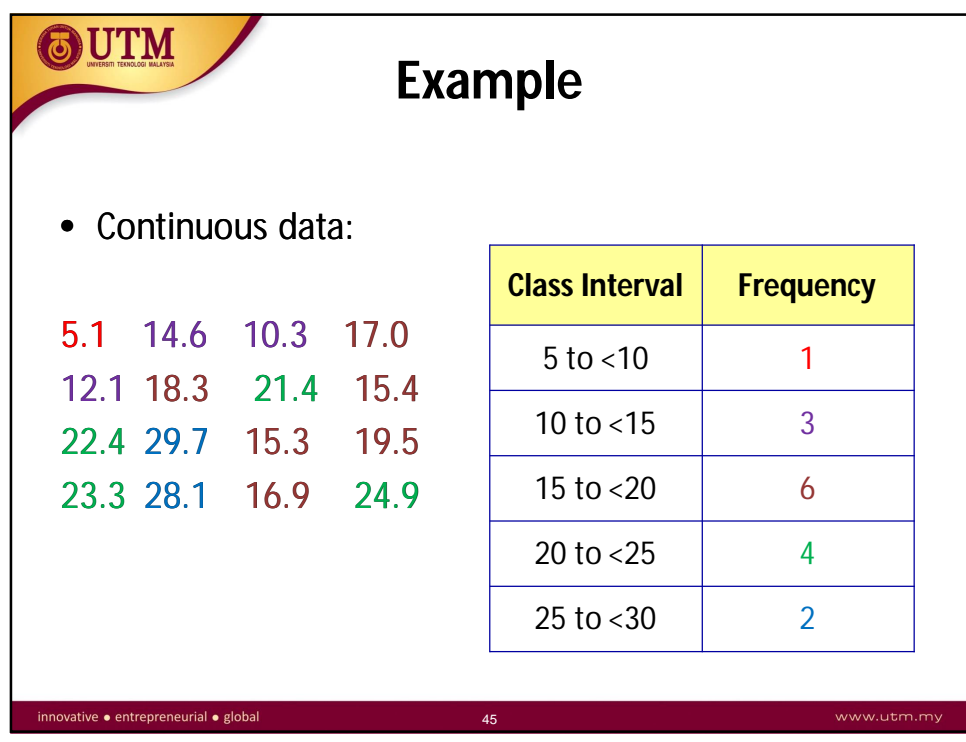

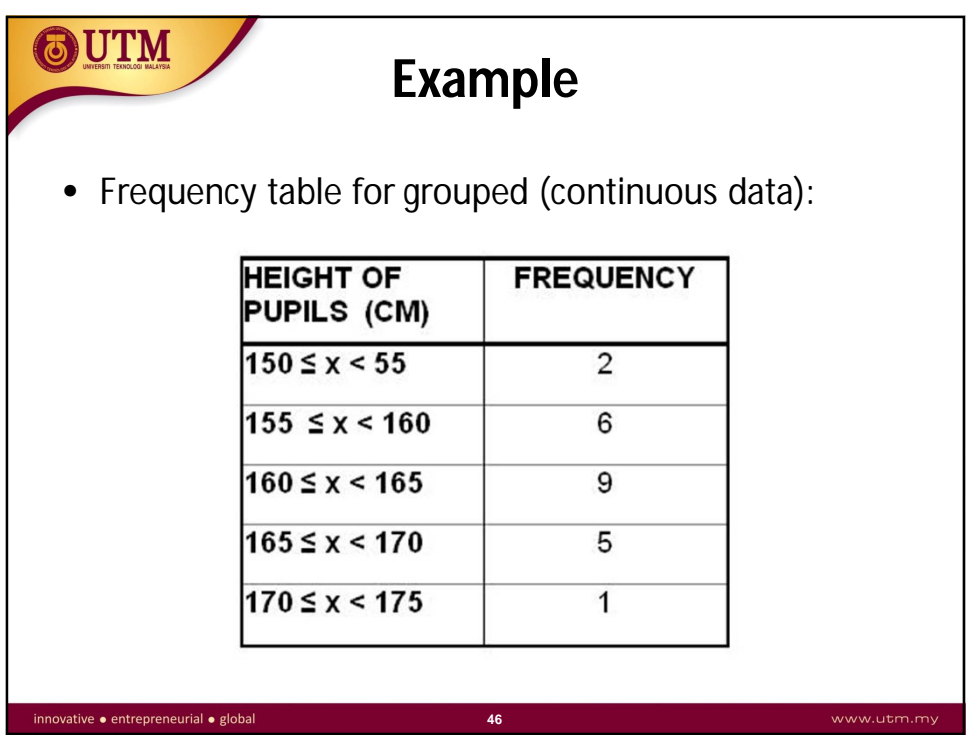

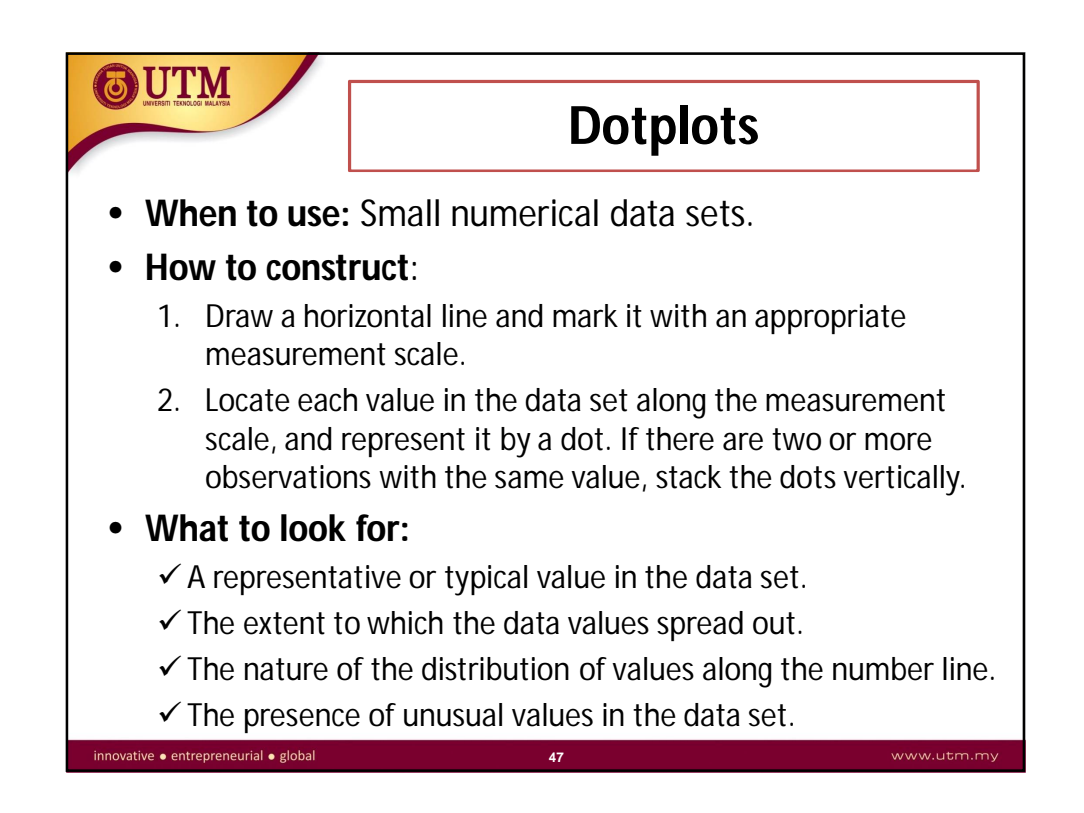

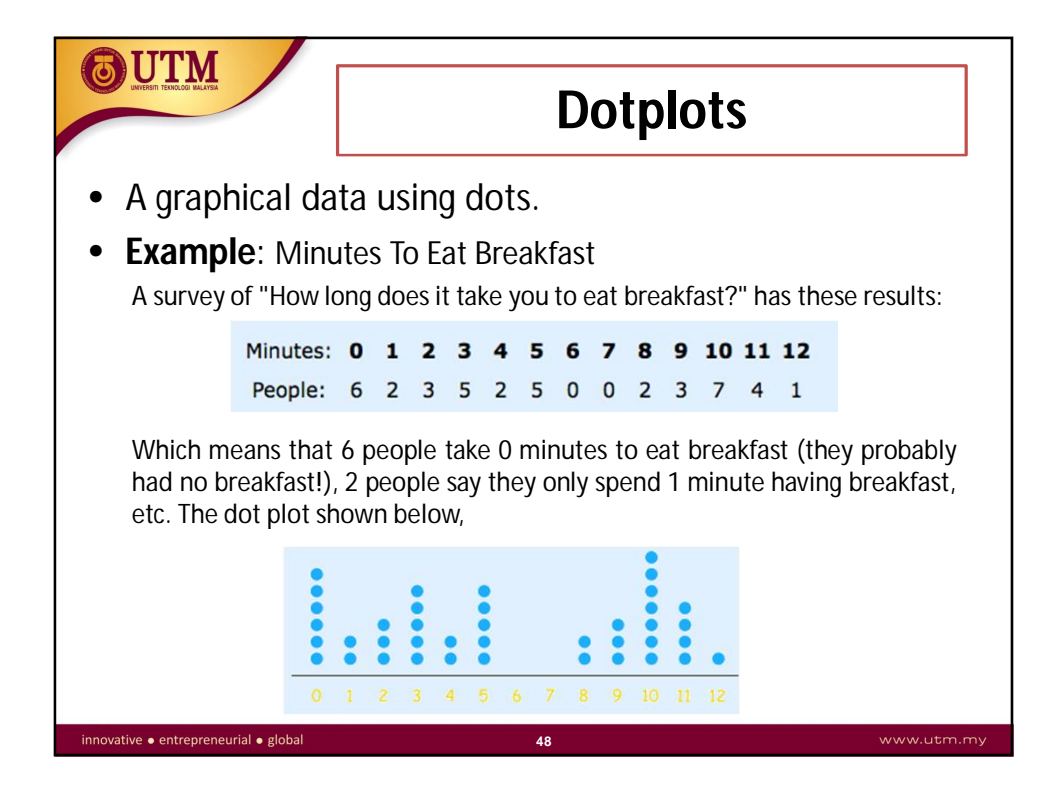

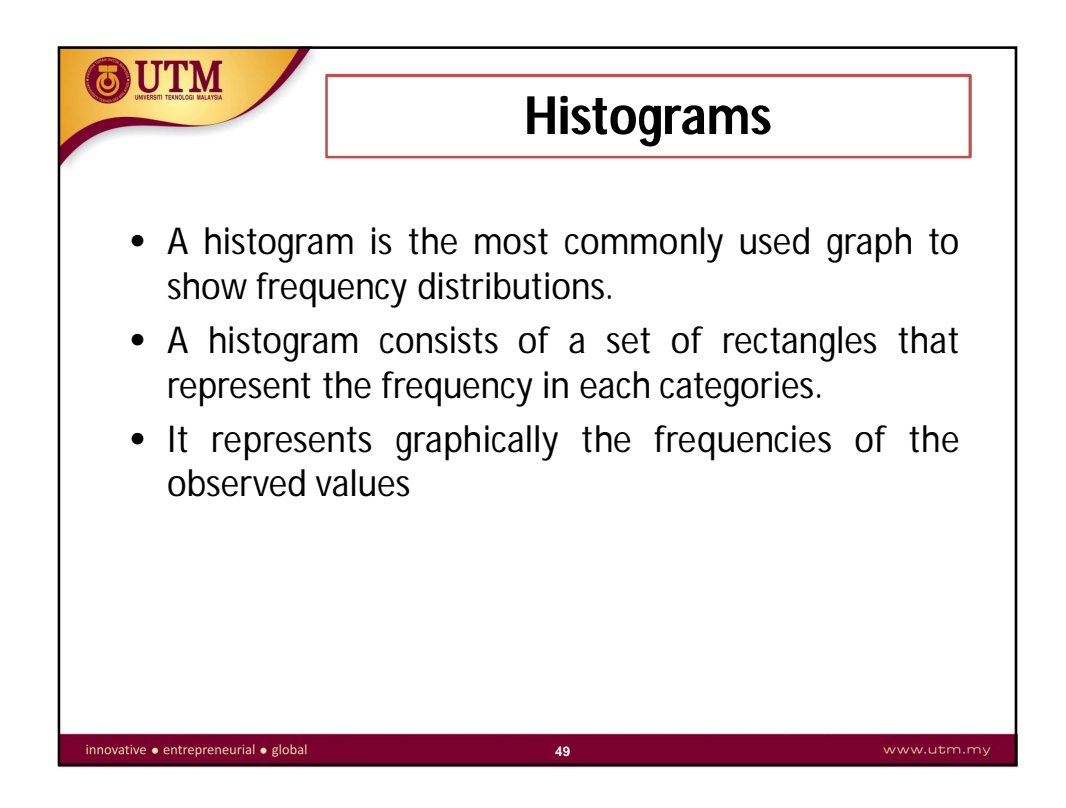

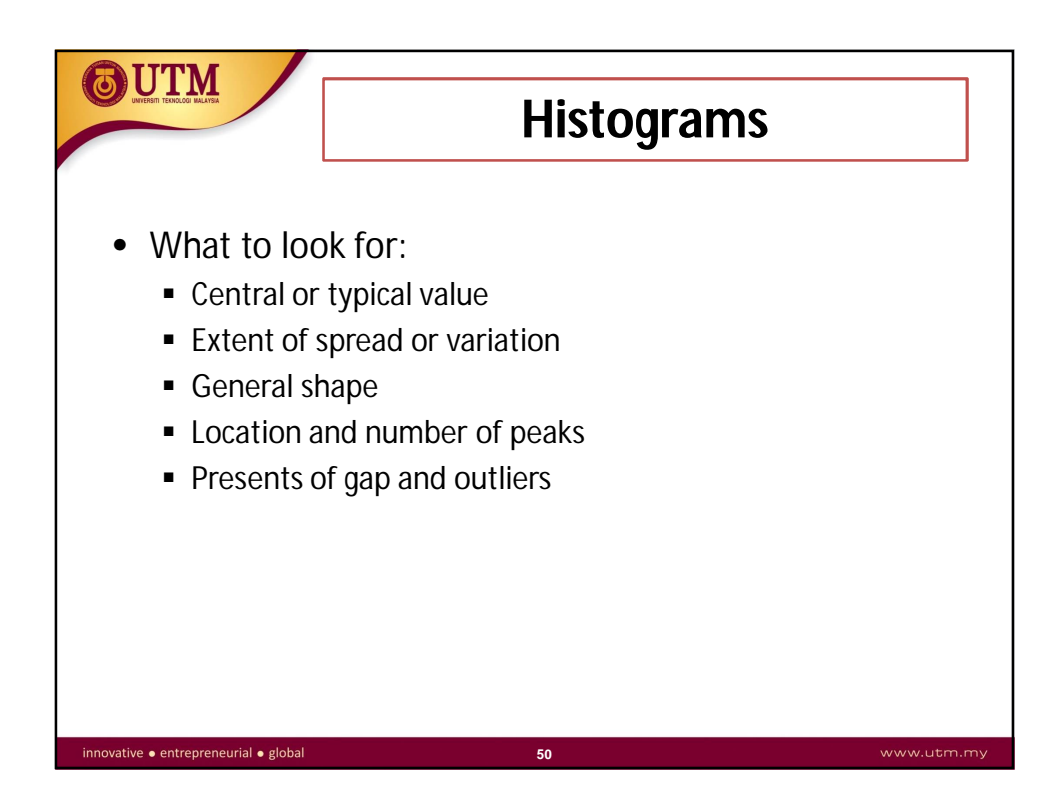

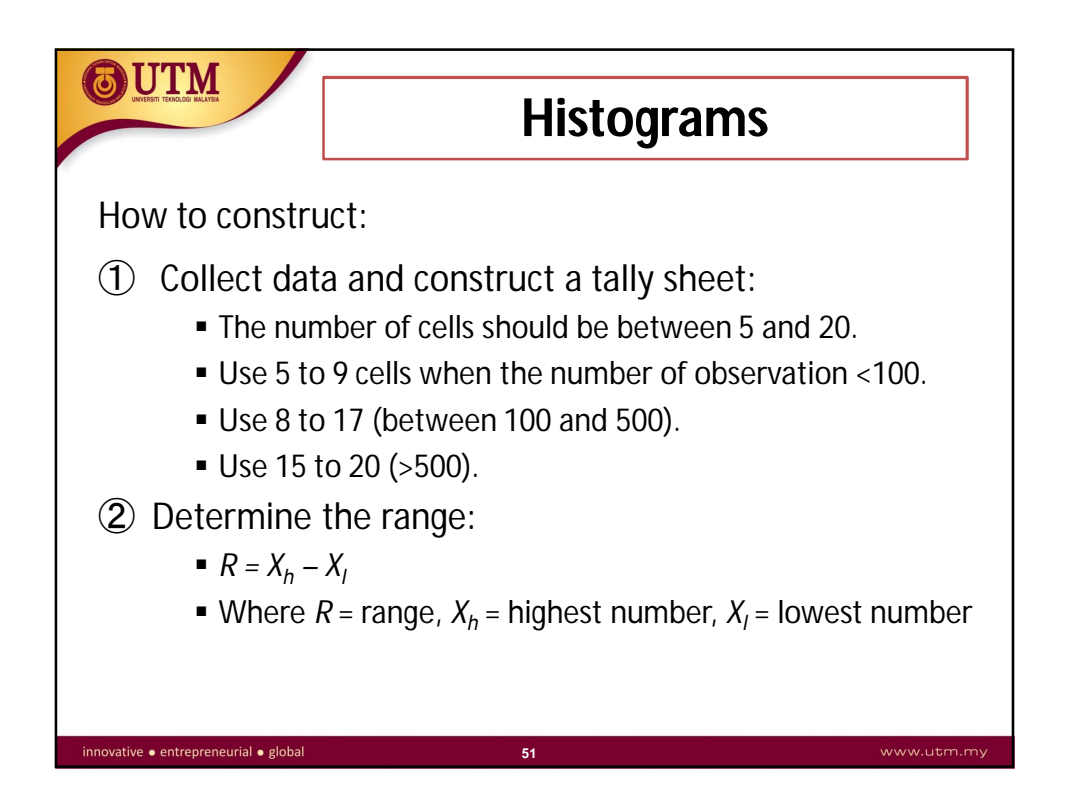

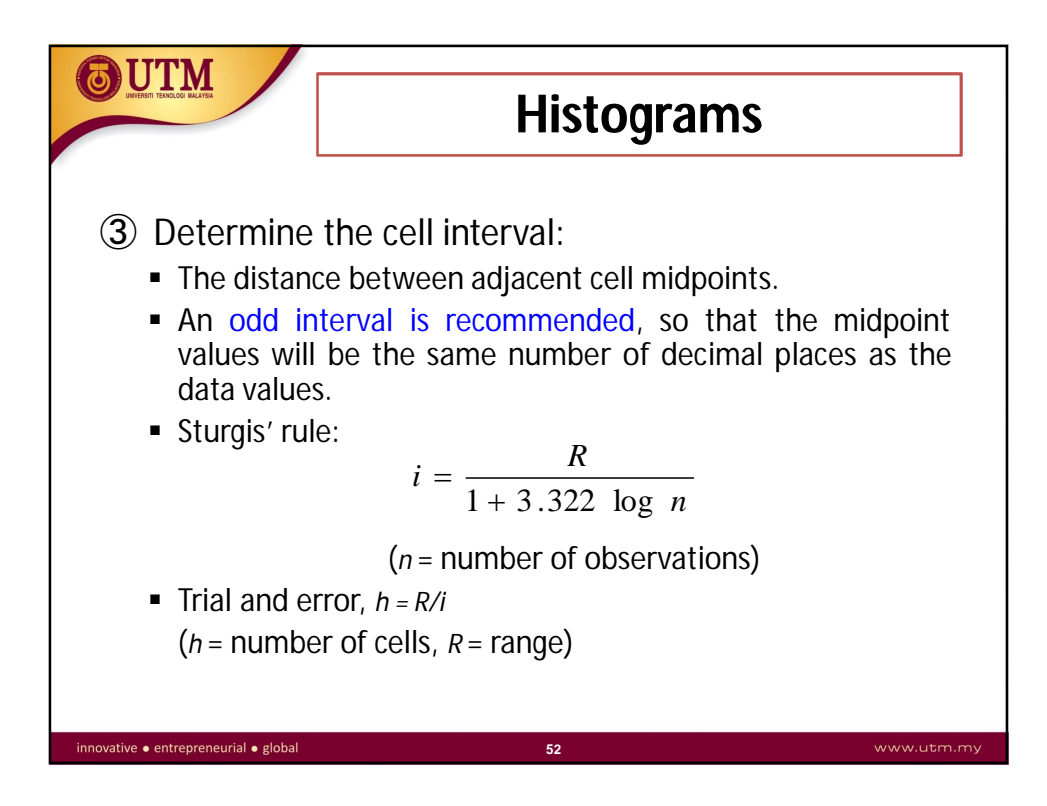

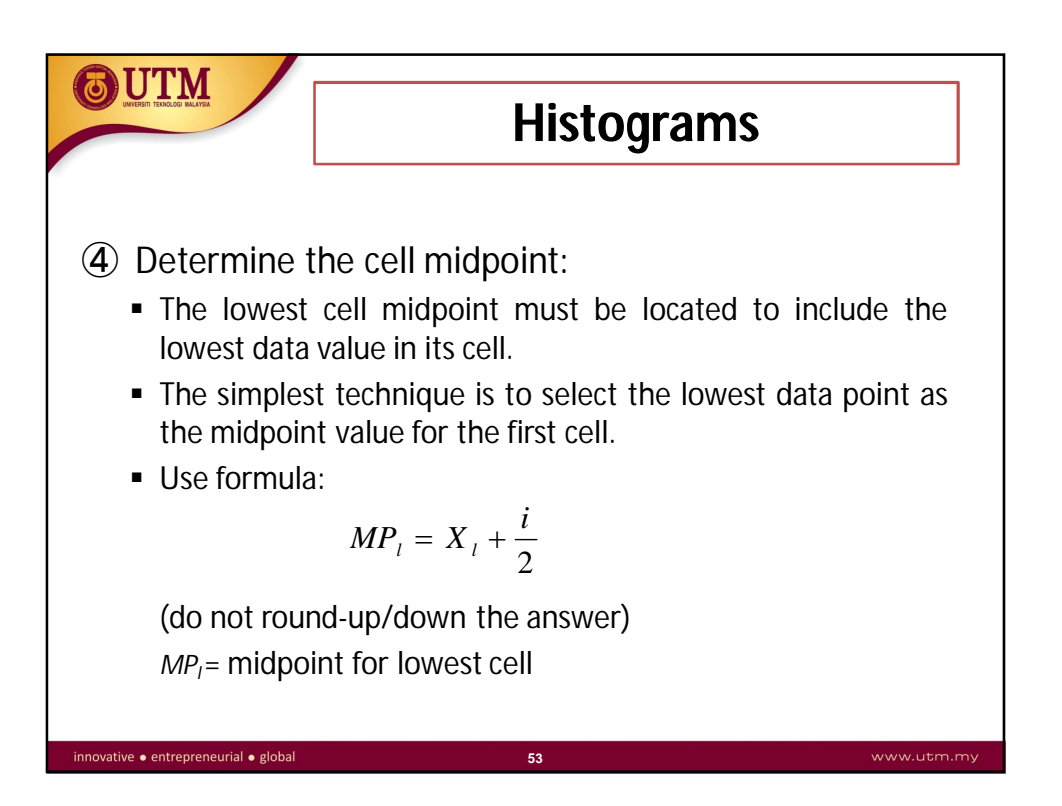

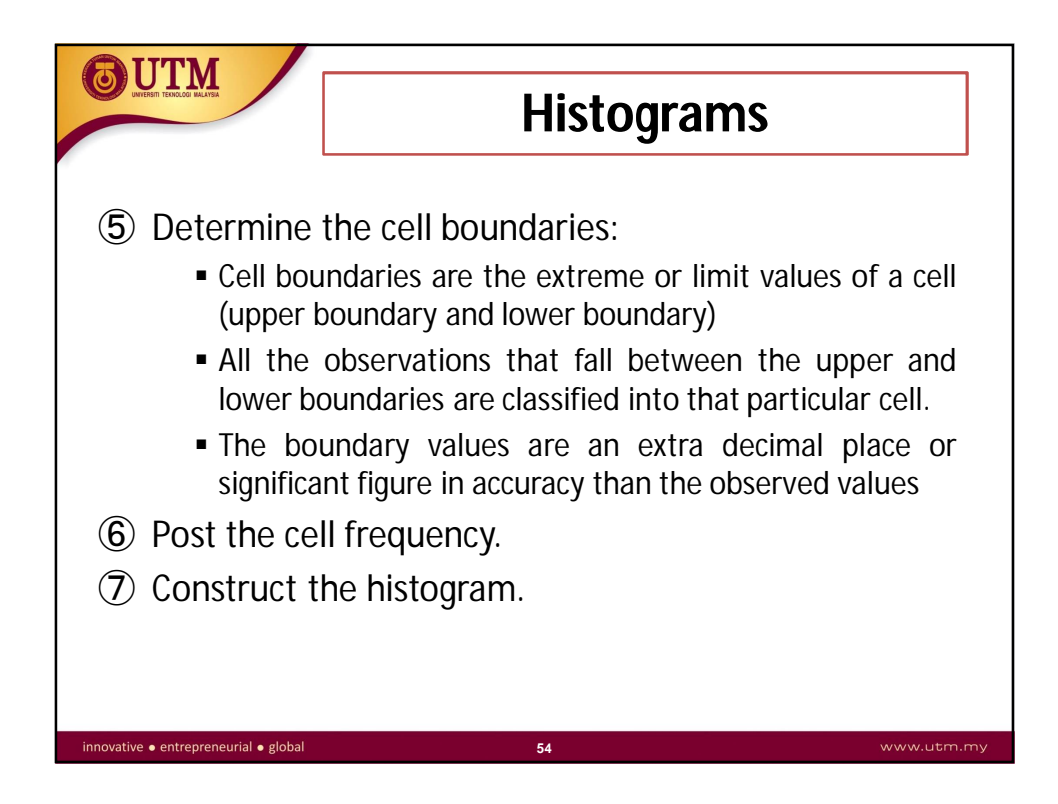

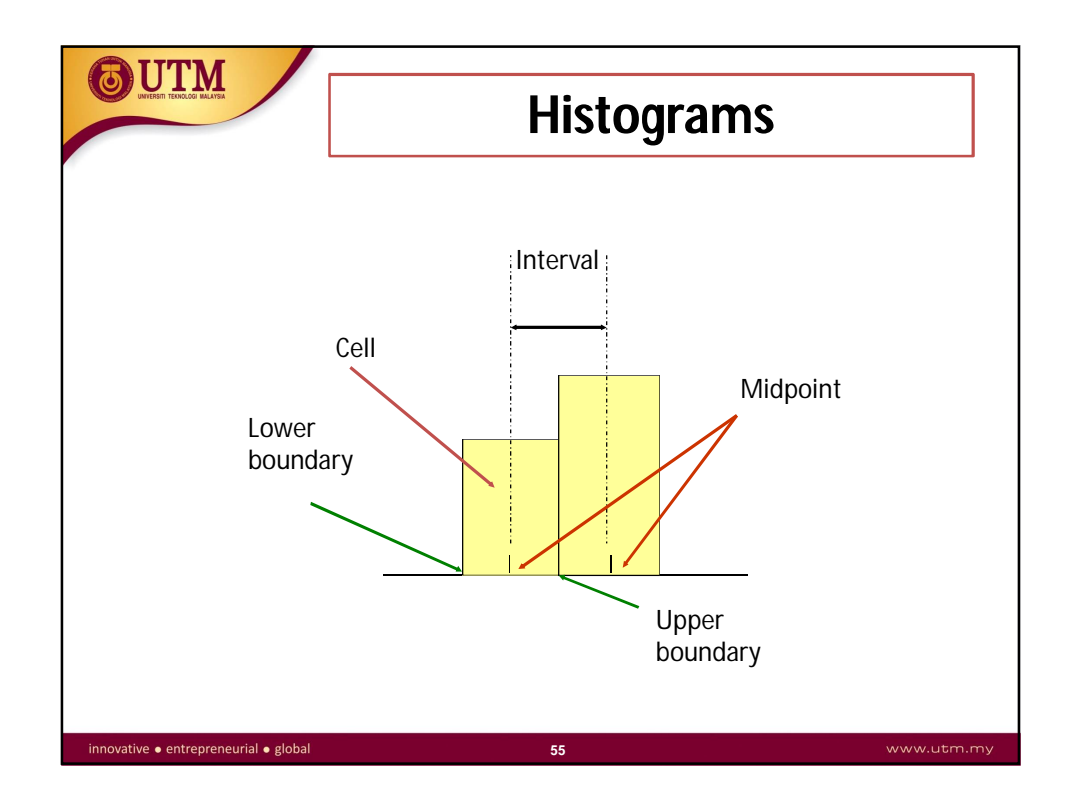

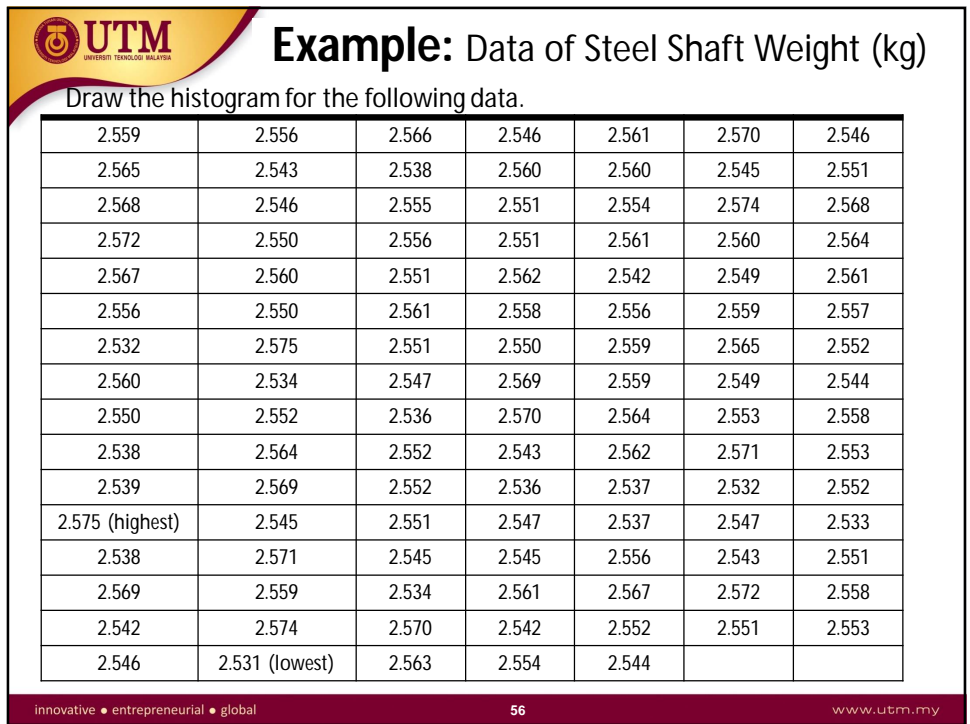

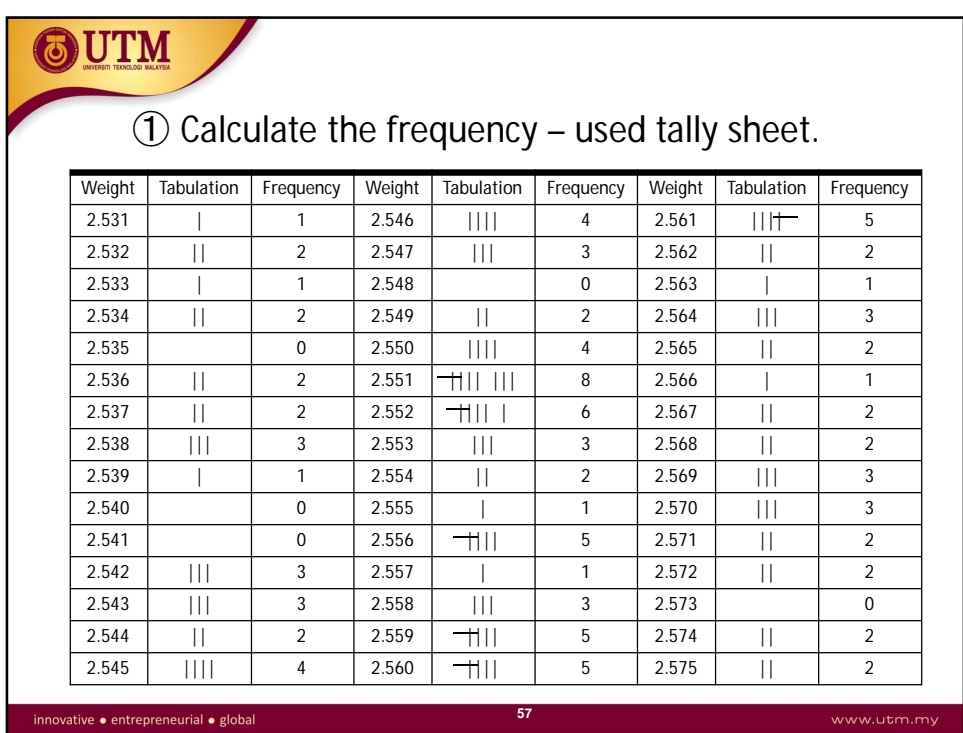

**OUTM** ②Calculate the range.  $R = X_h - X_l$  $= 2.575 - 2.531$  $= 0.044$ ③ Calculate the cell interval – use Sturgis' rule. *R i* $=$  $1 + 3.322 \log$ *n* 0.044 0.044  $=$  $=$  $=$ 0.0057  $1 + 3.322 \log 110$  $\ddot{}$  $1 + 3.322(2.041)$  $+$ **58**  $\mathsf{innovative}\bullet\mathsf{entrepresentation}\bullet\mathsf{global}$ 

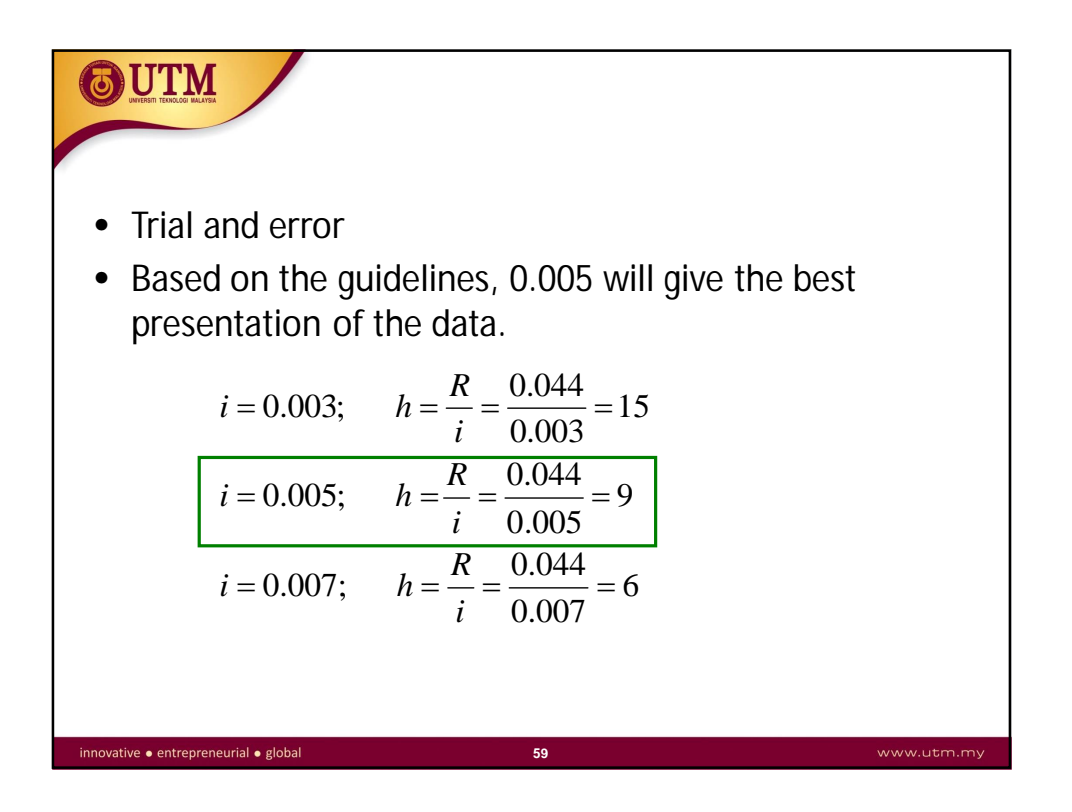

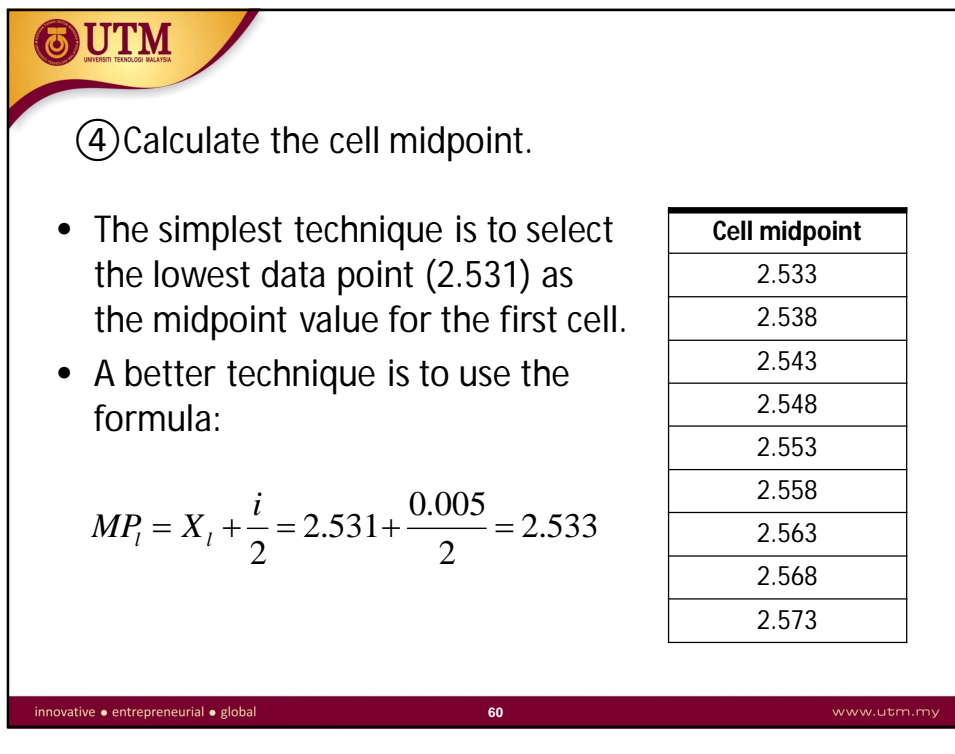

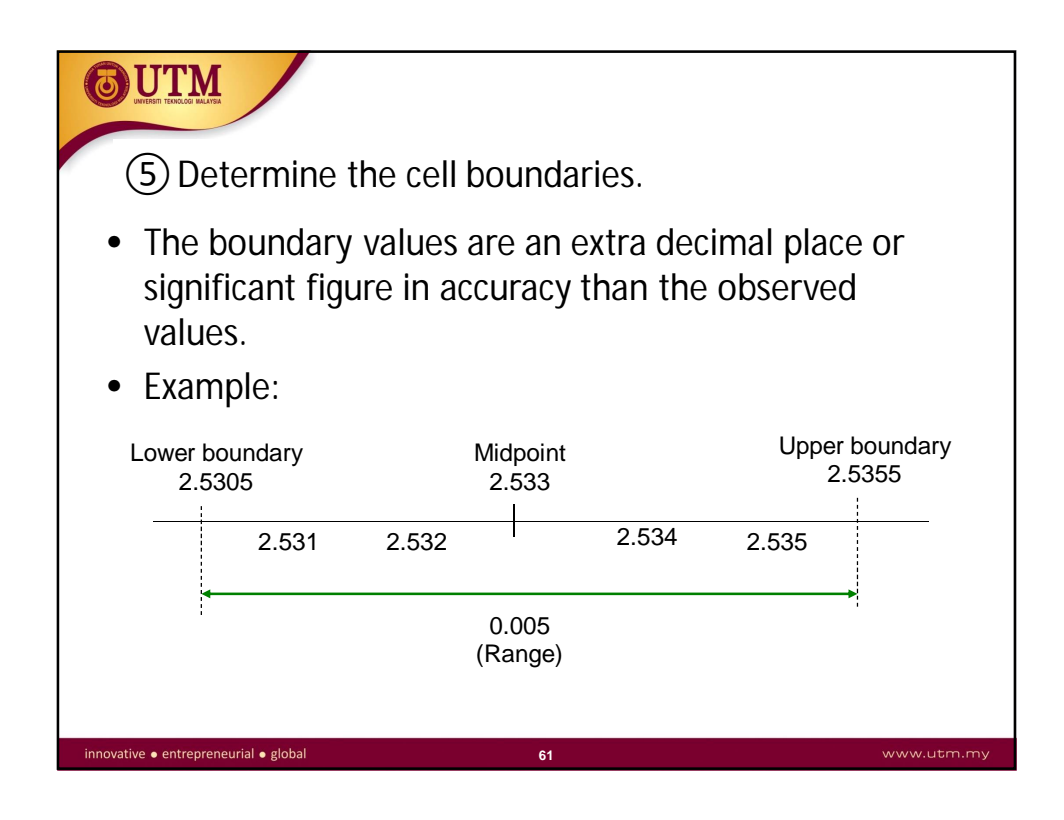

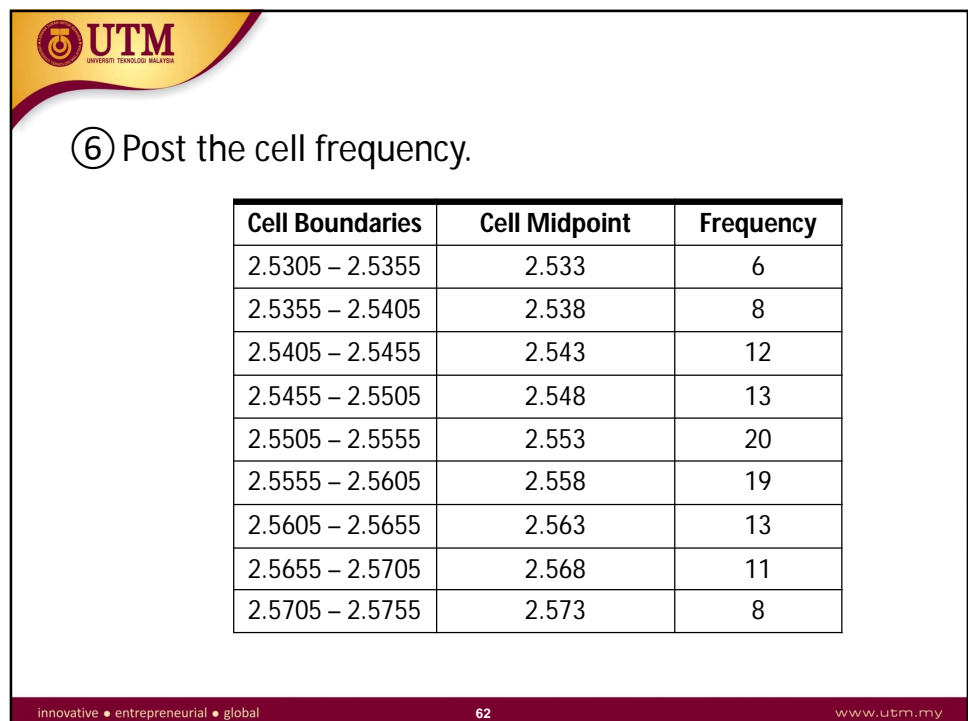

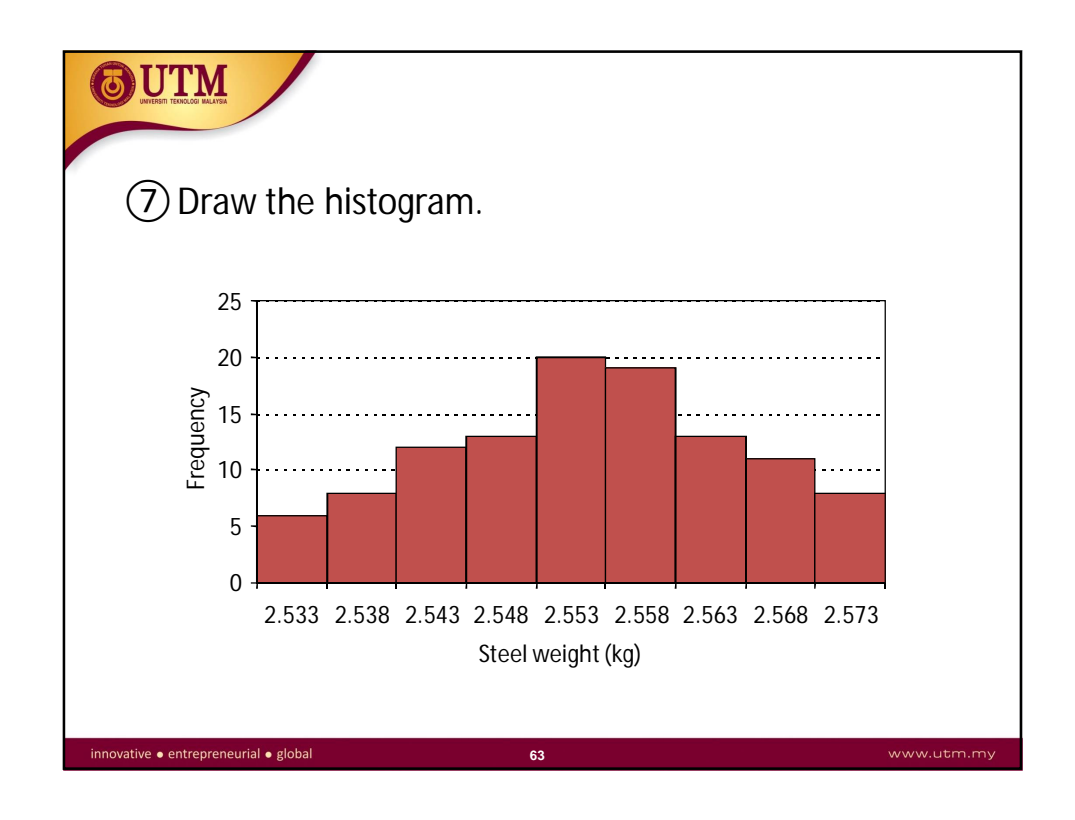

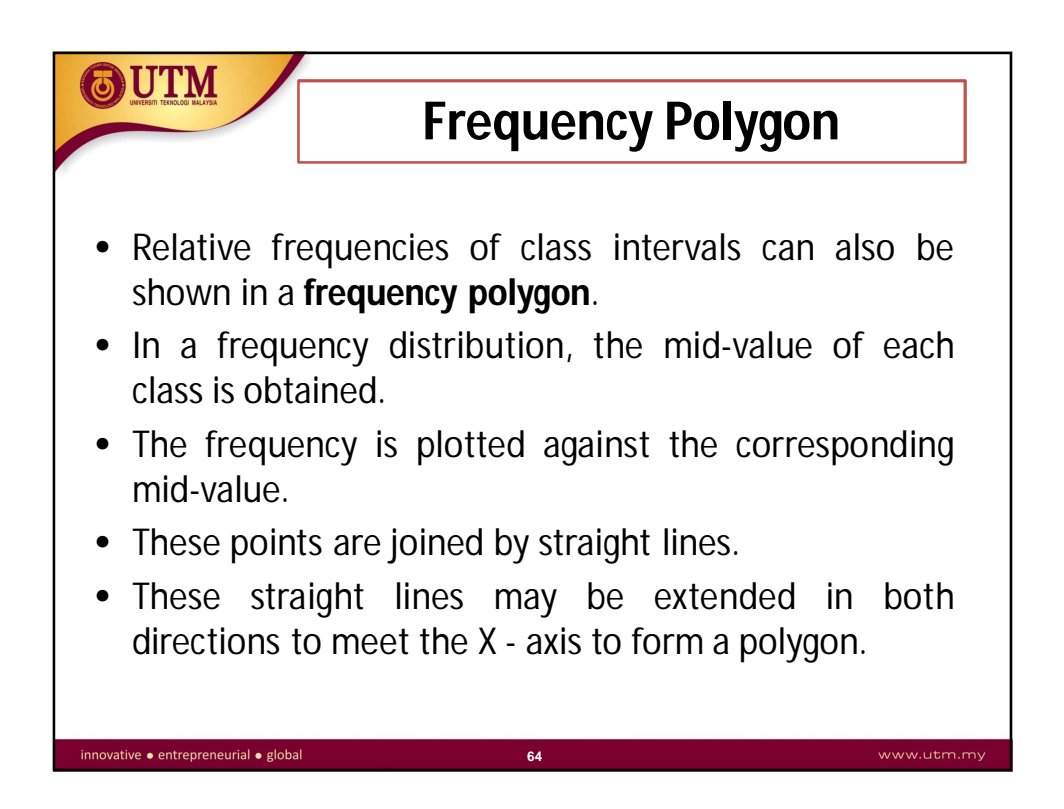

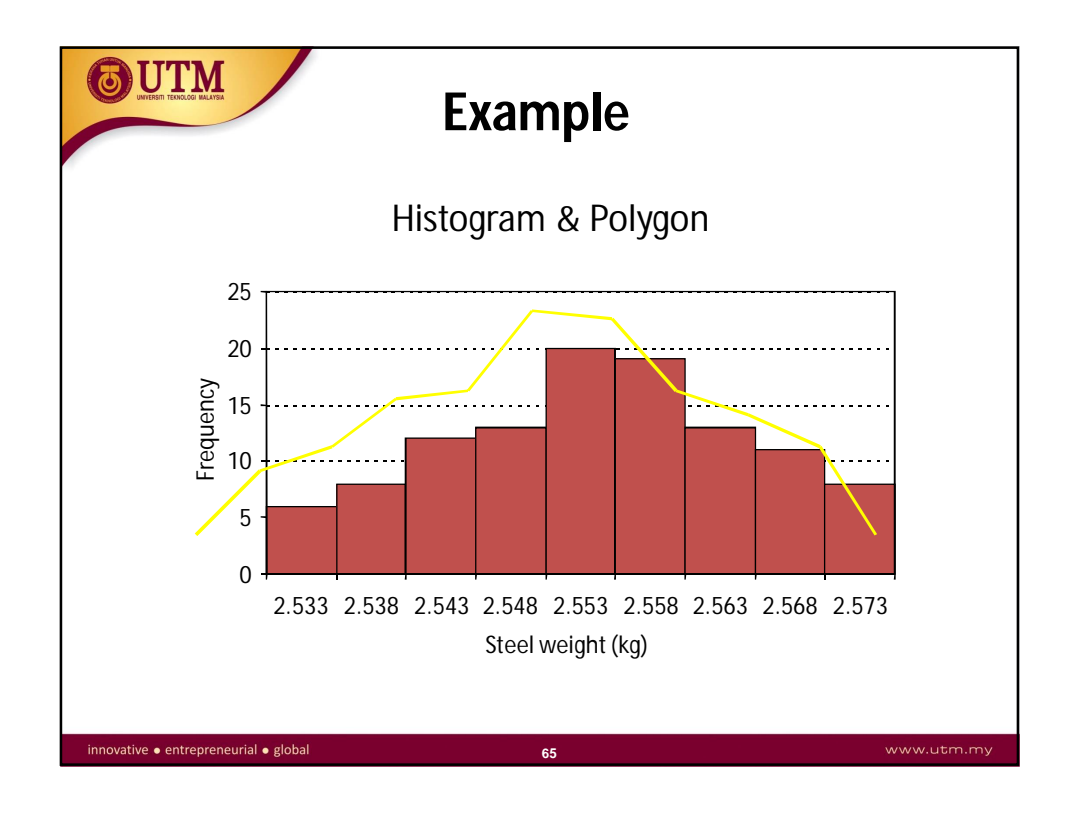

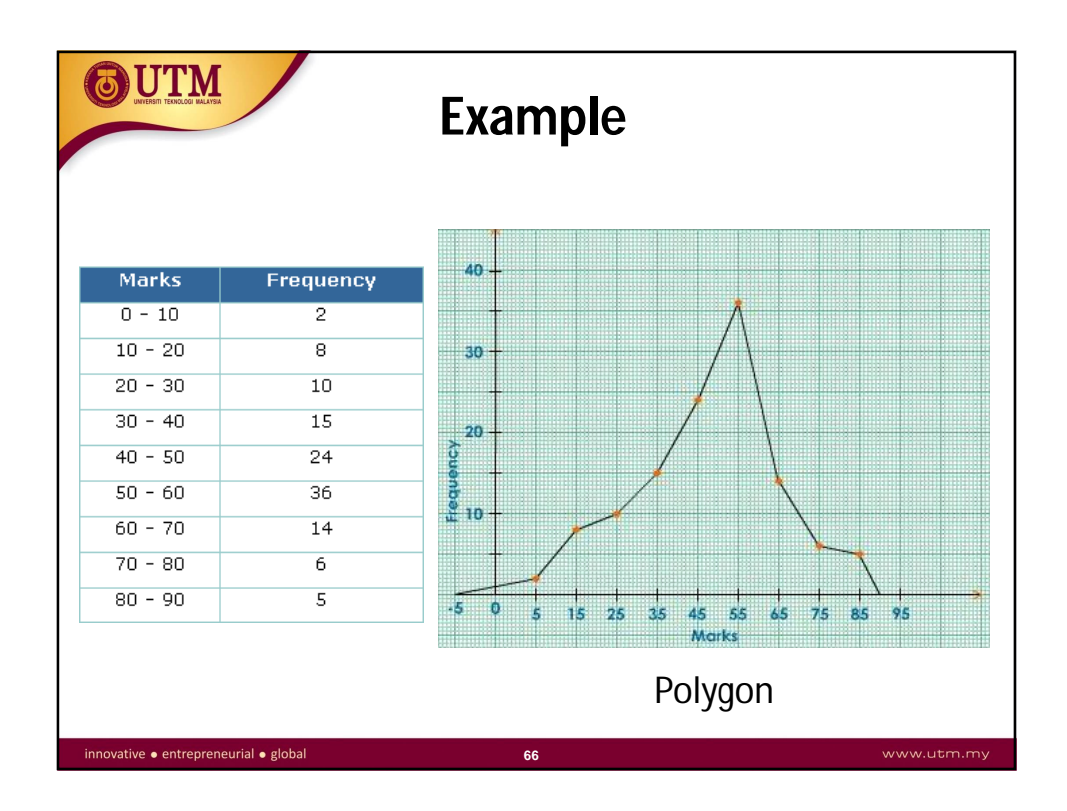

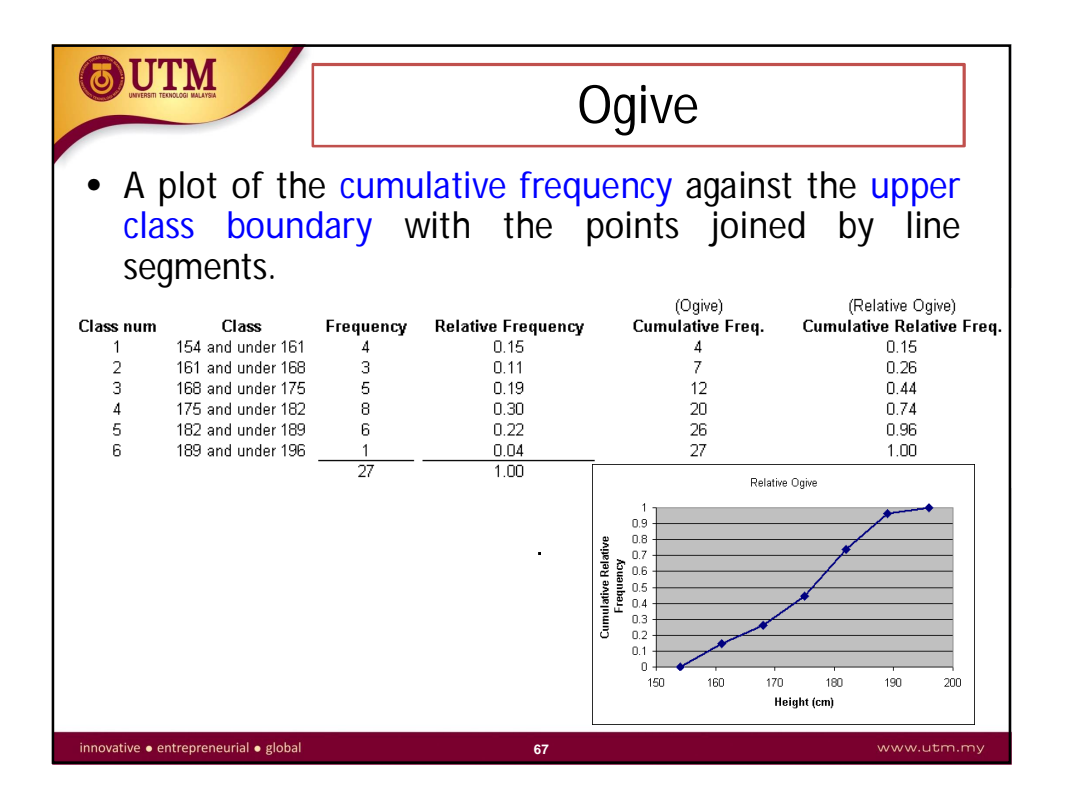

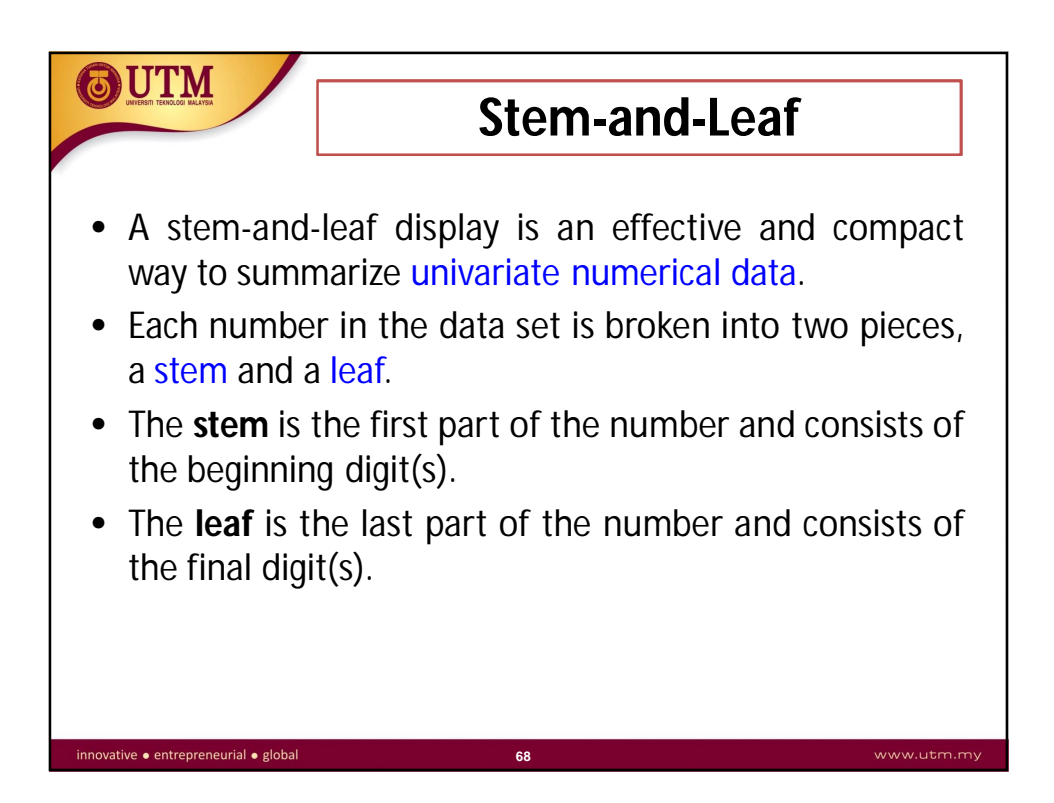

## OUTM

When to use:

- Numerical data sets with a small to moderate number of observations (does not work well for very large data sets)
- How to construct:
	- Select one or more leading digits for the stem values. The trailing digits (or sometimes just the first one of the trailing digits) become the leaves.
	- **Example 1** List possible stem values in a vertical column.
	- Record the leaf for every observation beside the corresponding stem value.
	- Indicate the units for stems and leaves someplace in the display.

**69**

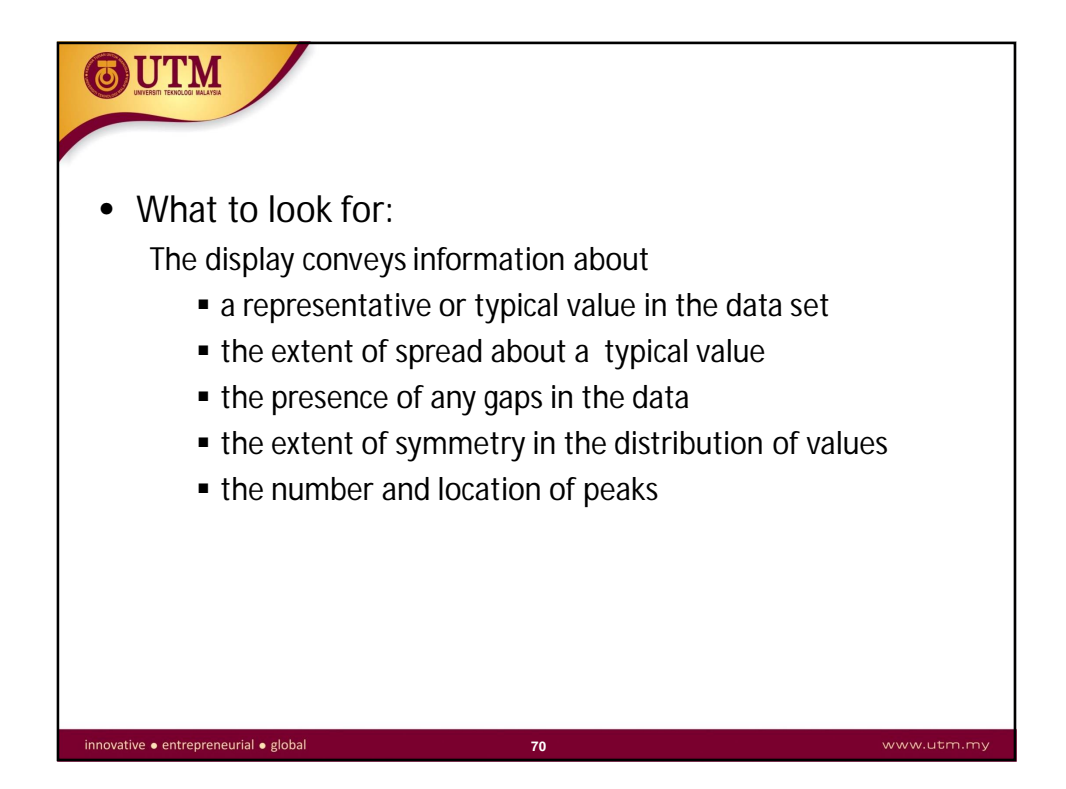

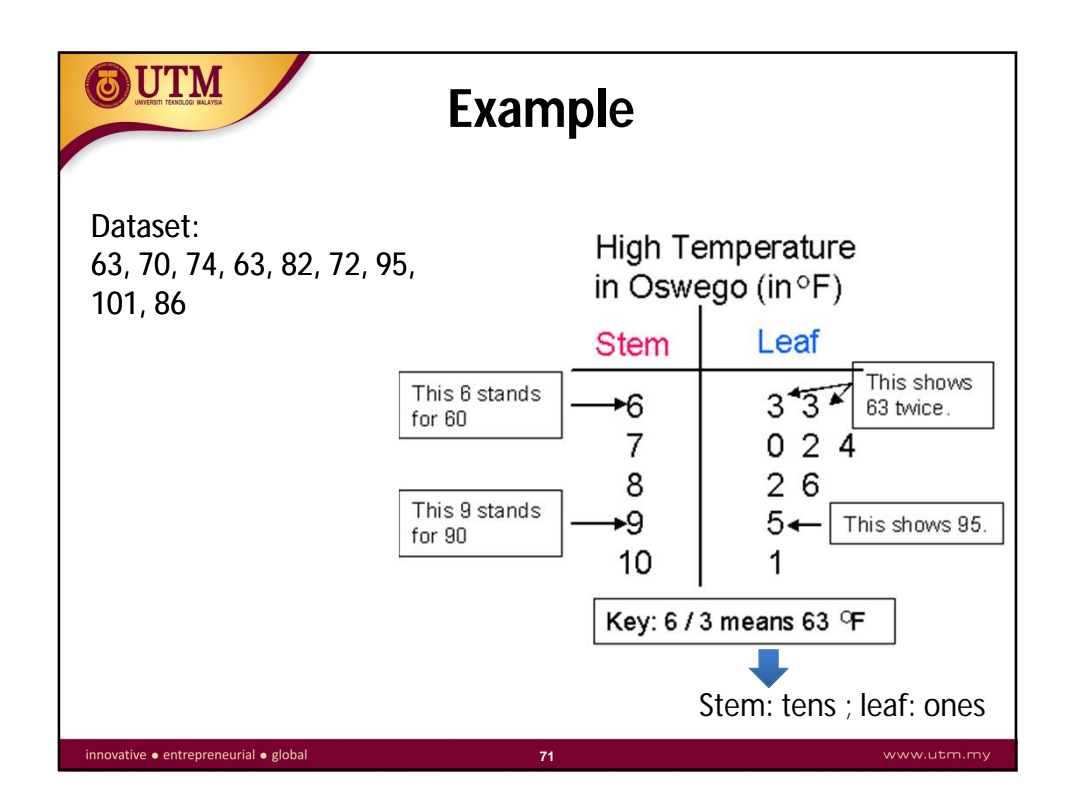

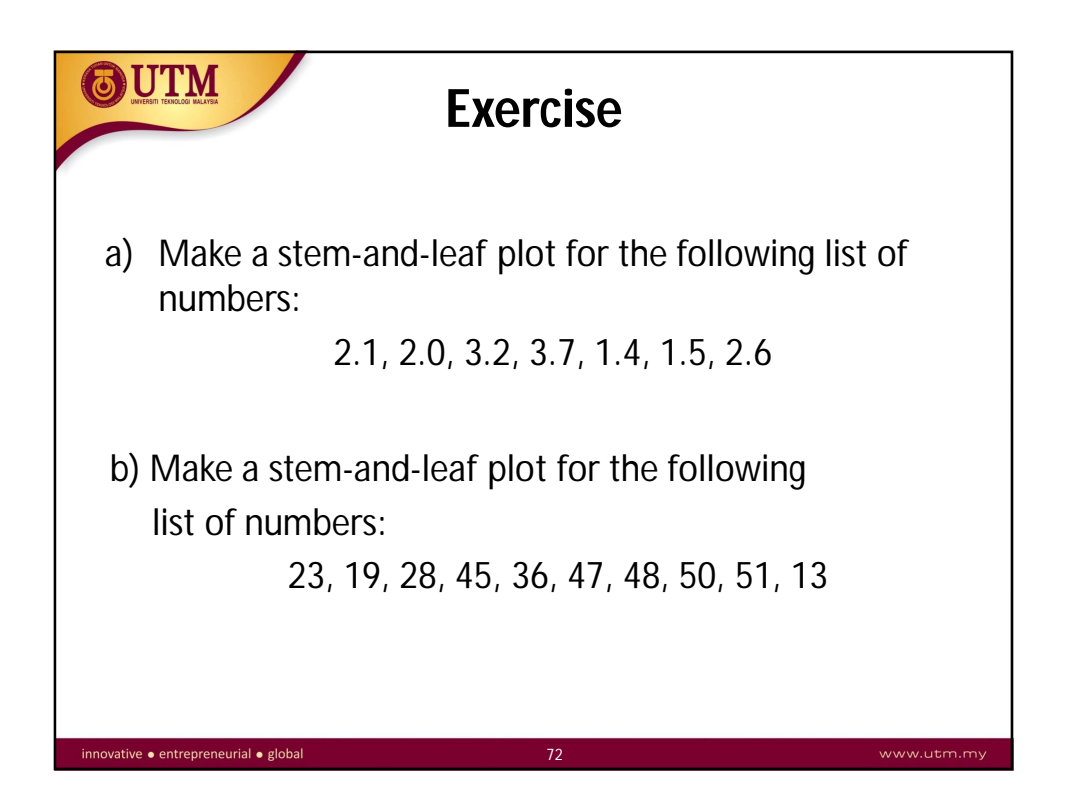

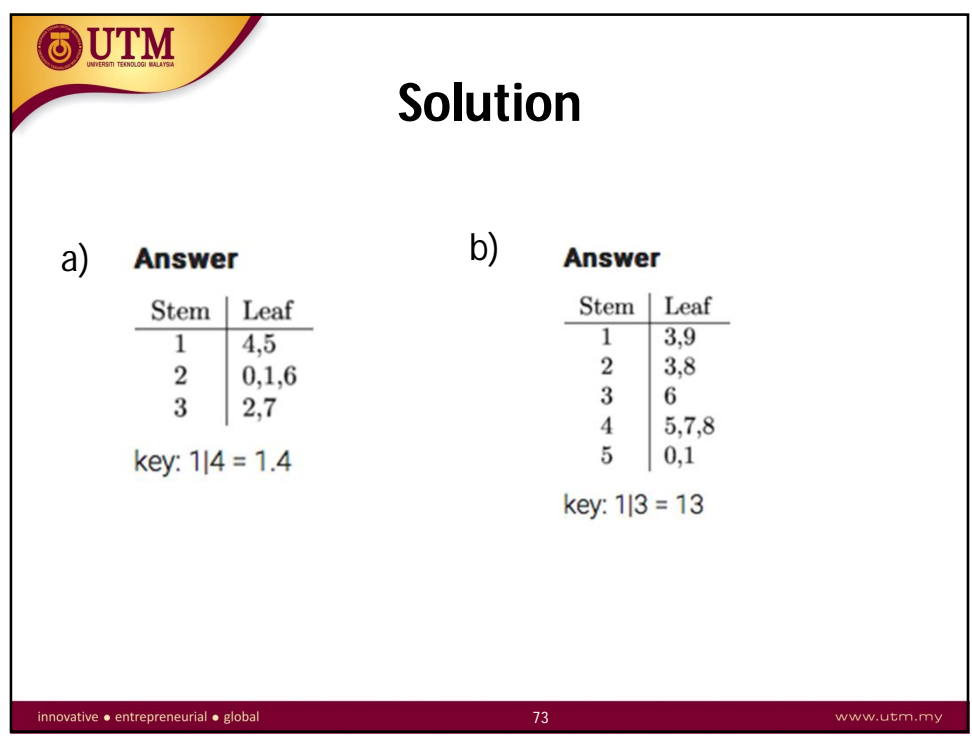

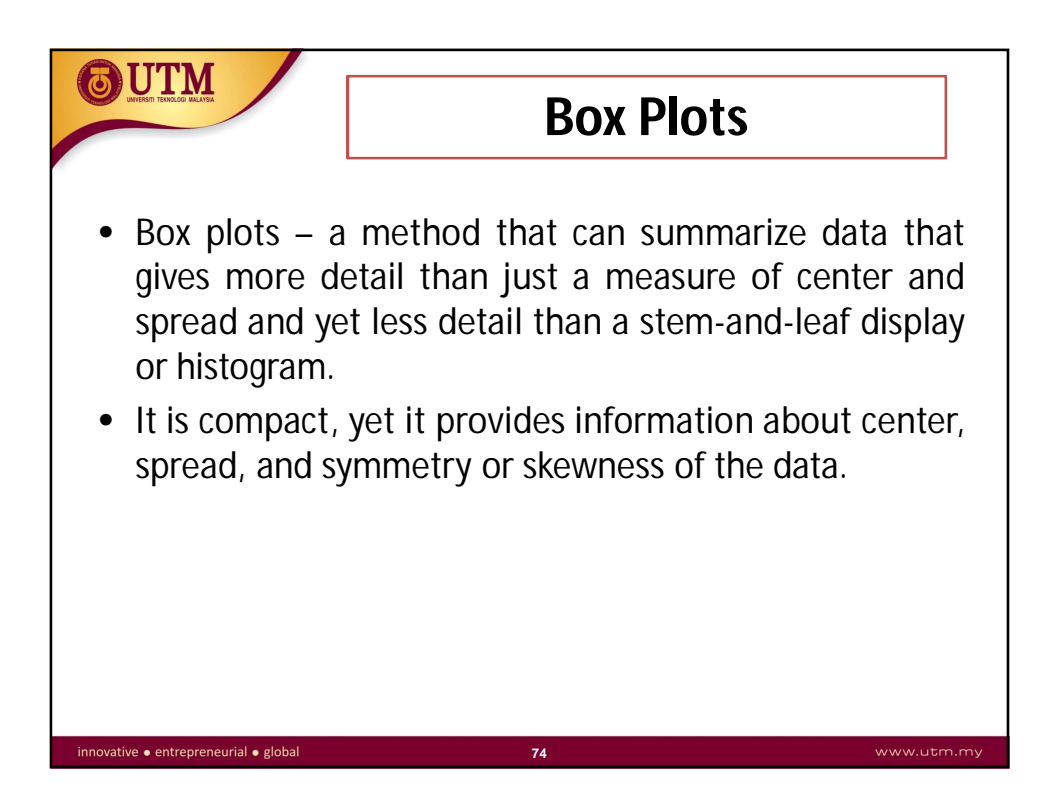

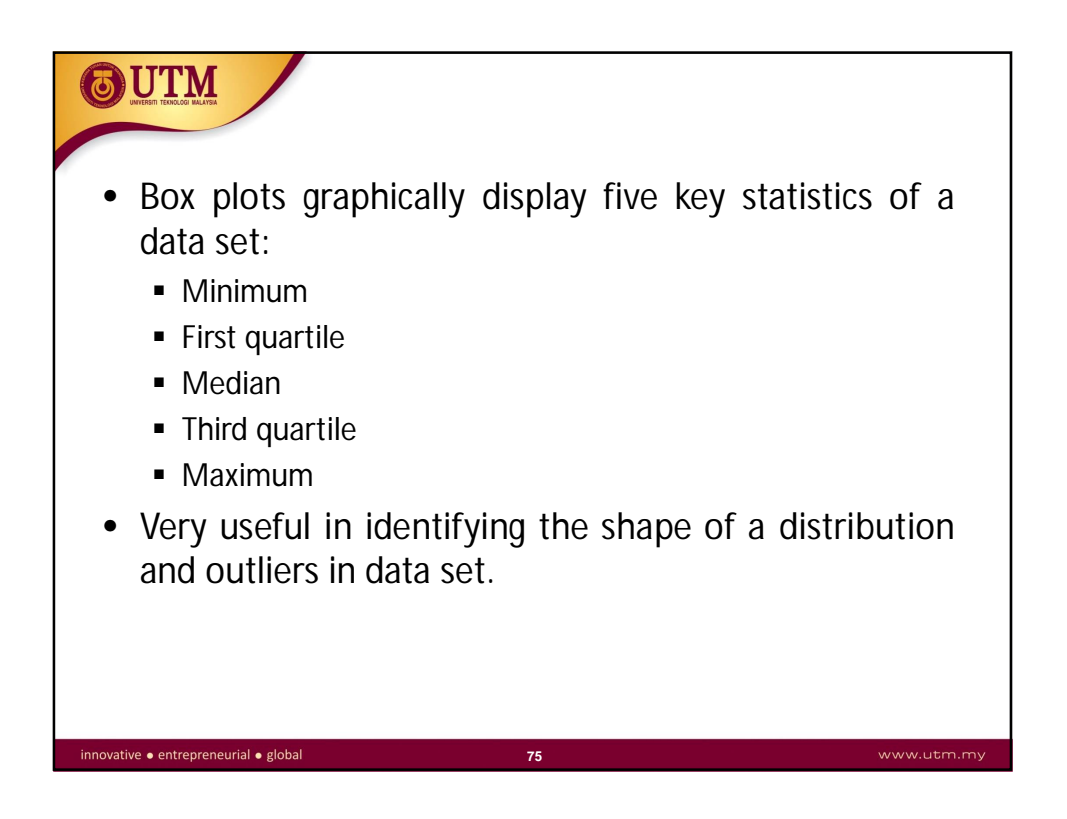

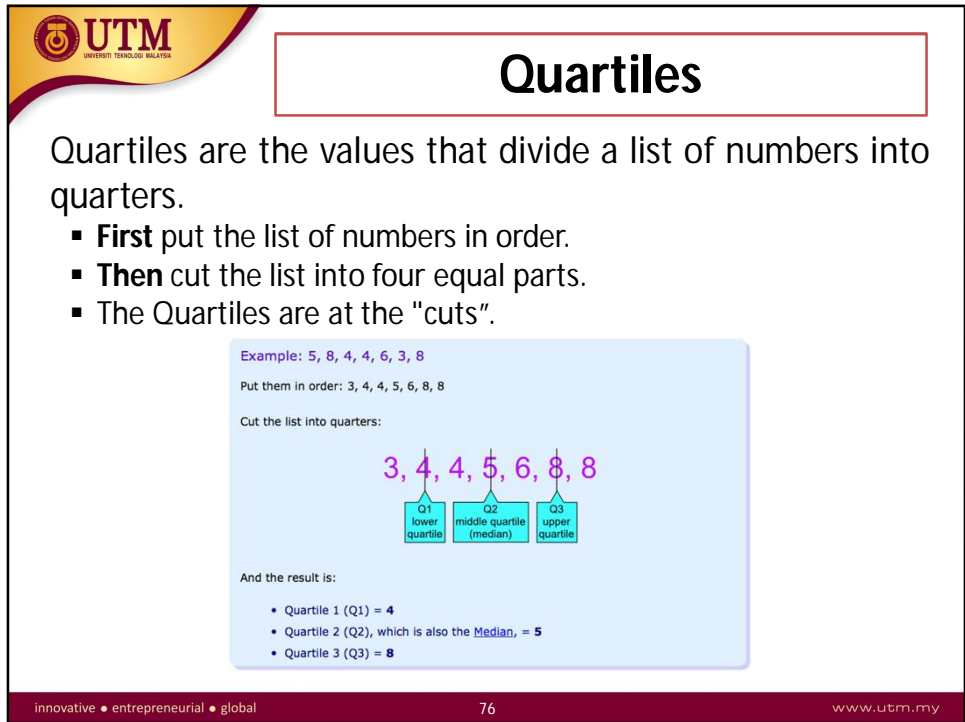

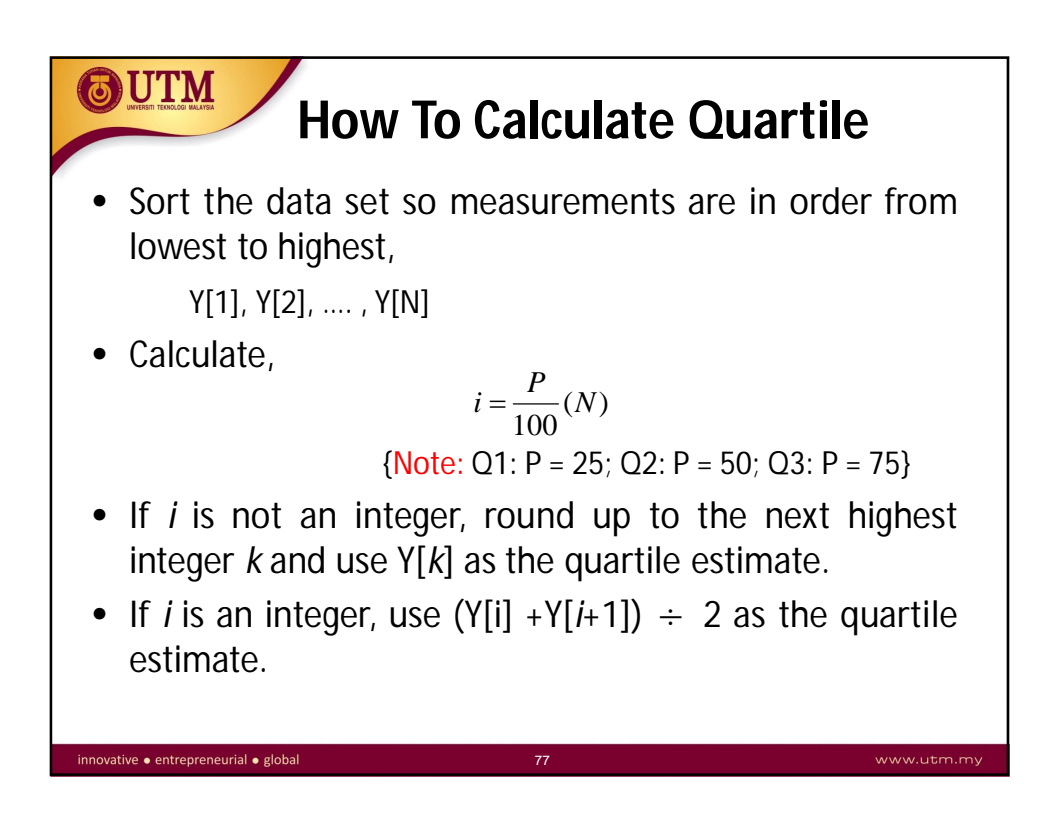

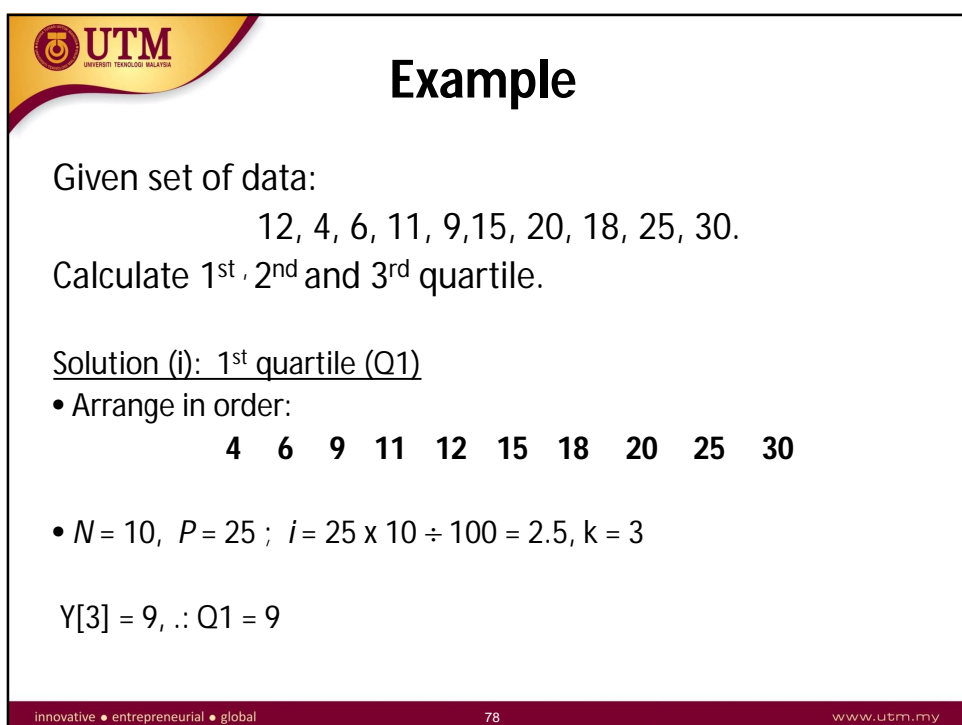

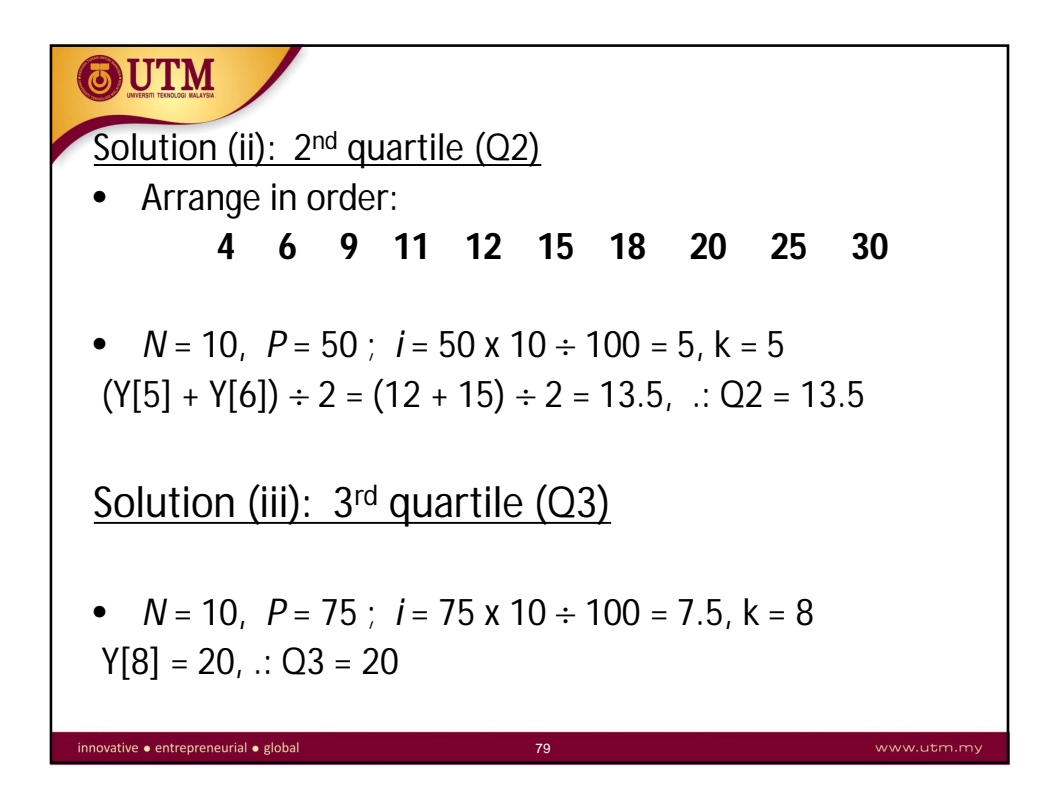

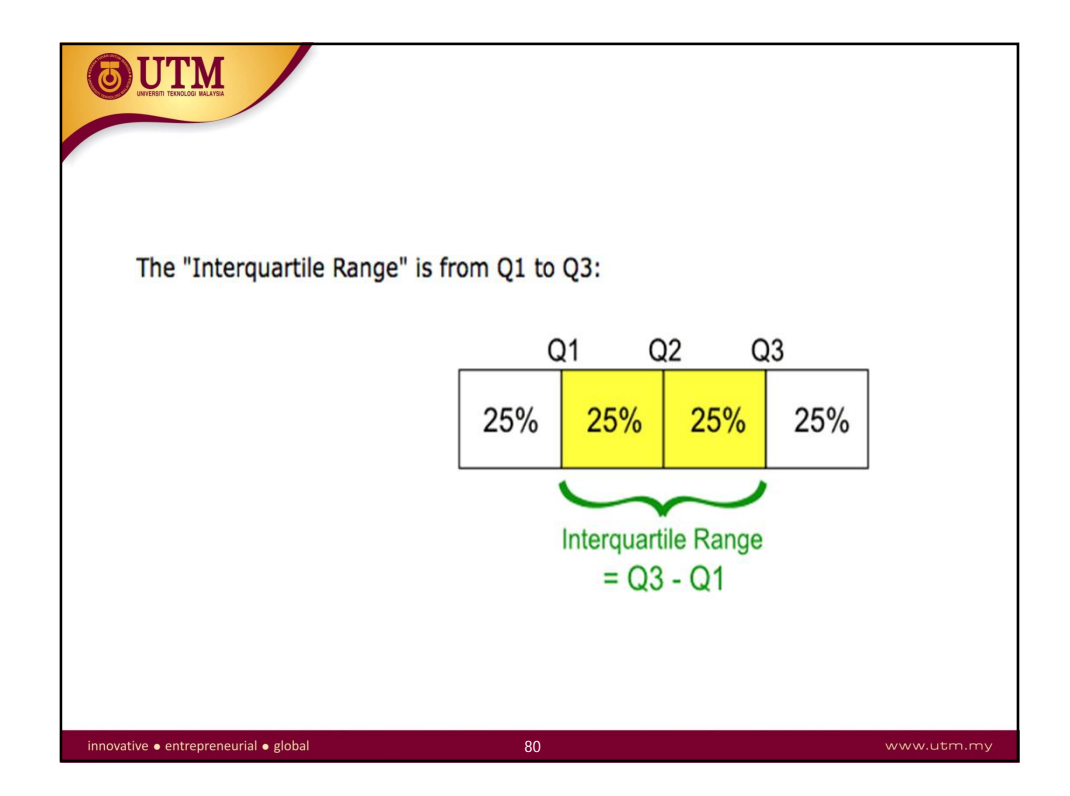

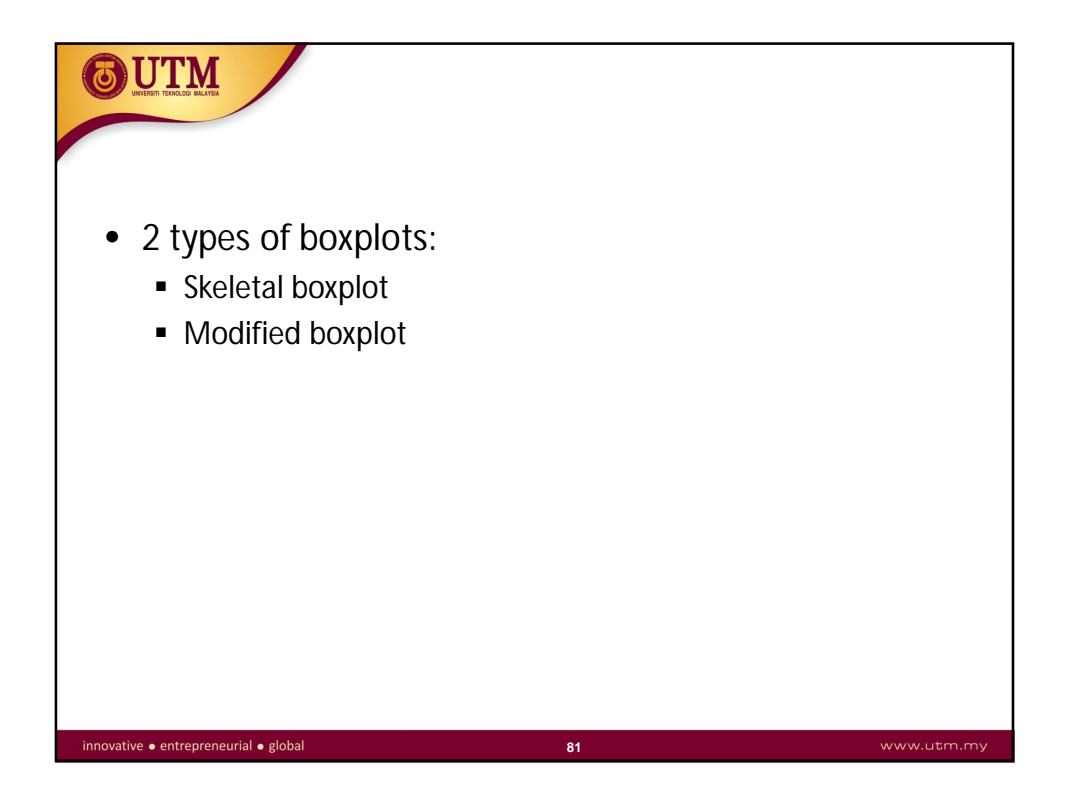

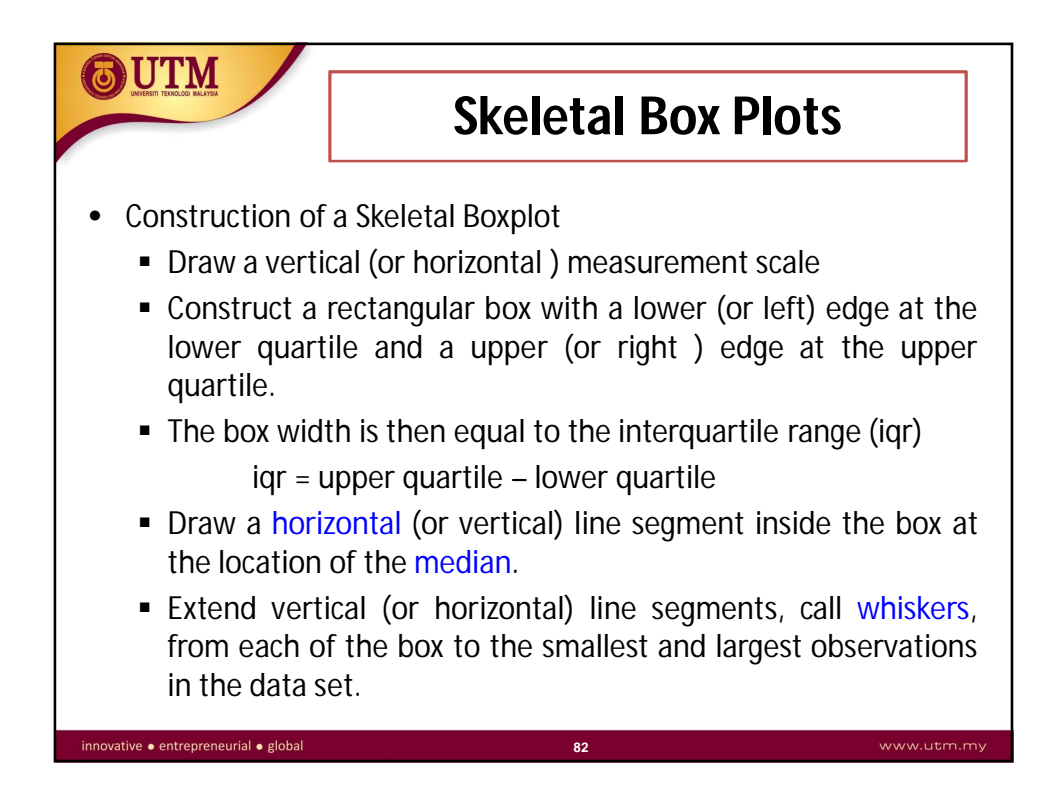

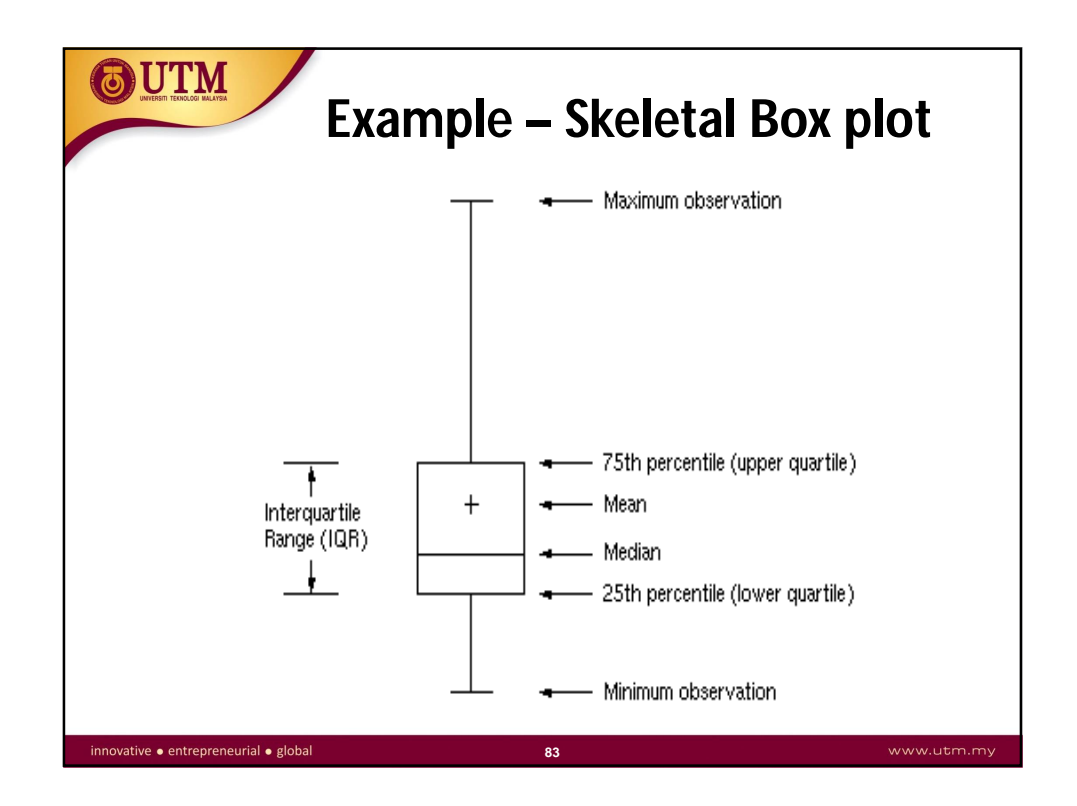

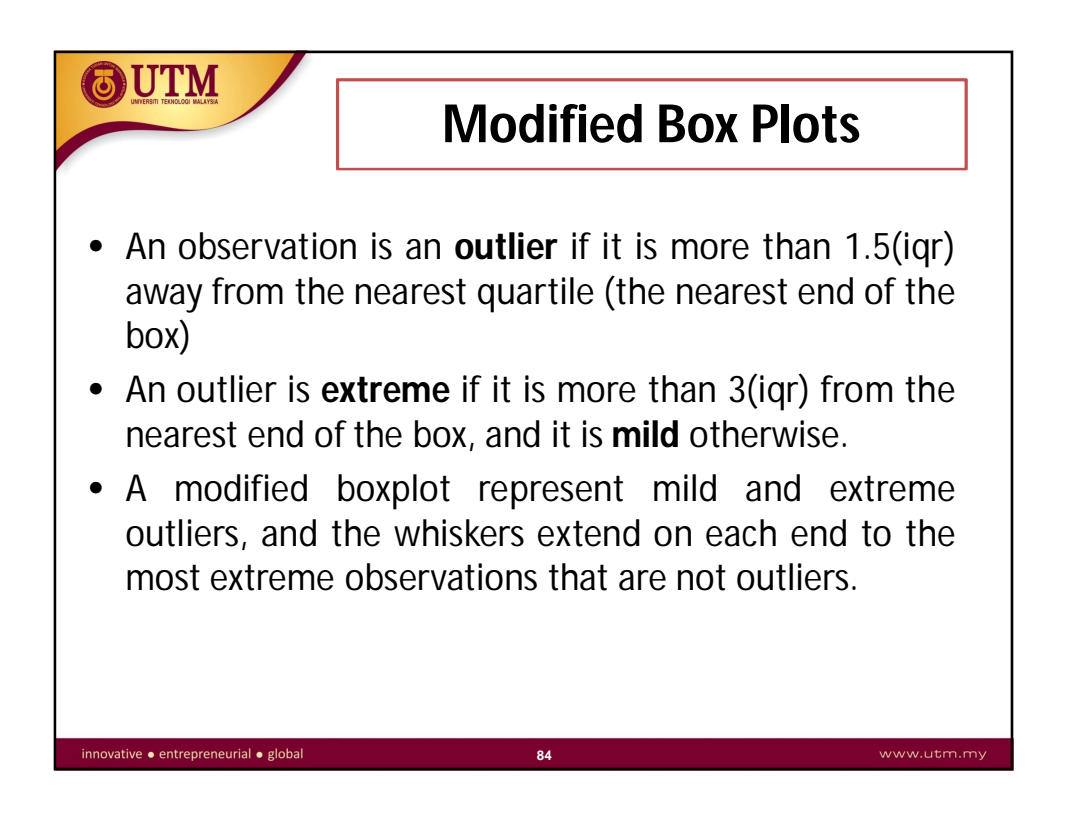

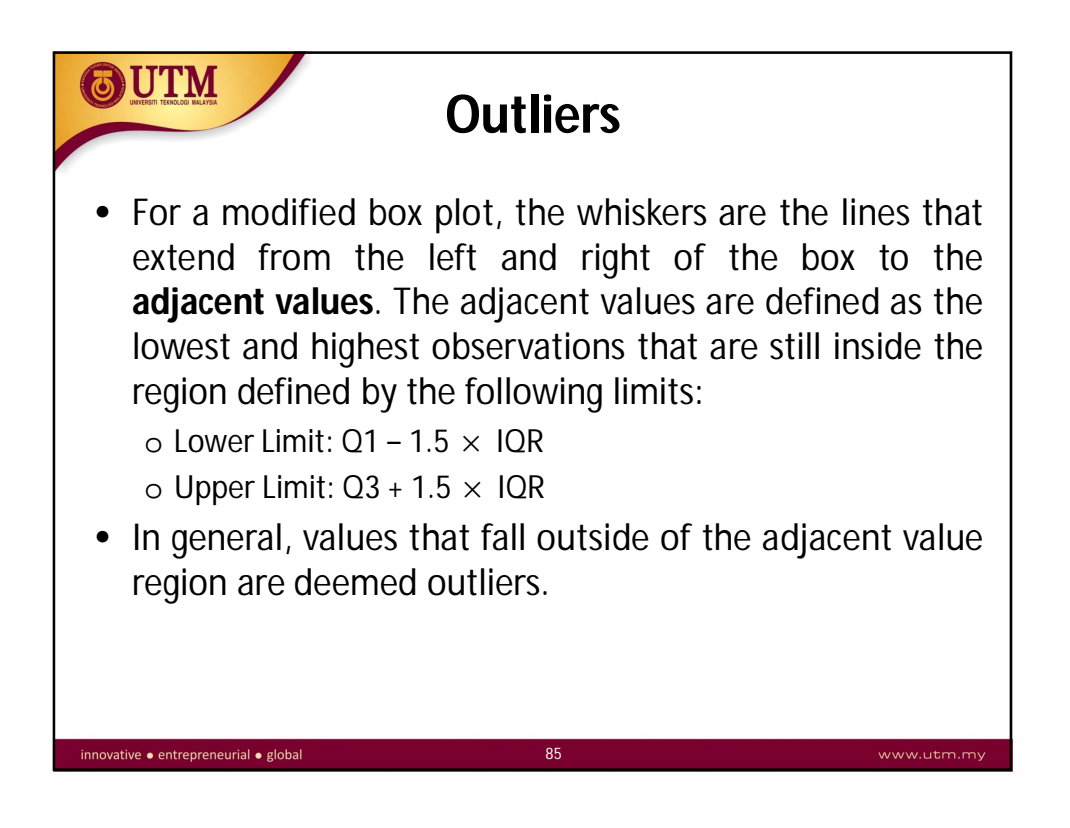

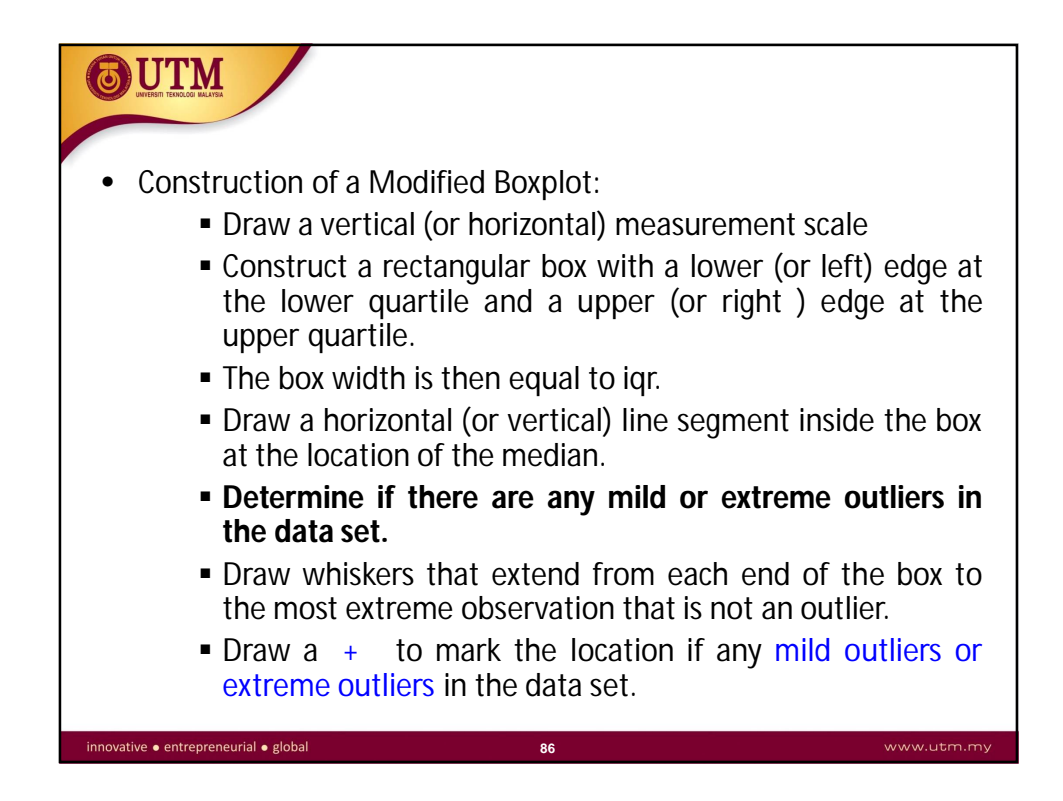

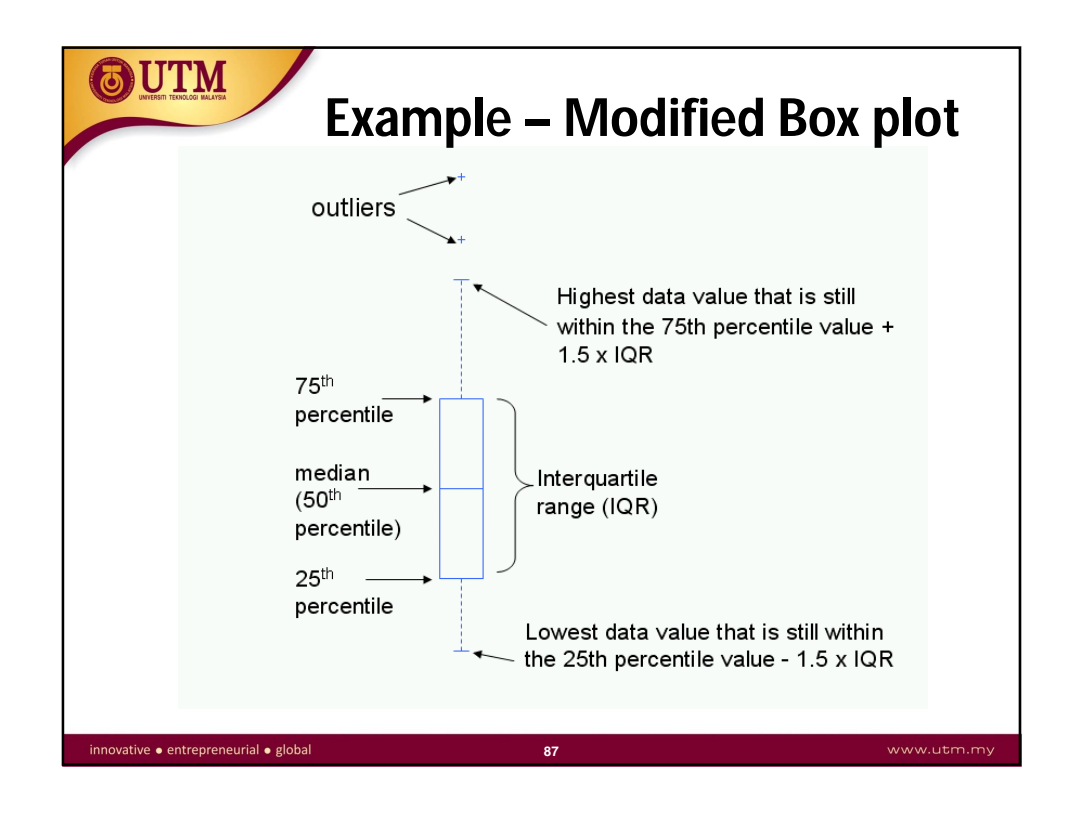

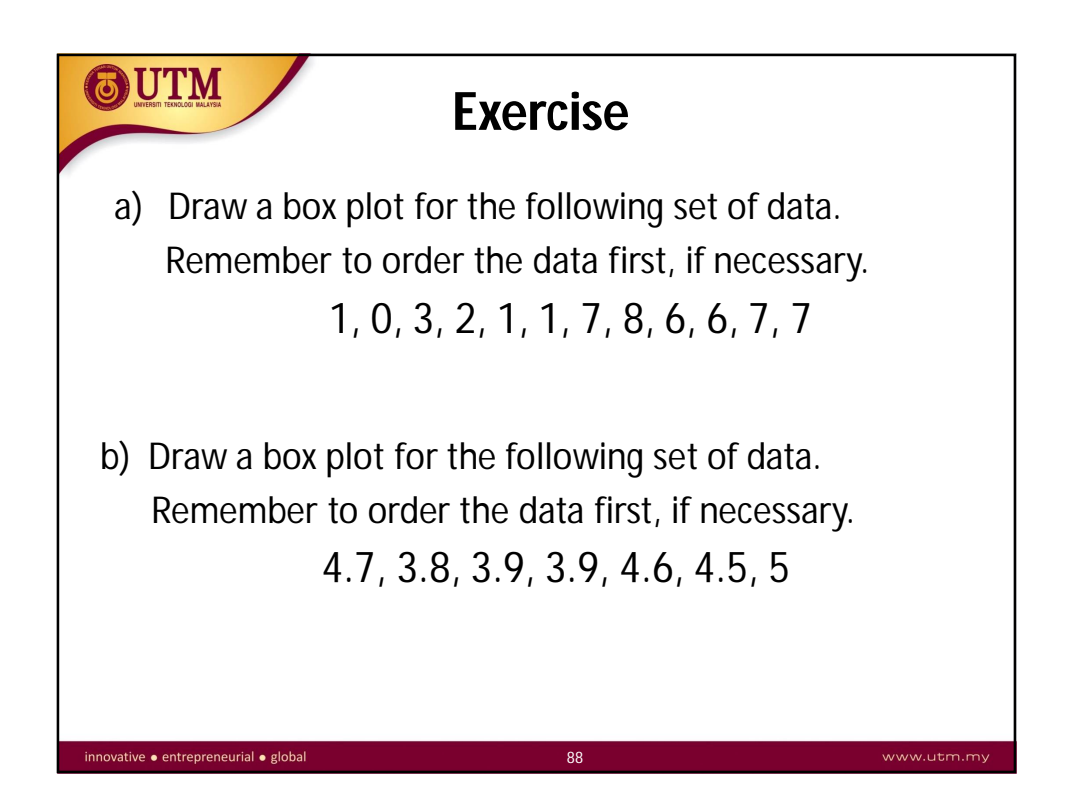

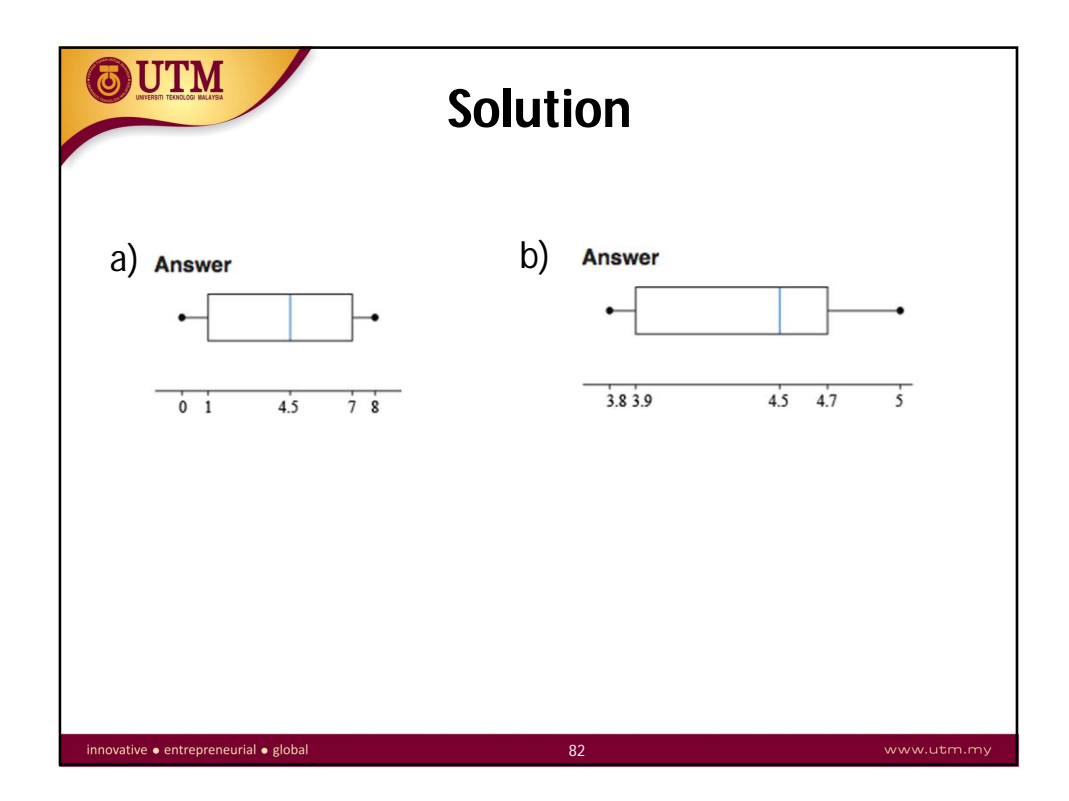